<span id="page-0-0"></span>*Master 1 en informatique, UBO*

## Algorithmes et Systèmes distribués

http://wsn.univ-brest.fr/moodle

Bernard Pottier [pottier@univ-brest.fr](mailto:pottier@univ-brest.fr) http://wsn.univ-brest.fr/pottier

## Présentation du domaine

- ❖ Omniprésent, et encore en expansion
- ❖ Exemples de systèmes distribués
	- ❖ réseau internet : routeurs + transmission longue distance + réseaux locaux
	- ❖ réseau téléphonique, distribution de l'électricité, contrôle aérien, chemin de fer, transports, environnement
	- ❖ réseaux sociaux

## Notions fondamentales

- ❖ **Noeuds**, machines, systèmes, processus
	- ❖ entités ayant un comportement local et collectif

### ❖ **Communications**

- liens matériels, liens radio, influences physiques:
	- ❖ dépendances abstraites (circulation de l'information)
	- ❖ dépendances physiques (l'eau coule)
- ❖ **Systèmes:** Assemblage de processus et de communications

## Réseau cellulaire, réseau ADSL

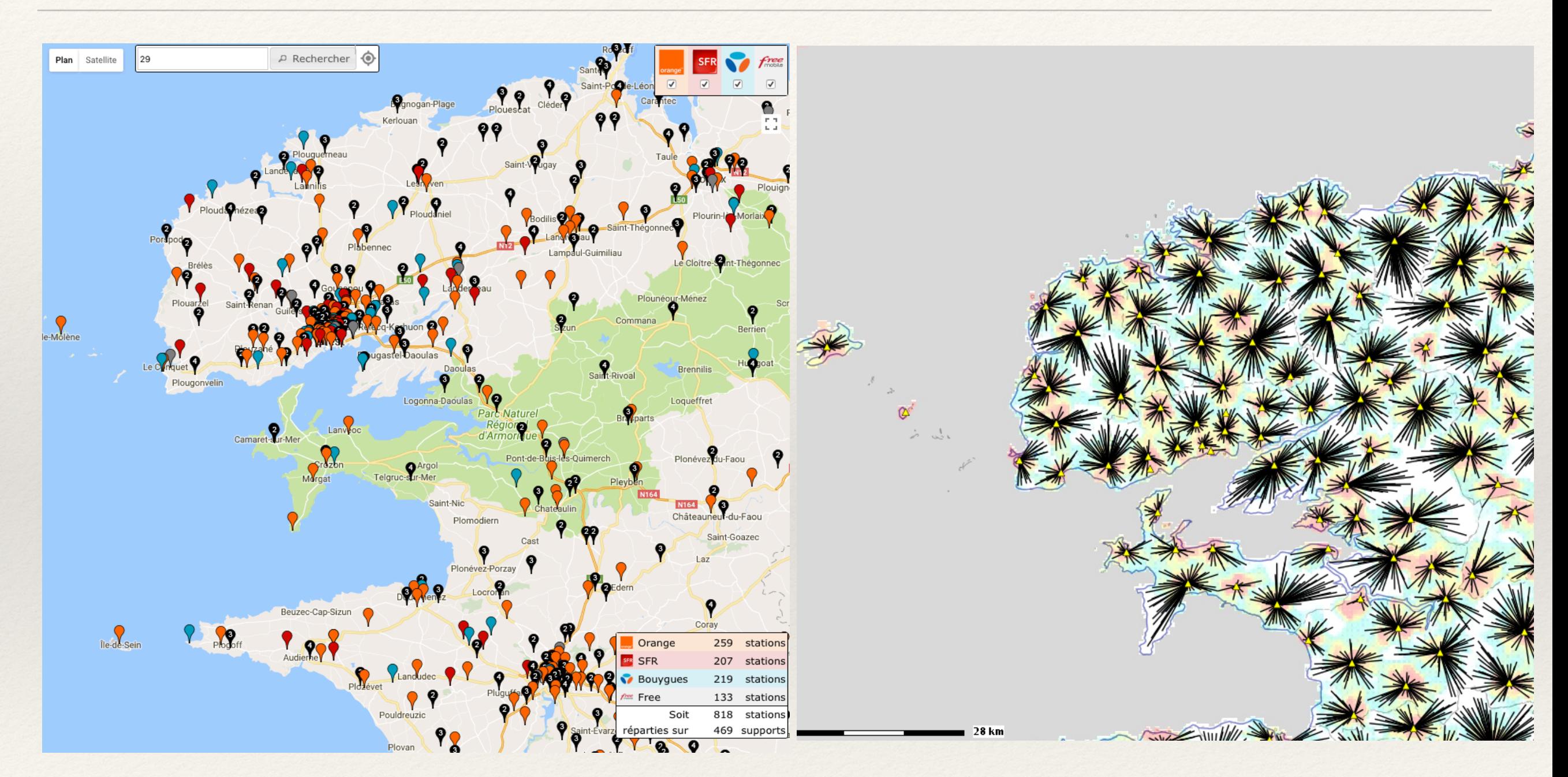

[couverture-mobile.fr](http://couverture-mobile.fr) [cartelie couverture ADSL](https://www.google.fr/url?sa=t&rct=j&q=&esrc=s&source=web&cd=2&ved=0ahUKEwiG7sX89o3WAhXLblAKHTZHBy8QFgguMAE&url=http://cartelie.application.equipement.gouv.fr/cartelie/voir.do?carte=xdtyr36laj&service=CEREMA&usg=AFQjCNGbGIsnSd1QNzLStdT2t7A6LP0Zpg)

Antennes de réseaux cellulaires<br>
NRA: Noeuds Raccordements abonnés

## Réseau abstrait: communautés

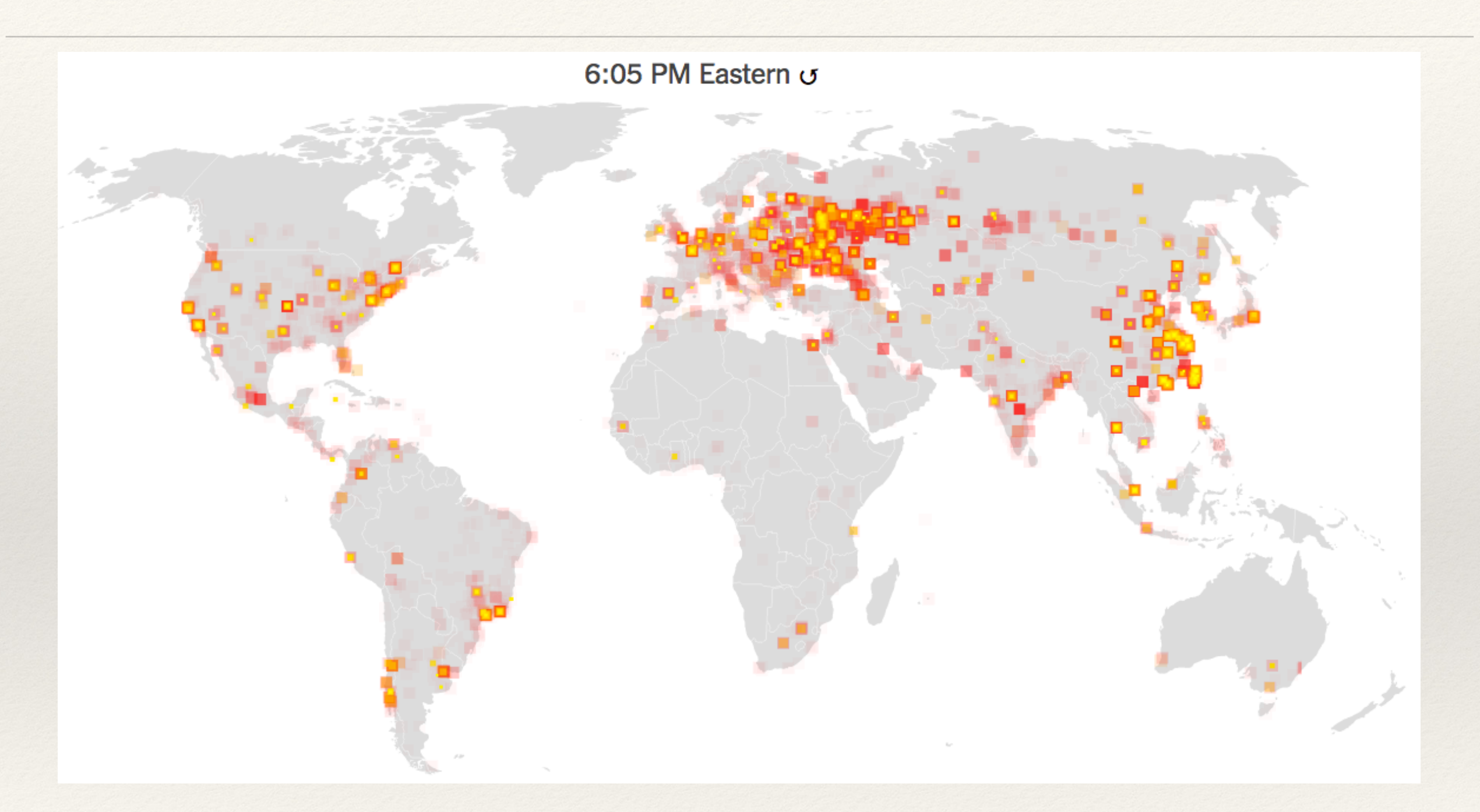

[NY Times, Ransomware](https://www.nytimes.com/interactive/2017/05/12/world/europe/wannacry-ransomware-map.html?mcubz=0)

Virtuel : réseau dynamique créé par un [virus](http://www.malwaretech.com/)

# Pourquoi le *distribué* est particulier ?

### ❖ **Inconnues prédominantes:**

❖ Topologie, nombre de partenaires

### ❖ **Communications**

- ❖ voisins directs ? ou indirects ? à quelle « distance » ?
- ❖ topologie particulière (grille, anneau), ou aléatoire ?
- ❖ séquencement : ordre des messages perturbé ?
- ❖ capacité et rétention dans le réseau (tampons ? latences ?)
- ❖ pannes, attaques malicieuses ?

## Présentation des architectures

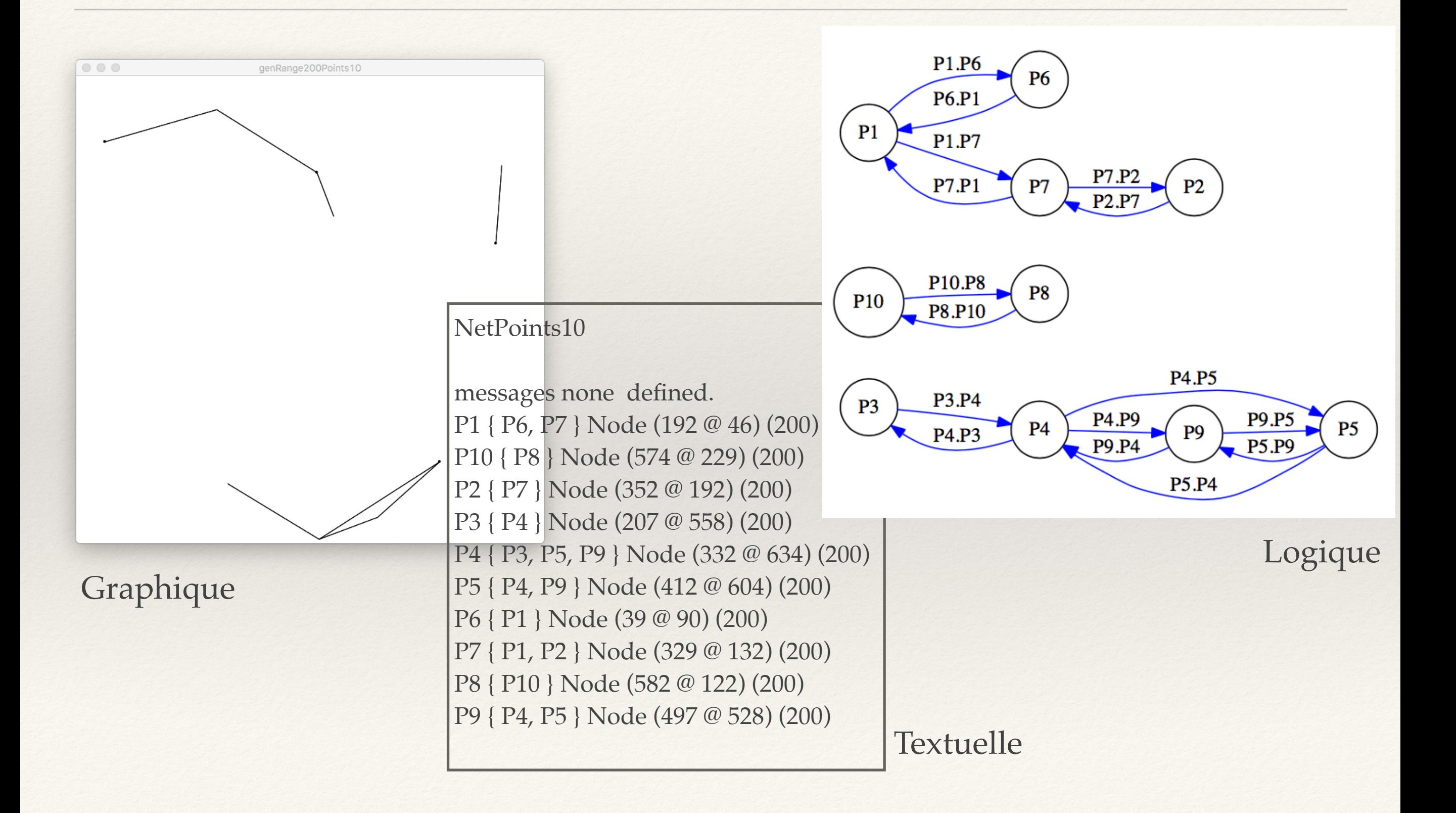

## Architectures et algorithmes (1)

### **Algorithme distribué:**

❖ Description *locale* d'un traitement utilisant

- ❖ des *données locales*,
- ❖ des données partagées *par communications*
- ❖ L'algorithme transforme un *état local*, et produit des données communiquées aux voisins immédiats

**Exemple d'algorithme: calcul du maximum d'une valeur** ❖ La composition des comportements permet de synthétiser un état général *indépendamment* de l'architecture, produisant une valeur *connue de tous*

## Architectures et algorithmes (2)

### **Caractéristique de l'algorithme distribué:**

❖ La composition des comportements permet de synthétiser un état général indépendamment de l'architecture, peut-être une valeur connue de tous ❖ On ne peut pas accéder à l'état des autres noeuds ❖ On ne peut que compter sur les communications pour faire progresser l'état du système

# Spécification dans un langage

### **Architecture**

❖ Description syntaxique de l'organisation du réseau: processus et liens de communication

## **Algorithme**

❖ Programme opérant sur les liens entrant et sortant, et opérant sur l'état local

# Exemple de spécification

### **Processus**

- ❖ entités exécutant le programme Node
- ❖ P1, P2, .. P10

### **Canaux**

- ❖ communication directionnelle bloquante de processus à processus
- ❖ P1.P6, P6.P1, P1.P7, P7.P1, P2.P7, P7.P2

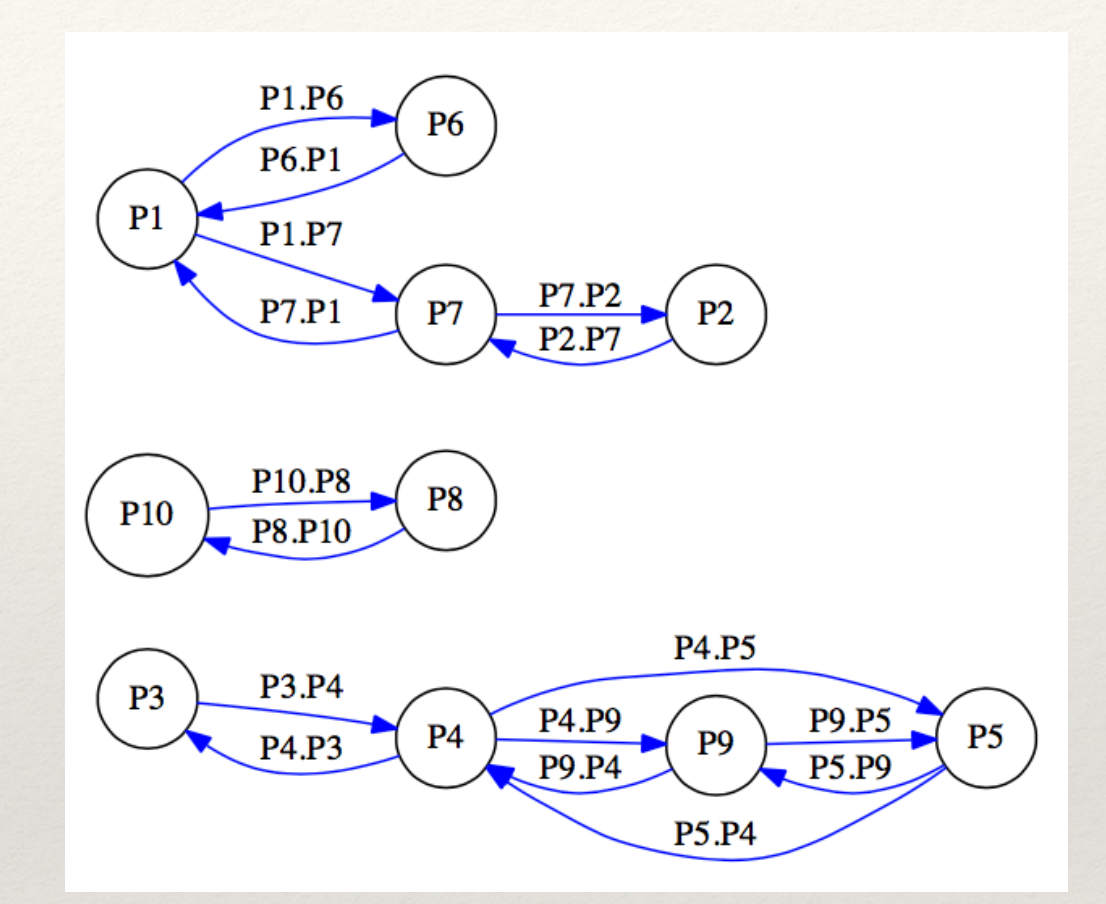

# Langage de spécification: Occam

- ❖ Notion de processus communicants, constructions parallèles (PAR)
- ❖ Canaux bloquant avec deux opérations in (?) et out (!)
- Langage structuré, algorithmique, proche de Pascal
- ❖ Compilateur de l'Université de Kent (KROC)
- ❖ Installable aisément sur Linux et MacOSX

## **<https://github.com/concurrency/kroc>**

Support du cours

- ❖ Moodle pour les planches de CM, les exercices, et les corrigés
- ❖ TP en salles de machine du département d'informatique
- ❖ Manuel en ligne disponible,
- ❖ notice d'installation.

### **<https://wsn.univ-brest.fr/moodle>**

## Motivation du modèle synchrone

- ❖ Dans un système distribué, il est difficile, ou impossible, de disposer d'une horloge commune.
- ❖ Les algorithmes parallèles sont plus facilement exprimés et vérifié si on dispose d'une référence de temps
- ❖ Une solution est d'induire cette référence des communications effectuées entre les processus
- ❖ Le *modèle synchrone* est général et englobe les exécutions sur horloge commune.

### Systèmes distribués

Bernard Pottier

1LabSTICC, UMR CNRS 6185 Université de Bretagne Occidentale name@univ-brest.fr

September 15, 2018

### Part I

### Présentation du langage Occam

### Objectifs du langage

Il se situe dans la lignée des langages concurrents provenant de *Communicating Sequential Processes* (CSP). L'initiateur de cette branche est Tony Hoare, un informaticien anglais éminent titulaire du *Turing Award*.

https://amturing.acm.org/byyear.cfm

- chaque opération élémentaire est un processus
- *•* les processus se composent hiérarchiquement
- toutes les opérations de communication et de synchronisation sont menées sur des *canaux*.
- Ces opérations sont *bloquantes* et impliquent un rendez-vous.
- Occam définit des primitives essentielles : alternatives, timers .. et des constructions Record, Protocol, Réplications.
- *•* Ces langages s'utilisent en logiciel, matériel (Handel-C) ou distribué.

#### Le compilateur kroc

Il existe plusieurs compilateurs ou interpréteurs disponibles. Il y a aussi eu des versions matérielles de ces interpréteurs. Nous utilisons kroc de l'Universite de Kent qui est disponible sur ´ plusieurs plateformes.

- *•* Indications sur http://wsn.univ-brest.fr/moodle, cours SysDis.
- écrire un petit programme kroc suffixé en .occ: exo1.occ
- *•* compiler : kroc exo1.occ
- exécuter : /exo1 vous avez un programme multi-treadé en binaire i386.

Dans le cas où le source utilise la librairie 'course', par exemple pour les impressions formatées:

- *•* kroc exo1.occ -lcourse
- les entrées-sorties sont associées aux entrée-sorties standard Unix qui doivent être déclarées dans le processus principal.

#### Le compilateur kroc: illustration

#### $000$ X ssh - X 172.12.18.154

PROC Sus(CHAN OF BYTE in.out.err)

#### **BYTE** ch:

**Teut** 

SFO<sup>1</sup>  $ch := 10^{11}$  $CFD + 0 FDP = 10$  $out$   $l$  ch +  $(BYTE i)$  $m + 1.1$  $\cdot$ 

#### h.

#### nnn N ssh - X 172.12.18.154

kroc: Assuming you meant to compile sys1.occ Warning-occ21-sys1.occ(3)- parameter err is not used Warning-occ21-sys1.occ(3)- parameter in is not used kroc: Ignoring course (no course, occ found) hernand@inueux:"\$ knoc sus1 -lonurse kroc: Assuming you meant to compile sys1.occ Whoc. Wasawing god wound to compile sgsiloot<br>Warning-ner21-sus1.ner(3)- parameter err is not used Warning-occ21-sus1.occ(3)- parameter in is not used hernand@inueux:"\$ lv vi sus1.occ bernard@joueux:"\$ !k kroc susi -leourse kroc: Assuming you meant to compile sys1.occ Warning-nor21-sus1.nor(3)- parameter err is not used Warning-occ21-sus1.occ(3)- parameter in is not used bernard@joyeux:"\$ 1s -1 sys1  $-$ rwxr $-xr-x$  1 bernard users 7357 2011-09-16 13:18 sus1 bernard@joueux:"\$ ./sus1 0123456789 bernard@joueux:"\$

h.

C'est l'occasion de se familiariser avec une notation formelle de la grammaire des langages de programmation.

*assignment = variable:=expression x1 := 1.2\*1.8 x2 := x1*

est un exemple de spécification grammaticale pour une règle d'*affectation* utilisant *variable* et *expression*. La notation est proche de la notation dite BNF, elle même proche des outils de specification de ´ grammaires (yacc, bison, . . . )

*sequence =* **SEQ** *{ process }* définit une séquence comme le mot-clé SEQ suivi par zero ou plus instances de process. A noter : la séquence de processus doit être en retrait de 2 blancs par rapport à l'alignement de **SEQ**.

#### Commentaires, noms

- Un commentaire démarre par deux traits et s'étend jusque la fin de la ligne
- $x = x + 1$   $-\c{cc}$  est un commentaire  $v := v - 1$
- *•* les noms commencent par des minuscules, majuscules et se poursuivent par des lettres, chiffres ou points (.).:

PACKETS vector6 LinkOut

terminal.in pointu..

### Processus primitifs: SKIP et STOP

#### **SKIP**

- mot-clé représentant un processus qui demarre, ne ´ fait rien et termine immédiatement
- *•* exemple: SEQ
	- clavier ? char SKIP ecran ! char

#### **STOP**

- mot-clé représentant un processus qui démarre, ne fait rien et ne termine jamais
- *•* exemple: SEQ clavier ? char STOP ecran ! char
	-
	- - jamais exécuté

#### Processus construits: présentation

#### **Constructions:**

- **SEQ** : séquence d'instructions exécutées séquentiellement.
- **PAR** : séquence d'instructions exécutées en parallèle.
- *•* **ALT** : alternative portant sur une série d'entrées.
- *•* **IF** : branchement conditionnel
- **CASE** : sémection dans une série de valeurs
- *•* **WHILE** : bouclage
- Les processus *concurrents* sont démarrés par les instructions PAR et ALT.
- Les constructions SEQ, IF, PAR et ALT peuvent être répliquées par des itérateurs

SEO  $i=0$  FOR 5.

#### Processus construits: Séquence

- *•* **SEQ** : definit une suite de ´ processus réalisés les uns après les autres.
- *• exemple* : SEQ clavier ? char screen ! char
	- - réalise une entrée, puis une sortie.
- Combinaisons structurantes: les SEQ peuvent s'imbriquer
- *• exemple* : SEQ SEQ screen ! '?' clavier ? char SEQ screen ! char clavier ? cr clavier ? lf

#### Processus construits: Séquence répliquée

Une réplication permet de développer un code séquentiel  $(SEQ i=0 FOR 2)$  sur la base d'un itérateur (i).

- **SEQ** : définit une suite de processus réalisés les uns après les autres.
- *• exemple* :

SEQ i=0 FOR array.size

stream ? data.array[i]

- -- réalise une entrée, pour chacun des éléments
- - d'un tableau, indexé par i.
- 0 désigne la valeur initiale de l'index, et array size désigne le nombre de pas.

*exemple* :  $SFO = 10$  FOR 2 ecran ! string[i] *equivaut ´ a`* : SEQ ecran ! string[10] ecran ! string[11] Se substitue au if  $(cond)$ ... mais avec une sémantique plus précise

*• exemple* : IF

$$
x < y
$$
  
\n
$$
x := x + 1
$$
  
\n
$$
x > = y
$$
  
\nSKIP

*• ou* : IF  $x < y$  $x := x + 1$ TRUE **SKIP** 

- La condition groupe une série de processus *garde´* par des conditions évaluées séquentiellement.
- *•* Si une condition est vraie, le processus est exécuté et la condition est terminée.
- *•* Si aucune garde n'est vraie, le processus STOP est exécuté.

La réplication développe toutes les instances de l'itérateur (i). i est un entier (INT) qui peut etre lu, mais pas écrit.

*• exemple* (length=2): IF

> IF i=1 FOR length string[i]*<>*objet[i]  $found := FALSE$ TRUE found:=TRUE

- *• va se lire:* IF string[1] *<>* objet[1] found  $=$  FALSE string[2] *<>* objet[2]  $found := FALSE$ TRUE found:=TRUE
- a la premiere inégalité, on renvoit FALSE, sinon, TRUE. Si le nombre de pas est zero, on considère qu'aucune condition n'est vraie (STOP).

CASE compare une variable avec des ensembles d'options.

*• exemple* : CASE direction up  $x:=x+1$ down

 $x:=x-1$ 

*•* si aucun branchement n'est vrai, on exécute STOP.

On peut couvrir les cas non précisé avec le mot-clé ELSE

*• cas multiples et par defaut ´* : CASE letter 'a', 'e', 'i', 'o', 'u' vowel :=  $TRUE$ ELSE  $vowel := FALSE$ 

WHILE répète un processus tant qu'une condition est vraie

SEQ

*• exemple* : WHILE char *<>* eof SEQ clavier ? char screen I char

char  $=$   $\cdot$ WHILE char *<>* eof SEQ clavier ? char screen ! char

- *•* ce qui suppose une valeur initiale correcte de char
	- la condition suivant WHILE doit rendre un booléen.
	- le processus controlé peut être parallèle (PAR)

PAR permet d'exécuter des processus en concurrence.

*• exemple* :

#### PAR

clavier(de.clavier) filtre(de.clavier,vers.ecran) ecran(vers.ecran)

- les processus échangent des valeurs par canaux.
- *•* les canaux sont unidirectionnels et point à point.
- les canaux ne peuvent etre lus et écrits dans le même processus
- les PAR peuvent être imbriqués arbitrairement
- les variables écrites par un processus ne peuvent être lues (et écrites) par les processus de la construction.
- *•* PAR

SEQ mice:=42 c!42 c? mice - - illegal ´

On peut construire des tableaux de processus en les connectant par des canaux également tabulés.

- *• exemple* : PAR  $i=4$  FOR 4 user[i] ! message
- *• se lit* : PAR
	- user[4] ! message user[5] ! message user[6] ! message user[7] ! message

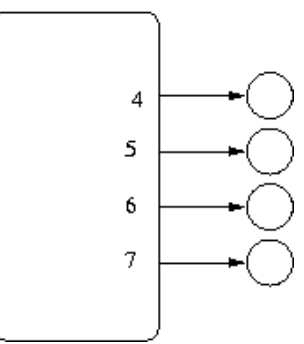

#### Librairie utilitaires : course.lib

"course.lib" propose des fonctions de formatage et d'impression. *Visiter dans l'arbre du compilateur kroc, le répertoire* modules/course/libsrc.

- –\* Write a string to a channel.
- outputs [@code s] in fieldwidth [@code field] to [@code out].
- @param s String
- $-\omega$  param field Field width to right-justify in
- @param out Channel to write to

PROC out.string (VAL []BYTE s, VAL INT field, CHAN BYTE out!)

VAL INT length IS SIZE s:

SEQ

:

```
out.repeat (' ',field - length, out!)
```

```
SEQ i = 0 FOR length
```

```
out ! s[i]
```
#### Impressions formatées

#USE "course.lib" PROC Sys(CHAN OF BYTE in,out,err) VAL [] BYTE string IS "un message fort": SEQ out.string(string,0,out) out ! '\*n' out.string(string,40,out) out ! '\*n' : – resultats: un message fort un message fort

#USE "course.lib" PROC Sys(CHAN OF BYTE in,out,err) VAL [] BYTE string IS "un message fort": INT n: SEQ  $n := SIZE$  string out.number(n,0,out) out ! '\*n' out.number(n,10,out) out ! '\*n' : – resultat : – 15 – 15

On désire effectuer une somme de puissances sucessives d'une variable *x*. L'architecture proposée se présente donc ainsi:

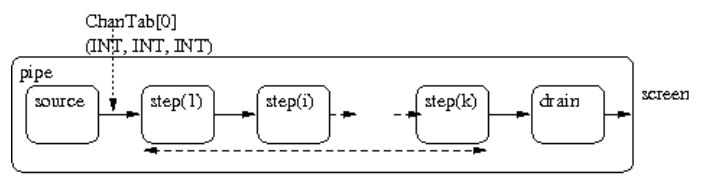

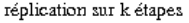

La source produit des entiers, le drain imprime une chaine présentant les résultats.

 $\sum_{i=1}^k x^i.a_i$  (on pose  $a_i = 1$  et l'on saurait simplifier le calcul)

#### Un pipeline polynomial: ossature

```
PROC Sigma(CHAN OF BYTE kbd, screen, err)
VAL INT K IS 4: - - degre du polynôme
VAL INT N IS 6: - - valeurs calculées
 PROC Source(CHAN OF INT out)
 :
PROC Step(CHAN OF INT in,out)
 :
 PROC Drain(CHAN OF INT in, CHAN OF BYTE screen)
 :
[K+1] CHAN OF INT TabChan:
 PAR
  Source(TabChan[0])
  PAR i=0 FOR K
   Step(TabChan[i],TabChan[i+1])
  Drain(TabChan[K], screen)
:
```
#### Un pipeline polynomial: processus générique

```
PROC Step(CHAN OF INT in,out)
 INT xin, pin, sin, pout, sout:
 SEQ = 0 FOR N
  SEQ
   in?xin - - variable x
   in?pin - - puissance entrante
   in?sin - - somme partielle
   pout := xin * pinsout := sin + pointout! xin - - variable inchangée
   out! pout - - puissance sortante
   out! sout - - somme sortante
```
:
### Un pipeline polynomial: processus source

```
PROC Source(CHAN OF INT out)
 SEQ i=0 FOR N
  SEQ
   out! i - xout! 1-pout! 1 - s
```
t

### Un pipeline polynomial: processus drain

 $\blacksquare$  $\bullet$ 

PROC Drain(CHAN OF INT in, CHAN OF BYTE screen) INT xin, pin, sin, p: **SEQ** screen!'\*n'  $SEQ = 0$  FOR N **SEQ** in?xin in?pin in?sin out.number(xin,8,screen) out.number(pin,8,screen) out.number(sin,8,screen)

ALT permet de laisser l'environnement décider quelle opération d'entrée prète sera prise dans un ensemble d'entrées possibles.

*exemple d'un multiplexeur*:

leftTop **ALT** ? packet leftTop ? packet stream ! packet stream ! packet leftBotton leftBottom ? packet ? packet stream ! packet

 $\rightarrow$  Si une entrée est prète, elle est prise, si 2 entrées sont prètes, une est tirée au hasard. Sinon l'appel bloque.

### Alternatives gardées

Lors d'une alternative, on peut valider ou invalider une entrée en la conditionnant par une *garde* suivie de & . Les gardes déterminent un sous-ensemble des entrées où une opération alternative peut être opérée.

exemple d'un régulateur. **ALT** from worker? result **SEQ** RegGen ! result  $idles = idles + 1$ (idles $>=1$ ) & Gen; Reg ? packet **SEQ** to.workers ! packet  $idles = idles - 1$ 

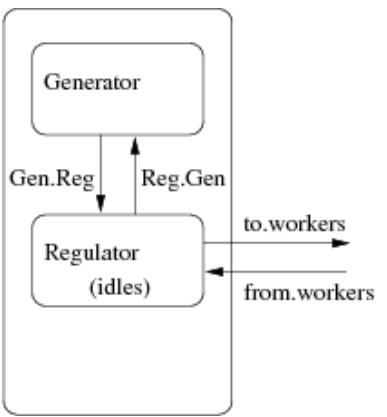

Si il s'avère qu'aucune entrée n'est nécessaire dans le cas d'une garde particulière, on peut remplacer l'entrée par un processus vide SKIP.

*exemple* :

ALT

in.data ? data out.data ! data dimanche & SKIP out.data ! no.data On peut avoir 0, 1 ou 2 cas prenables..

- dimanche est faux et l'entrée est vide: on bloque.
- *•* c'est dimanche, et pas de données, on sort no.data
- *•* ce n'est pas dimanche, mais il y a une donnée, on la passe.
- *•* c'est dimanche et il y a une donnée, alors no.data, ou data sortent au hasard

Les alternatives peuvent être répliquée pour par exemple 'scruter' un tableau de canaux entrants. *exemple* :

[*NChan*]CHAN OF BYTE TabChanIn ALT i=0 FOR NChan TabChanIn[*i*] ? data out ! data On peut aussi les imbriquer les unes dans les autres: *exemple* :

AIT ALT i=0 FOR NChan TabChanIn[*i*] ? ..

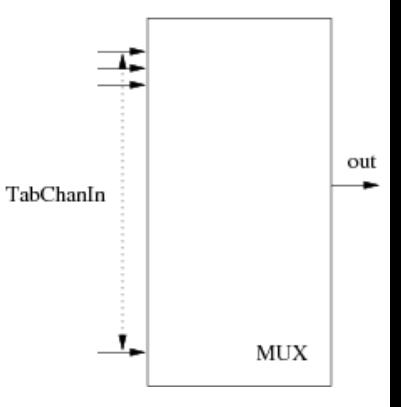

Cet ordre peut être forcé entrainant un examen séquentiel strict des entrées faisables:

exemple 1: priorité

**PRIAIT** exceptions ? event urgent(event) normaux ? event lent (event)

exemple 2: scrutation

**WHILE pasFini PRIAIT** exceptions ? event urgent(event) travailler & SKIP SOccuper(pasFini)

### Types simples

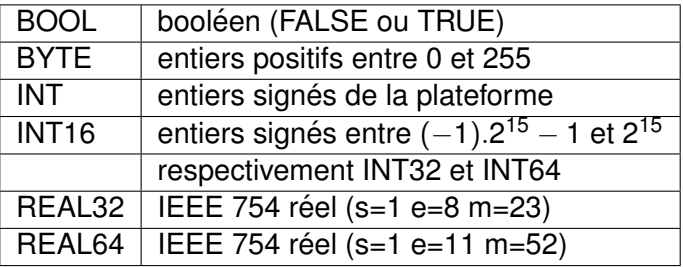

Les *types nommés* peuvent être renommés pour forcer une sémantique: DATA TYPE MONEY IS INT64: MONEY a, b: INT64 c:  $a := a + b - OK$  $a := c - N$ on!

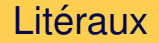

Formulation des litéraux:

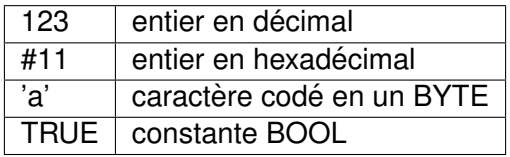

Dans les expressions, il est utile de préciser le type associé à une constante derriere cette constante: `

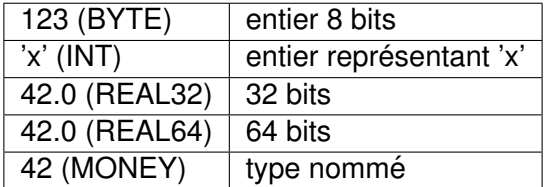

### **Tableaux**

Ce sont des agglomération d'éléments de même type.

- [5] INT : désigne un tableau de 5 entiers énumérés de 0 à 4.
- les tableaux peuvent intervenir dans les définitions de types et utiliser des types nommés.
- [3][5] INT : désigne un tableau de 3 tableaux de 5 entiers énumérés de 0 à 4.
- DATA TYPE VECTOR10 IS [10] INT : définit VECTOR10 comme un tableau de 10 entiers.
- *•* VAL INT DIM IS 3: DATA TYPE MATRIX2 IS [*DIM*][*DIM*] REAL32 : definit une ´ matrice 3x3 de flottants.

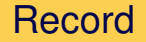

On peut aggréger des éléments de différents types simples ou nommés en structurant des Records:

exemple:

**DATA TYPE Complex RECORD** 

REAL32 real, image:

OU: **DATA TYPE MoreComplex RECORD** REAL32 real, image: **MONEY itsGaz:** [2]INT couple:

### Records litéraux, records compacts

• En listant des litéraux, et en forçant leur interprétation par des types nommés, on peut construire des initialiseurs complexes.

exemple:

[[2*,* 3](*COMPLEX*)*,* 10000(*MONEY*)*,* [1*,* 2](*COUPLE*)](*MoreComplex*)

• Il est parfois intéressant de demander de compacter les nombres pour minimiser la place occupée (ou le temps de communication). Ceci s'effectue dans l'ordre de déclaration des champs, et les données peuvent ne pas être portable par défaut d'alignement.

exemple: PACKED RECORD BYTE b: INT16 i:

### Variables et valeurs

- On déclare une variable en nommant son type, et son nom: INT i: MONEY mini,max: [4][5] INT table2:
- *•* On utilise une variable en la nommant, simplement ou dans une expression.
- *•* Les dimensions des tableaux doivent être calculable à la compilation (pas de variables),
- *•* [9]*INTclocks*: [8][9][10]*INTdata*:
- *• clocks*[1] : second élément de la table *data*[0] : premier élément de la table multidim [9][10] *data*[*i*][0] : premier el ´ ement de la i- ´ *ieme* table [10] entiers

```
#USE "course.lib"
```

```
PROC main(CHAN OF BYTE k,s,e)
 VAL INT N IS 100:
 DATA TYPE T10 IS [10]INT:
 [N]INT table:
 PROC Fill()
   SEQ i=0 FOR N
     table[i]:=i
  :
 PROC Copy(VAL INT k, [10]INT dest)
   dest := [table FROM k FOR 10]
  :
```

```
[10]INT laTab:
INT sum:
SEQ
 Fill()
 SEQ = 0 FOR 10
   SEQ
     Copy(i,laTab)
     sum := 0SEQ j=0 FOR 10
       sum := sum + laTab[j]
     out.number(sum,10,s)
     s ! '*n'
```
On peut définir les canaux comme des tableaux ou des records et effectuer des communications par lot de données, si les types sont compatibles:

[10]INT laTab,tab2: INT sum: CHAN OF [10]INT c10,d10: SEQ Fill()  $SEQ = 0$  FOR 10 SEQ Copy(i,laTab)  $sum := 0$ SEQ j=0 FOR 10  $sum := sum + |aTab[i]|$ out.number(sum,10,s) s ! '\*n' PAR c10 ! laTab c10 ? tab2

#### Adressage des champs de records

Les champs de records s'adressent simplement en indexage symbolique, à la maniere d'un tableau, mais en ` indiquant le nom du champ.

DATA TYPE cplx RECORD INT r,i: : PROC Test() cplx z1,z2: INT t: SEQ t:=  $z1$  [r]  $z1$  [r]:=  $z2$  [i] z2 $[$ i $] :=$ t  $t:= z2$  [r]  $z2$  [r]:=  $z1$  [i] z1  $[i] := t$ 

### Part II

### **Algorithmes Distribués**

*Systèmes Distribués et Réseaux, Master1, 2018*

1

# Algorithmes distribués

Bernard Pottier Université de Brest http://wsn.univ-brest.fr/ pottier

# Simulations synchrones en Occam

**Relation du modèle théorique avec le codage de simulations**:

- ❖ Etat du processus (state): ensemble des variables locales modifiées à chaque étape.
- Etat initial du processus (start): variables locales avant la premiere étape.
- ❖ Messages entrant et sortant (mesg) : tableaux de variables qui alimentent les liens ou sont affectés par les liens, en parallèle.
- ❖ Fonction de transition (trans): inclue dans les programme du noeud qui se décompose en deux phases de avec des communications sortantes (M) et entrantes (N), et le changement d'état (C).
- ❖ Alphabet de messages : ensembles décrivant les données circulant sur les liens que l'on associe à un protocole.

### Protocoles pour les messages en Occam

Protocole PROTOCOL diam.proto **CASE** tab; TableIdVal null; BYTE int; INT

Déclarer: PROC Node([N] CHAN OF diam.proto in, out) [N] INT tabInt, tabOut: **BYTE** is Null: **SEQ**  $SEQ$  i=0 FOR N  $tabOut[i] := i$ 

Ecrire  $PAR$  i=0 FOR N out[i] ! int ; tabOut[i]

> Lire  $PAR$  i=0 FOR N in [i]? CASE int; tabIn[i] **SKIP** null; isNull **SKIP**

## Exemple d'usage, protocoles en Occam

- ❖ Plusieurs types de données utilisés à différents moments d'un algorithme (exemple du diamètre avec des tables et des entiers)
- ❖ Messages null (BYTE) servant à la synchronisation.

La définition de ces types est globale à un réseau, les messages circulant de proche en proche.

Ils sont tous interprétables en utilisant le protocole.

## Algo abstrait: leader sur un anneau

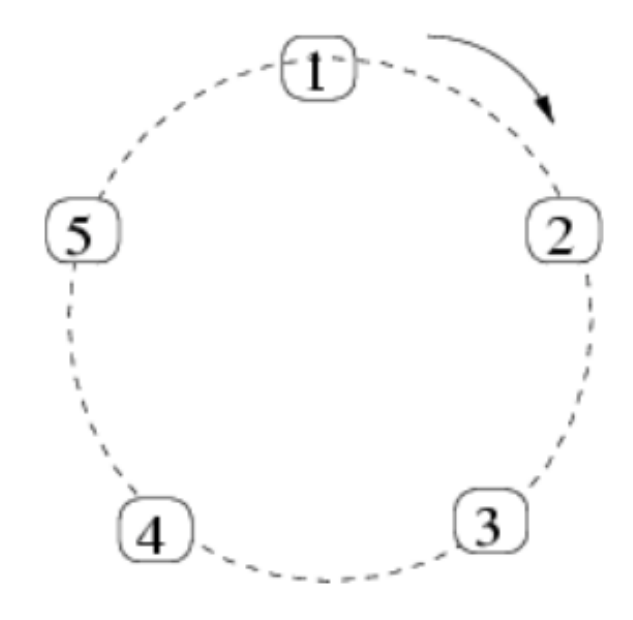

- chaque noeud a un UID
- le nombre de processus est inconnu

l'algorithme finit en n étapes et  $n^2$  messages. n est le diamêtre. Un et un seul processus s'élit leader

initialement:

- $\bullet$  uid := ID
- $\bullet$  *out<sub>i</sub>* := uid
- state<sub>i</sub> := unknown

fonction *trans<sub>i</sub>*:

- $V = N[0]$
- $\bullet$  send := null
	- si  $v > u$ id send := v si v=uid *state<sub>i</sub>* := leader

## Algo simulé : leader sur un anneau

**Description sur un anneau directionnel en Occam**:

- ❖ N=5 Processus Pi exécutent Node() dans un PAR
- ❖ Ils ont 1 canal entrant et 1 canal sortant
- ❖ initialement, MaxLocal := MaxGlobal := Identité,
- ❖ On écrit MaxGlobal sur le lien sortant
- $\triangleq$  On boucle N=5 fois:
	- ❖ communication parallele (PAR) sur lien in et out
	- ❖ comparer MaxGlobal avec valeur entrante et mise à jour
	- ❖ Ecrire MaxGlobal (ou null) sur le lien sortant

# Algo informel : maximum distribué

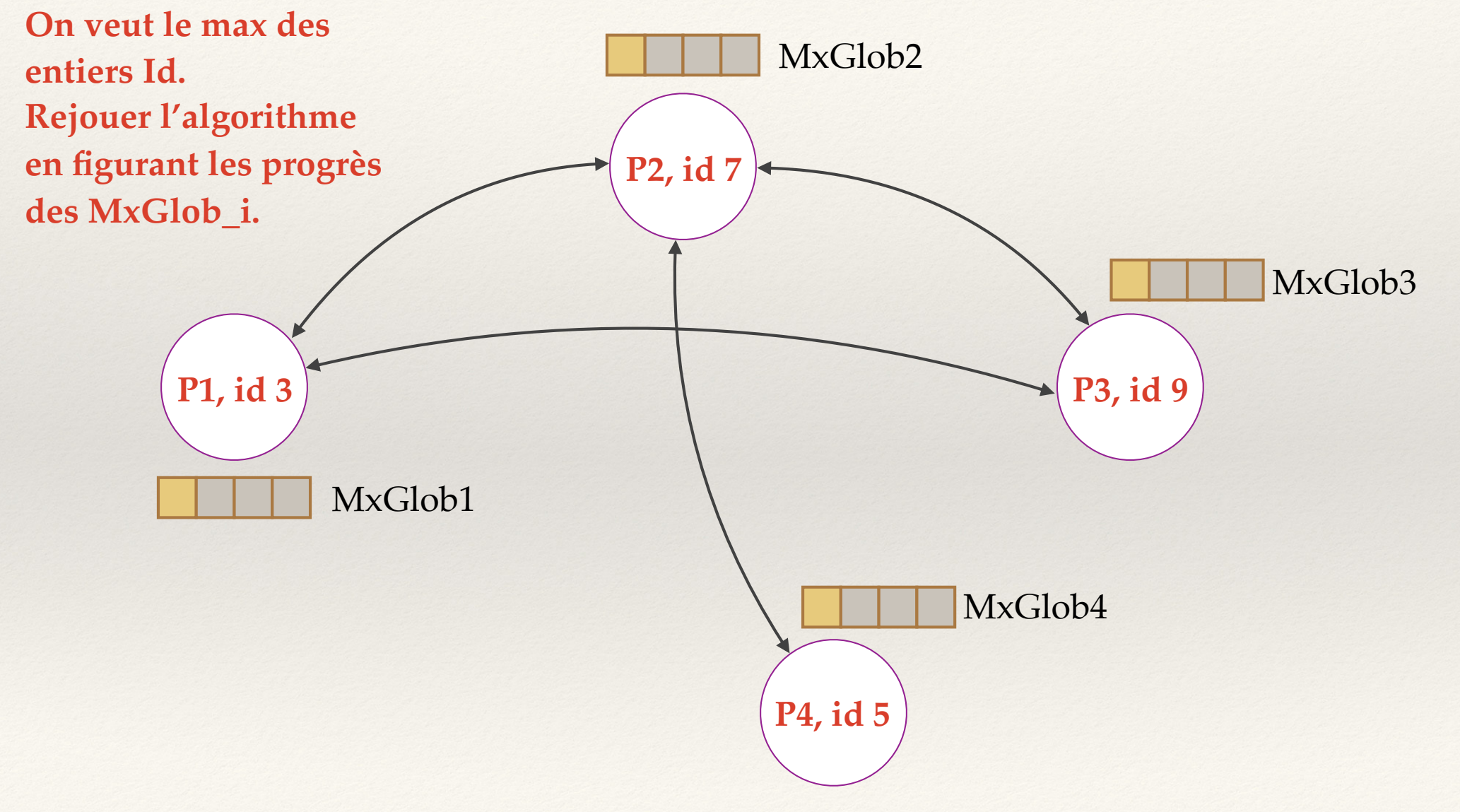

# Leader sur un réseau quelconque

### **Principe**:

- ❖ La valeur discriminante est l'Identificateur (Id)
- ❖ On doit calculer le maximum MaxGlobal des Ids
- ❖ Le propriétaire de MaxGlobal est unique et est le leader sur le réseau

### **Note:**

Si le réseau est non-connexe, alors il y aura plusieurs leaders

## Algo de maximum distribué, simulation

### **Principe**:

- ❖ chaque nœud a une variable locale MaxLoc et un avis sur le maximum global MxGlobal (initialement MaxLoc=Id)
- ❖ On exécute Nb tours, en plaçant MxGlobal dans les tampons sortant vers les voisins
- ❖ Après chaque communication, on compare MxGlobal aux valeurs entrantes. On le met à jour si une entrée est plus grande.

### **Application:**

En *MaxNodes -1* étapes, tout le monde connait le maximum global

# Algorithme de Diamètre - Stratégie

**Chaque Node a une table T où il enregistre les Id+Distance des autres nœuds. Les messages sont des files d'enregistrements (FE) Id+Distance On démarre en plaçant son enregistrement dans T, et on tourne N fois A chaque tour, on regarde si un nouveau nœud s'est fait connaitre Si c'est le cas, on l'enregistre, localement dans T, en incrémentant la Distance, et on l'ajoute dans une FE pour le tour suivant.** 

**En N étapes tout le monde connait tout le monde, et la plus grande Distance relative.**

**Un max global permet de connaitre le diamètre.**

### Réseau R1, calcul de distances relatives

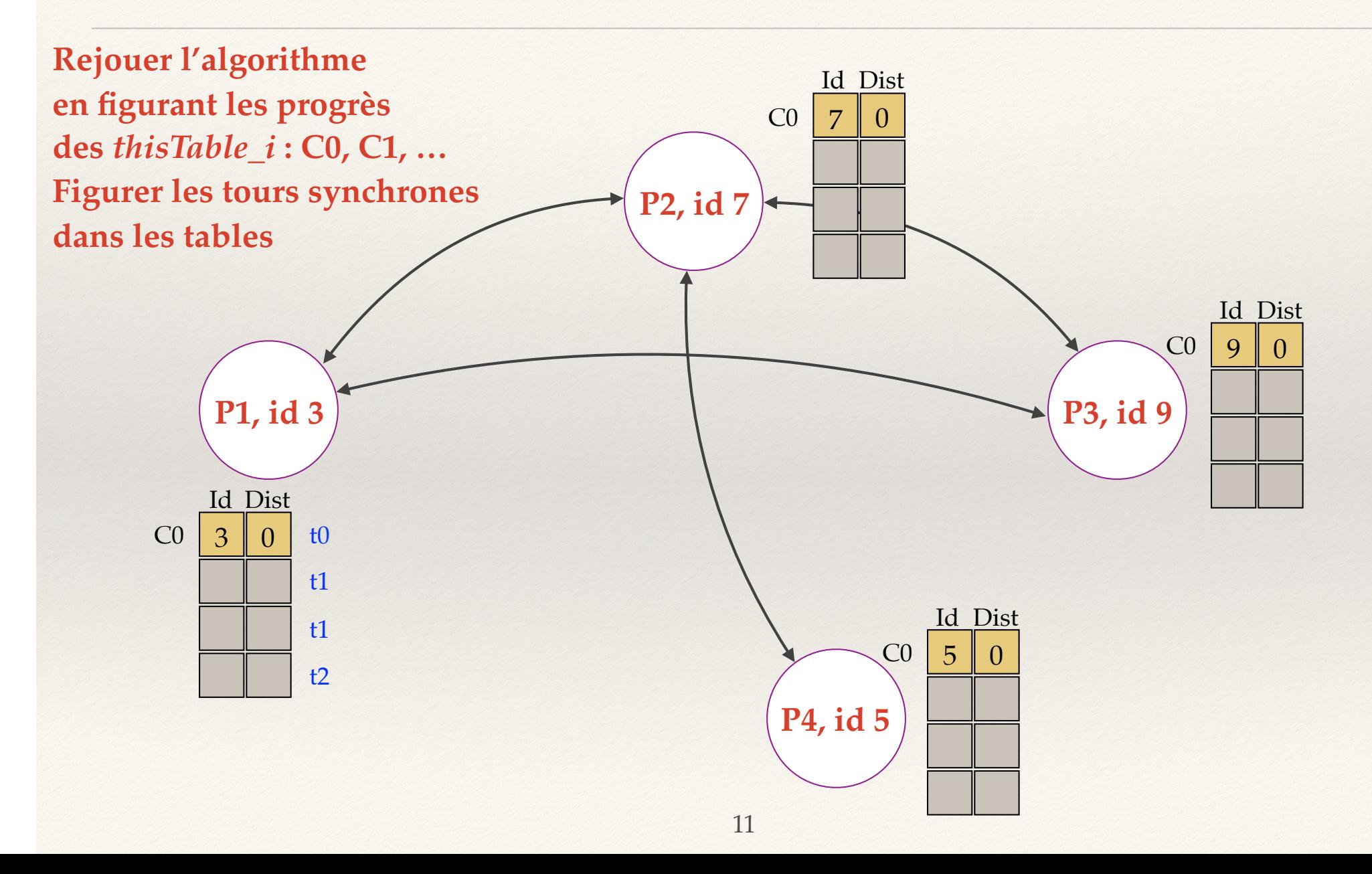

### Diamètre - structures données

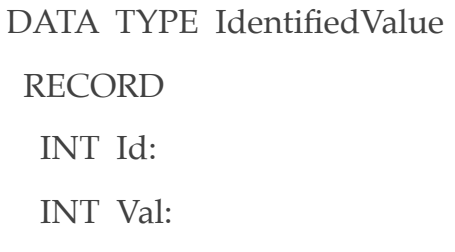

DATA TYPE TableIdVal RECORD INT limit: [MaxNodes] IdentifiedValue tabNodes :

**Protocole PROTOCOL diam.proto CASE tab ; TableIdVal null ; BYTE int; INT :**

**PROC AddInTable( TableIdVal thisTable , IdentifiedValue idVal) INT limit:**

 **SEQ**

**:**

:

 **limit:= thisTable[ limit] thisTable[ tabNodes][limit] :=idVal thisTable [limit] := limit+1**

### Diamètre Phase 1- initialization données

```
PROC InitMyVal(IdentifiedValue myVal,INT aValue)
  SEQ
  myVal[Id] :=identity
  myVal[Val] :=aValue
```

```
PROC InitMyTable(TableIdVal thisTable)
  SEQ
   thisTable[limit] :=0
   AddInTable(thisTable,myVal)
```
**:**

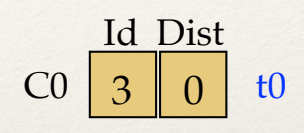

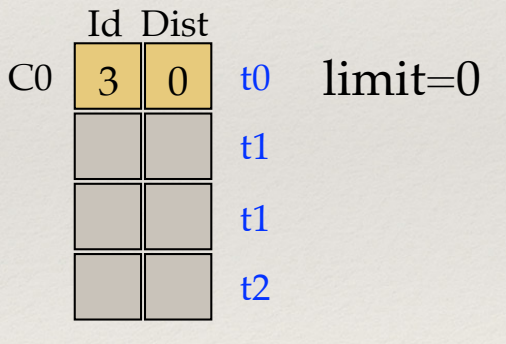

# Diamètre - Lookup connaissances

**PROC LookInTable(TableIdVal thisTable,IdentifiedValue idVal,BOOL found) INT limit: SEQ found:=FALSE SEQ index= 0 FOR thisTable[ limit] IF thisTable[tabNodes][index][Id] =idVal[Id] SEQ idVal:= thisTable[tabNodes][index] found:=TRUE**  $3 \mid 0$ Id Dist  $CO \mid 3 \mid 0 \mid t0$ local reçu

 **TRUE**

**:**

 **SKIP**

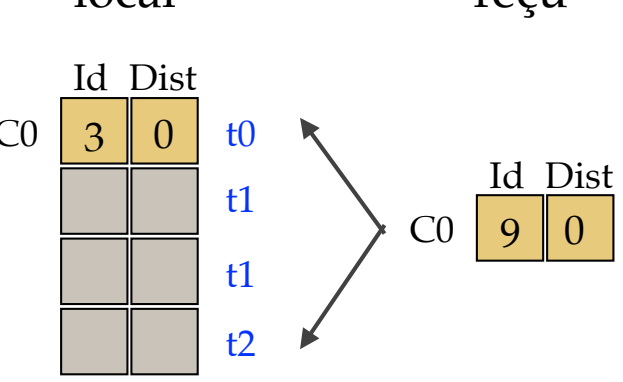

## Diamètre - Insertion table connu

**PROC AddInTable(TableIdVal thisTable, IdentifiedValue idVal) INT limit: SEQ**

```
 limit := thisTable[limit] 
 thisTable[tabNodes][limit] := idVal 
 thisTable[limit] := limit +1
```
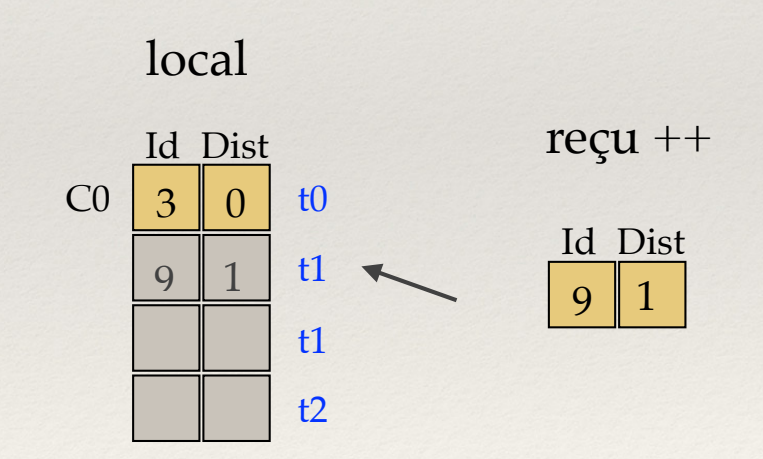

# Diamètre - Intégration table P3

**PROC MergeTable(TableIdVal localTable, TableIdVal inputTable, TableIdVal deltaTable) INT limit: BOOL found: IdentifiedValue idVal: SEQ SEQ i=0 FOR inputTable[limit] SEQ idVal := inputTable[tabNodes] [i] LookInTable(localTable,idVal, found) IF NOT found SEQ idVal [Val ] := idVal [Val ] + 1 AddInTable(localTable, idVal) AddInTable(deltaTable, idVal) TRUE SKIP**  $3 \parallel 0$ Id Dist t0 t1 t1  $+2$ 9 0 Id Dist **localTable P1 inputTable P3** 9 1 **deltaTable** 9 1

# Diamètre - Boucle synchrone (a)

**PROC Circulate(INT ivar) TableIdVal deltaTable: SEQ InitMyVal(myVal, ivar) InitMyTable(myTable) SEQ i=0 FOR SIZE out outMessages[i] := myTable SEQ tours =0 FOR MaxNodes −1 SEQ PAR PAR i=0 FOR SIZE in in [ i] ? CASE tab ; inMessages[i] SKIP PAR i=0 FOR SIZE out out [ i] ! tab ; outMessages[i]:**

Initialisation

Messages sortants

Boucle synchrone

Communications

## Diamètre - Boucle synchrone (b)

### **PROC Circulate(INT ivar)**

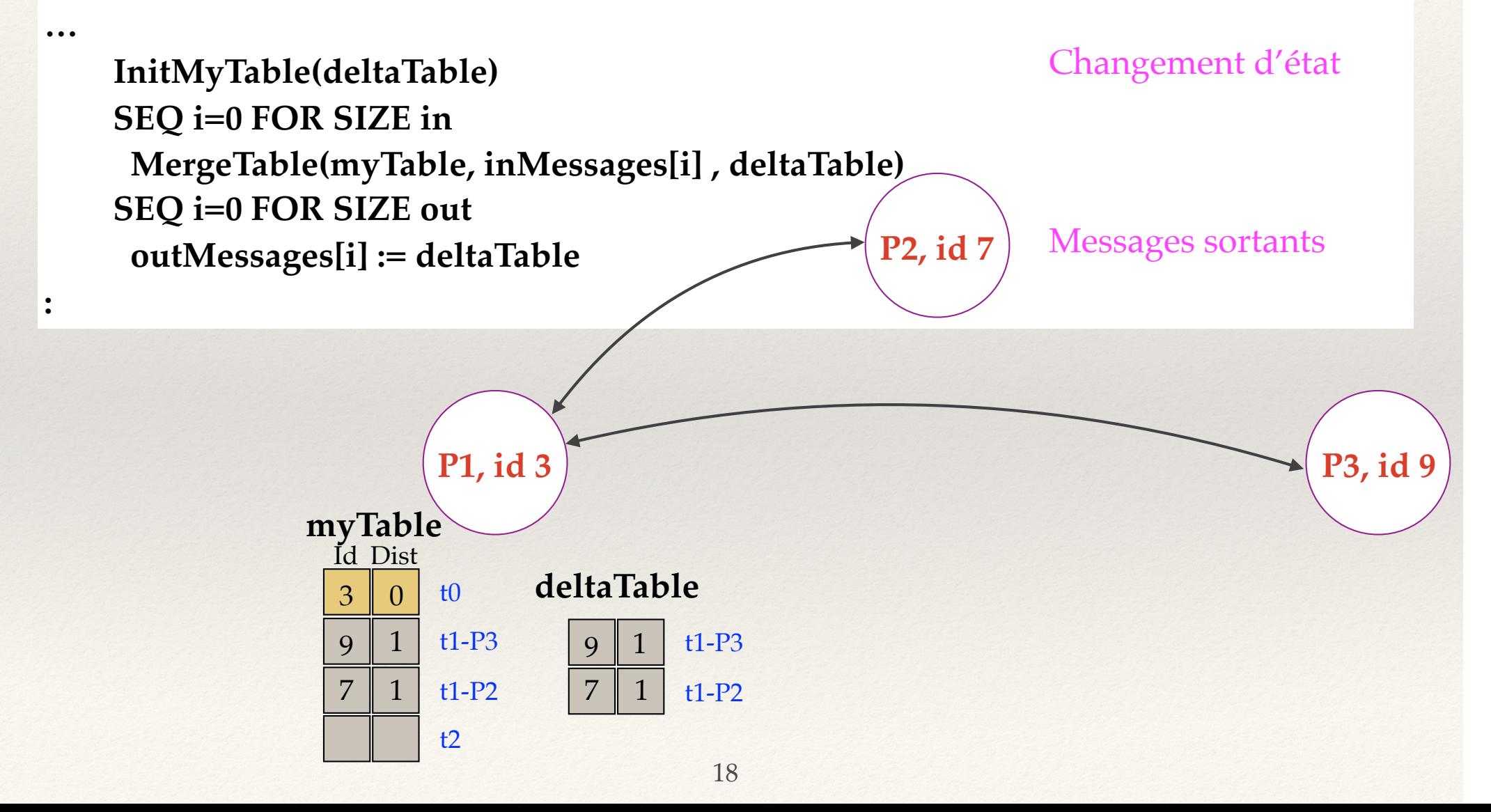
#### Suite Diamètre : Phase 2

#### **Calculs des maxima locaux**

Balayage local de myTable, colonne Dist

#### **Calculs du maximum des maxima locaux**

Procédure de maximum distribué appliqué au maximum local -> **Diamètre**

## Parcours en largeur d'abord — BFS

- ❖ *Breadth First Search* en anglais.
- Réseau quelconque, on traite un cas connexe.
- ❖ Noeud de départ dénommé *root*
- ❖ L'algorithme construit un arbre permettant de joindre tous les nœuds en un temps le plus court possible
- ❖ Les routes sont fixées dans des variables d'état des nœuds intermédiaires.

### Relation entre réseau et arbre

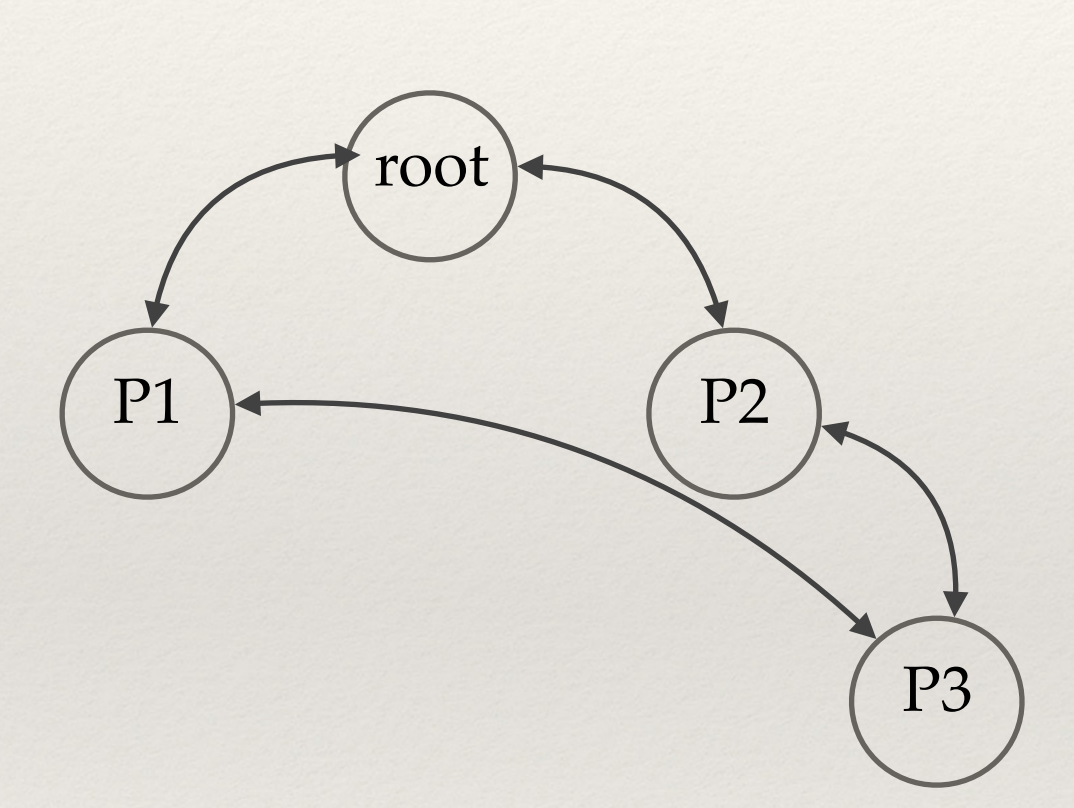

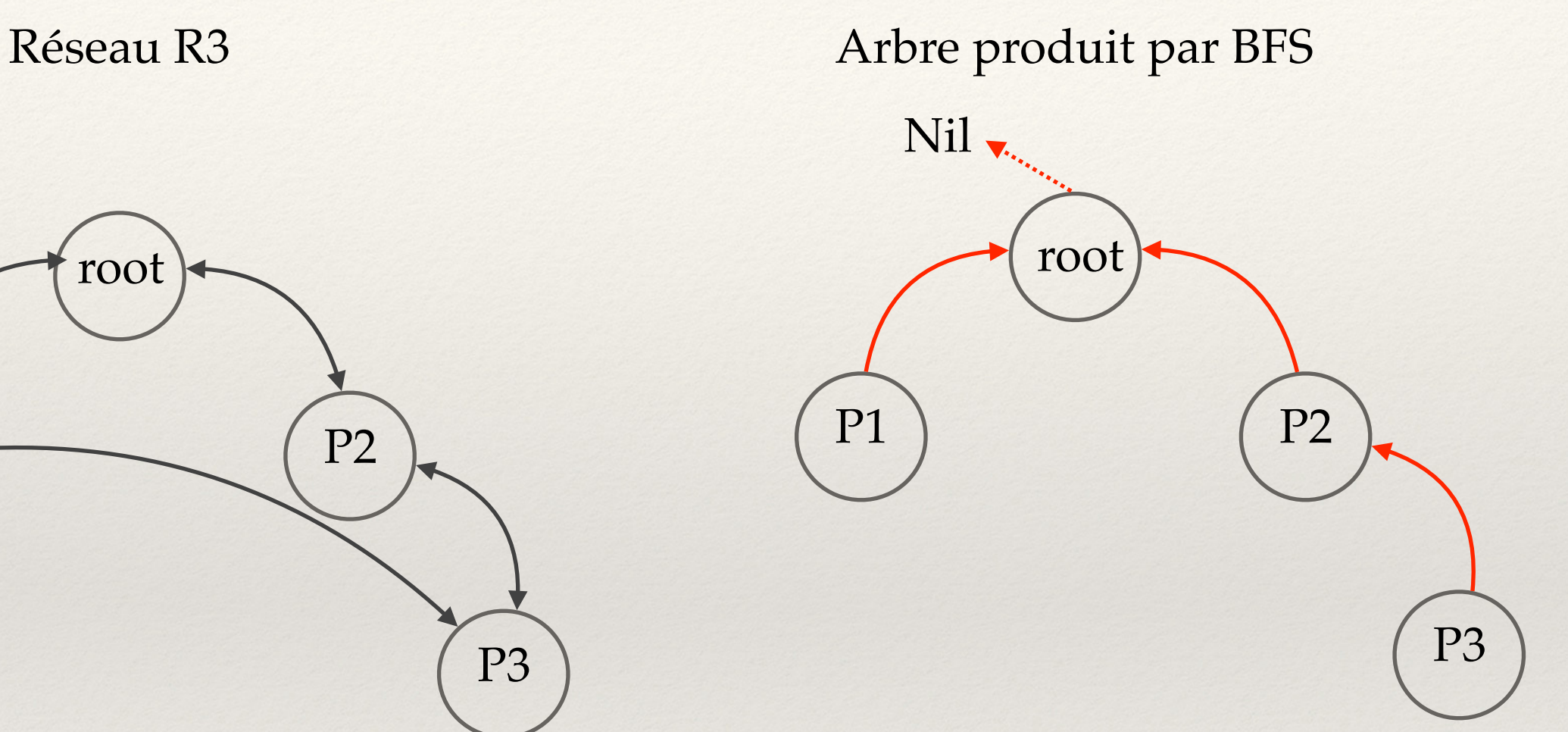

Réseau bi-directionnel, racine *root* Arbre directionnel, remontant, chaque nœud a repéré un index de canal menant à la racine: *P3* a gardé *P2, pas P1*

## BFS synchrone, état initial

- ❖ Etat des nœuds:
	- ❖ variable booléenne *marked,* 
		- ❖ *vrai* pour *root*.
		- ❖ *faux* ailleurs
	- ❖ variable entière *parent* : *nil (-1)* partout
	- ❖ messages initiaux sortants
		- ❖ *send = search* pour *root*
		- ❖ *send = null* ailleurs
	- ❖ (les messages entrants seront dans *received [i]* )

## BFS synchrone, boucle

- ❖ Répéter N fois:
	- ❖ communiquer avec les voisins
	- ❖ changement d'état et messages sortants:
		- ❖ si *marked* alors *send := null*
		- ❖ si *not marked*
			- ❖ si *received[i] = search* alors

❖ *parent := i, marked := vrai, send := search*

❖ sinon *send := null*

## BFS synchrone, état final

- ❖ Après N tours, (N = MaxNodes -1, ou N = Diamètre)
	- ❖ tous les nœuds ont basculé *marked* à *vrai*
	- ❖ tous les nœuds ont un index dans *parent*
- ❖ Un arbre est constitué qui permet de remonter des informations vers la racine dans un calcul ultérieur.

## Exemple d'exécution

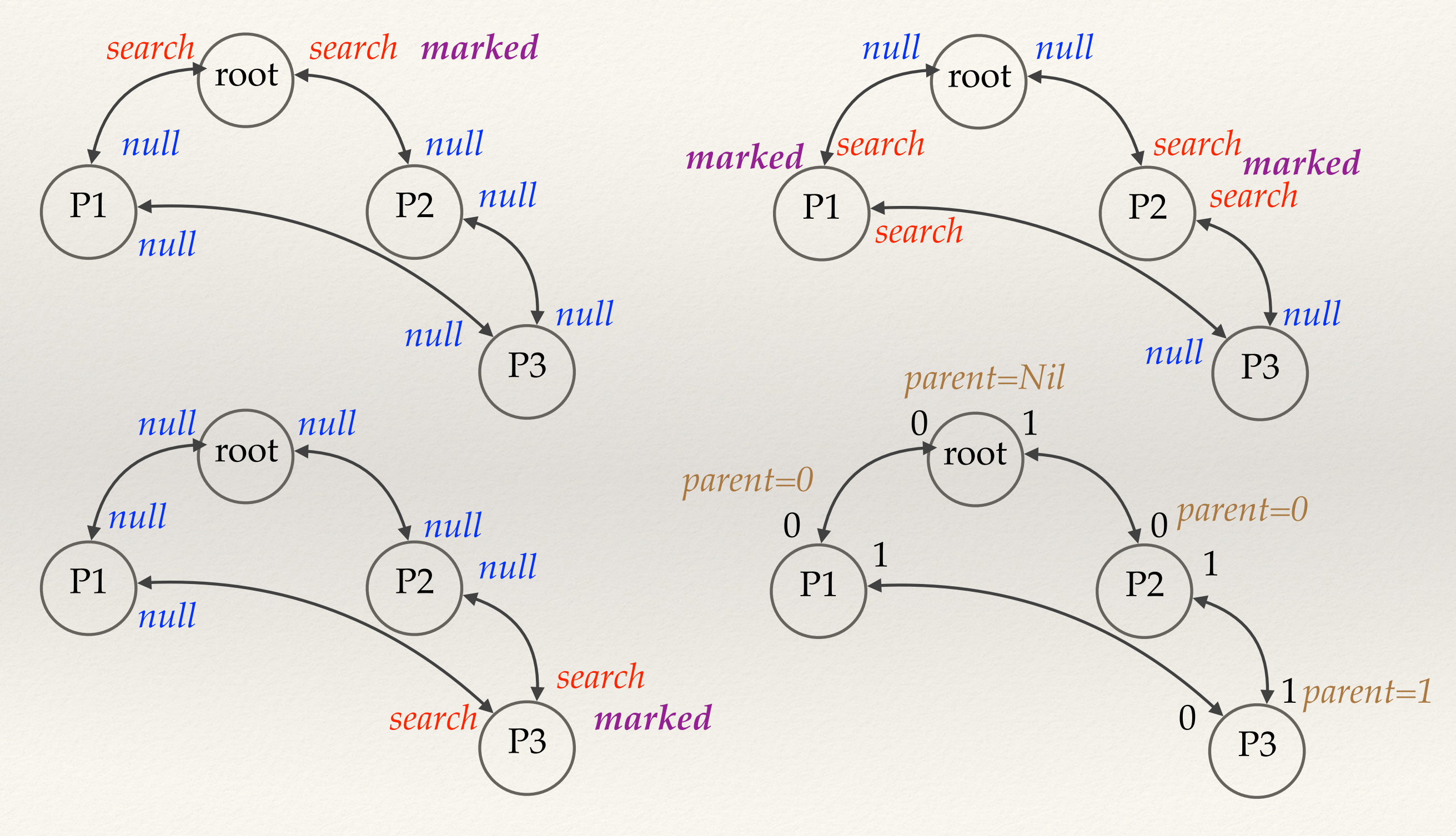

## Résultat du BFS

- ❖ Dans un réseau connexe, chaque nœud connait son *parent.* Il peut utiliser cet index pour des calculs ultérieurs transformant le réseau en arbre *remontant* vers *root.*
- ❖ Des calculs descendants peuvent être menés au vol en ajoutant des attributs aux messages *search*:
	- sommes, maxima, minima, sur les arcs descendants
	- distance relative des Pi à *root*, inférée du tour de réception.
- ❖ **Pi ayant reçu un message** *search* **sur un canal** *parent* **peut renvoyer le message** *beParent* **au tour suivant, afin de notifier son choix.**
- ❖ **Un nœud recevant ce message gardera la position de ce fils dans une file.**

## Applications et optimisations du BFS

- ❖ évaluation de profondeurs, en remontant la distance à *root.*
- ❖ Plusieurs BFS peuvent être démarrés en concurrence, permettant d'obtenir les profondeurs des arbres de recouvrement en tout point (alternative pour calculer le diamètre).

#### Code : constantes,variables, initialisation

```
VAL INT Nil IS -1:
VAL INT Null IS 0:
VAL INT Search IS 1:
PROTOCOL diam.proto IS INT:
PROC Node([] CHAN OF diam.proto in,out, VAL INT id, CHAN OF BYTE toMux)
   [MaxFanOut] INT inBuf,outBuf:
   INT parent,send:
 BOOL marked, root:
   SEQ
    root := id = 0 marked := root
     parent := Nil
    TF
       marked
         send := Search
      TRUE
         send := Null
                          — initialisation
```
### Code : sorties et communications

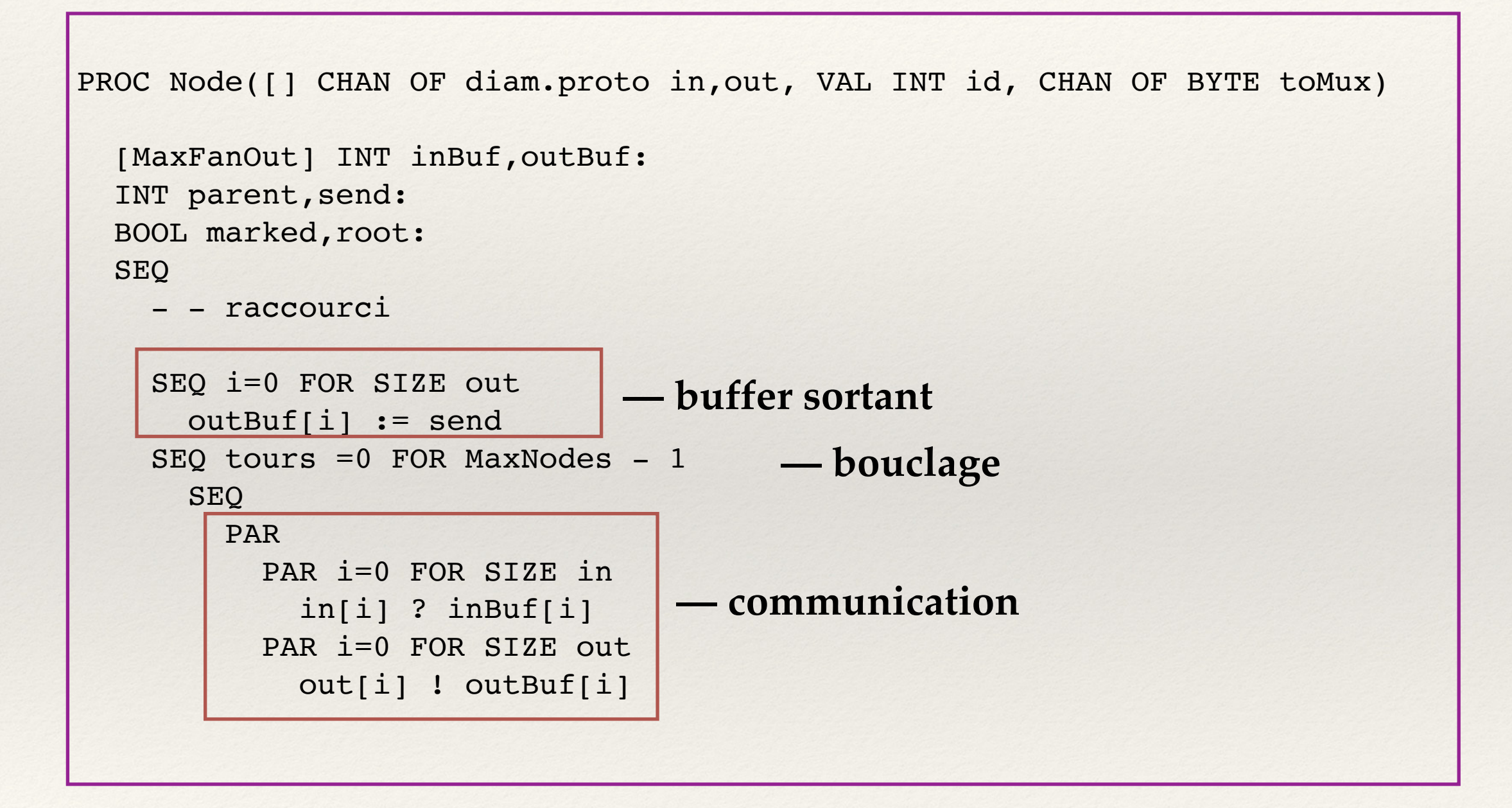

## Code : gestion de l'état

```
PROC Node([] CHAN OF diam.proto in,out, VAL INT id, CHAN OF BYTE toMux)
   [MaxFanOut] INT inBuf,outBuf:
   INT parent,send:
  BOOL marked, root:
   SEQ
      - raccourci
         TF
            marked
              send := Null
           TRUE
              SEQ
                send := Null SEQ i=0 FOR SIZE in
IF IF A RESERVE THE SECOND SECOND SECOND SECOND SECOND SECTION OF \mathbf{F}inBuf[i] = SearchSEQ
marked := TRUE — propagation
                          parent := i
                          send := Search
                    TRUE
                        SKIP
          SEQ i=0 FOR SIZE in
            outBuf[i] := send
```
### Code: statut et résultat

```
PROC Node([] CHAN OF diam.proto in, out, VAL INT id, CHAN OF BYTE toMux)
   [MaxFanOut] INT inBuf, outBuf:
   INT parent, send:
  BOOL marked, root:
   SEO
     - - raccourci
     out.number(parent, 4, toMux)
                                                    - trace
     toMux ! '*n'
\bullet./PaP5
                \overline{0}-1— root
    \mathbf{0}\mathbf{1}\overline{0}\overline{2}\overline{0}\overline{3}\mathbf{1}\overline{4}\Omega
```
## BFS : usage de l'arbre remontant

```
- - 2 étapes, 2 procédures
PROC Node([] CHAN OF diam.proto in,out, VAL INT id, CHAN OF BYTE toMux)
   [MaxFanOut] INT inBuf,outBuf:
   INT parent,send:
 BOOL marked, root:
   PROC Step1()
     SEQ
      root := id = 0 marked := root
       parent := Nil
     - Proc Node précédent
     : 
     PROC Step2()
       INT Max:
       SEQ
        Max := id + 1send := Max - - a completer
 :
   SEQ
     Step1()
     Step2()
:$
```
## BFS : Step 2, initial et boucle

```
- - 2 étapes, 2 procédures
PROC Node([] CHAN OF diam.proto in,out, VAL INT id, CHAN OF BYTE toMux)
   [MaxFanOut] INT inBuf,outBuf:
  INT parent,send:
 BOOL marked, root:
  PROC Step2()
     INT Max:
     SEQ
      Max := id + 1 - - pour pas de confusion avec Null
      send := Max SEQ i=0 FOR SIZE out
         outBuf[i] := send
      SEQ tours =0 FOR MaxNodes -1SEQ
           PAR
             PAR i=0 FOR SIZE in
               in[i] ? inBuf[i]
             PAR i=0 FOR SIZE out
               out[i] ! outBuf[i]
       raccourci
```
:

## BFS : Step 2, gestion de l'etat

```
PROC Node([] CHAN OF diam.proto in,out, VAL INT id, CHAN OF BYTE toMux)
     [MaxFanOut] INT inBuf,outBuf:
    INT parent,send:
   BOOL marked, root:
    PROC Step2()
        INT Max:
        SEQ
         - - raccourci
                    SEQ i=0 FOR SIZE in
IF IF
                          inBuf[i] > Null - - starter Null<u>IF A Series and the series of the series of the series of the series of the series of the series of the series of the series of the series of the series of the series of the series of the series of the series of the serie</u>
                                  inBuf[i] > Max
                                      Max := inBuff[i] - - mise a jour Max localTRUE
                                       SKIP
                          TRUE
                               SKIP
                    SEQ i=0 FOR SIZE out
IF THE SECOND SECOND SECOND SECOND SECOND SECOND SECOND SECOND SECOND SECOND SECOND SECOND SECOND SECOND SECOND SECOND SECOND SECOND SECOND SECOND SECOND SECOND SECOND SECOND SECOND SECOND SECOND SECOND SECOND SECOND SEC
                           i=parent - - on passe le Max seulement au parent
                              outBuf[i] := MaxTRUE
                              outBuf[i] := NullEtat t+1
```
## BFS : Step 2, statut final

```
PROC Node([] CHAN OF diam.proto in,out, VAL INT id, CHAN OF BYTE toMux)
   [MaxFanOut] INT inBuf,outBuf:
  INT parent,send:
 BOOL marked, root:
  PROC Step2()
    INT Max:
   SEQ
    - - raccourci 
      out.number(Max,4,toMux)
      toMux ! '*n'
   :
Root a le maximum calcule sur l'arbre.
./PaP
 4 6
 0 6
 1 4
   2 6
 3 5
 5 6
```
## BFS : arbre descendant (TD/TP)

:

- ❖ Adjonction d'un message *beParent*
- ❖ Adjonction d'une table de fils
- ❖ Procédure AddFils permettant d'ajouter un fils

#### **à la première réception de** *search*

- on élit un *parent* et un seul
- **•** on expédie *beParent* à ce *parent*, et *search* ailleurs

#### **au tour qui suit le passage de search**

- on cherche les *beParent*
- on enfile les index des canaux dans la table de fils

#### **Chaque noeud sait si il a des fils ou pas, et quels sont les canaux concernés On a constitué un arbre descendant**

DATA TYPE TabDeFils RECORD INT limit: [MaxFanOut] INT IndexFilsTab:

## Modèle asynchrone

- ❖ Idée de base : découpler les partenaires d'un algorithme
- ❖ Application principale : systèmes client serveurs où le client va enfiler des requêtes en surveillant les réponses
- ❖ Fondement technique : les queues établies dans le réseau, chez l'émetteur, les routeurs, les récepteurs
- ❖ Nombreux messages en transits, dispersés, dont il faut surveiller le statut.

## Queue émission (first in first out)

Les tampons sortants peuvent être mis en attente pour une variété de raisons:

- medium indisponible
- concurrence d'autres processus

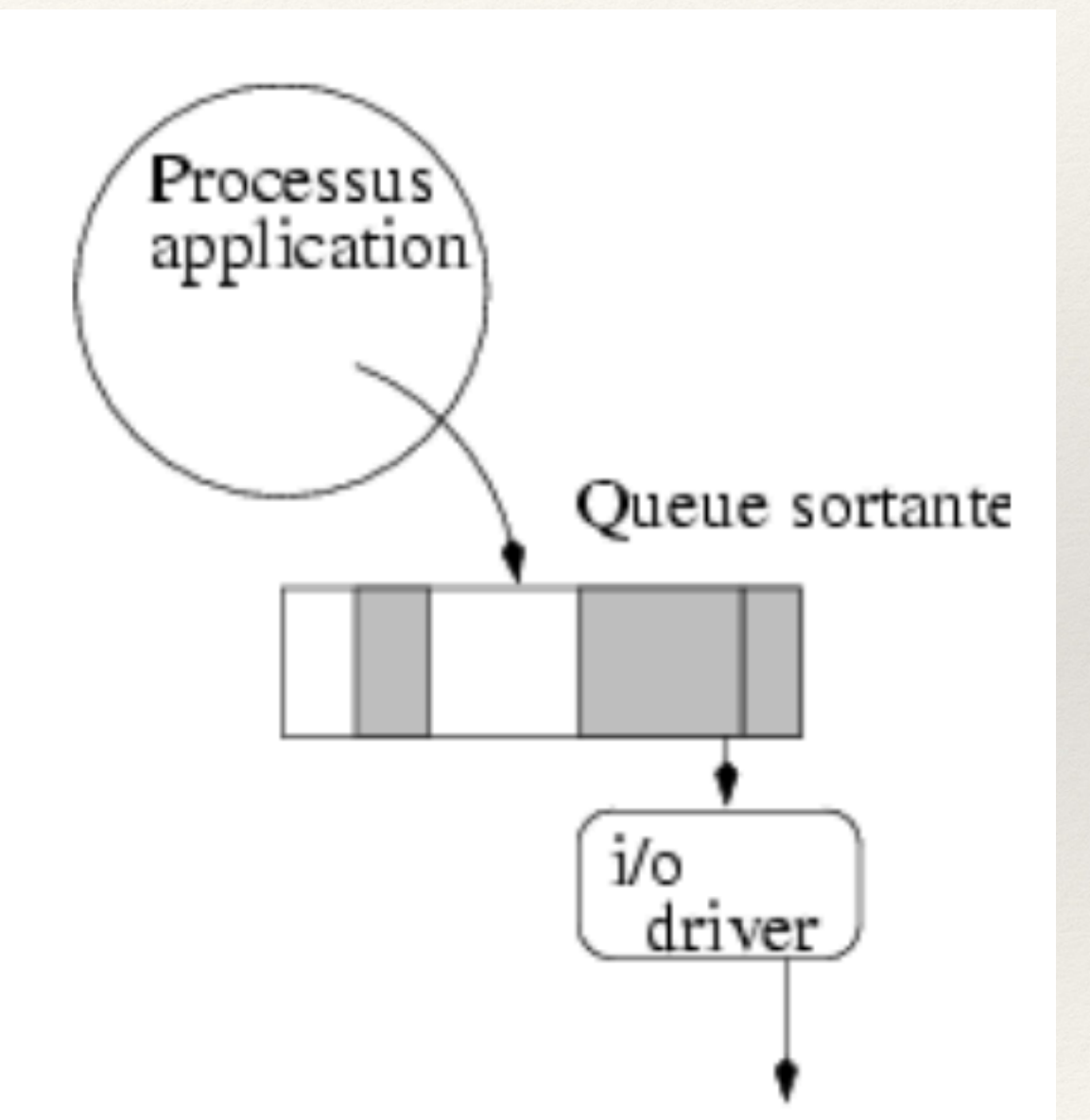

### Queues: mécanisme

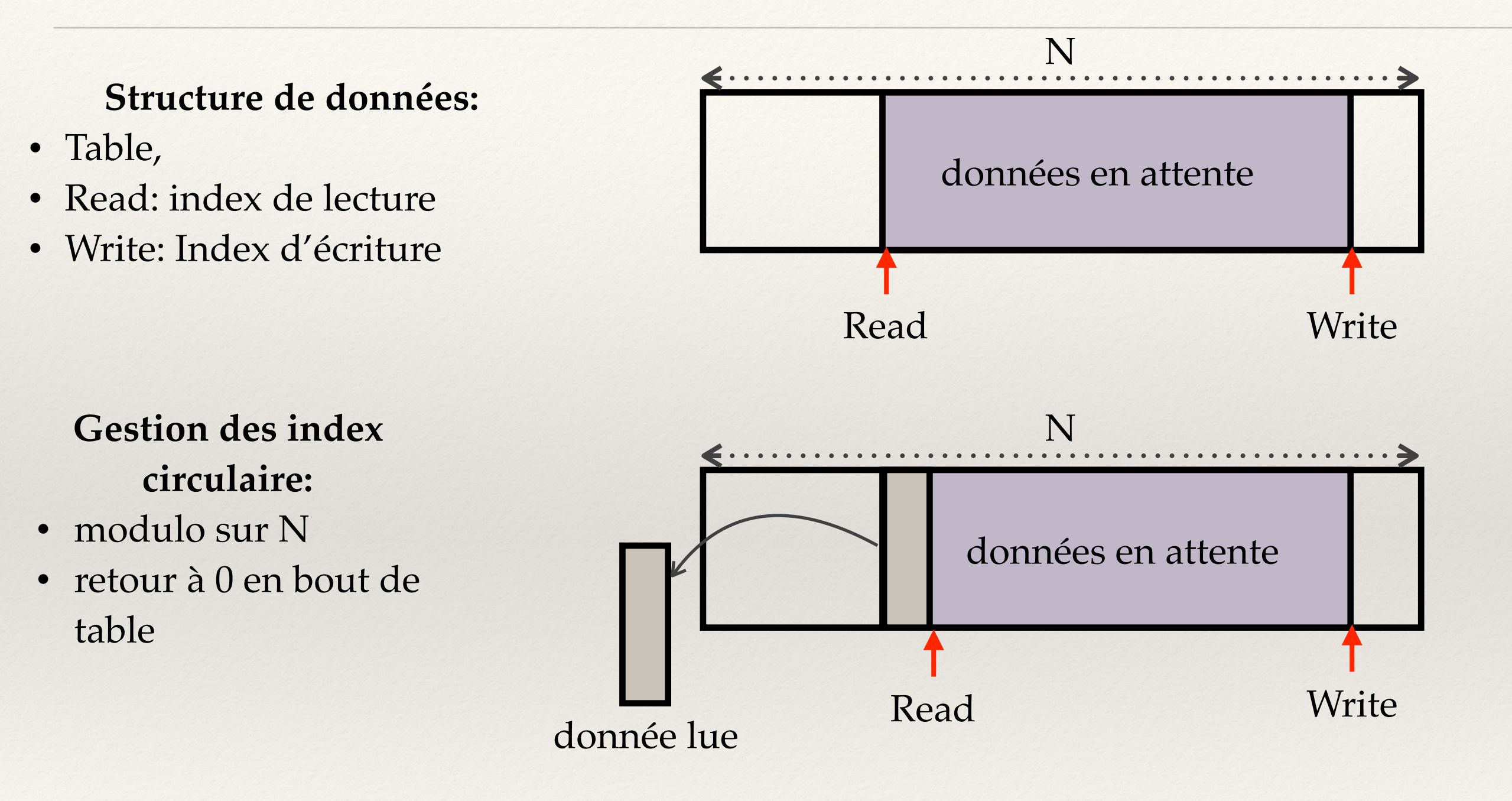

## Queues: écriture (put)

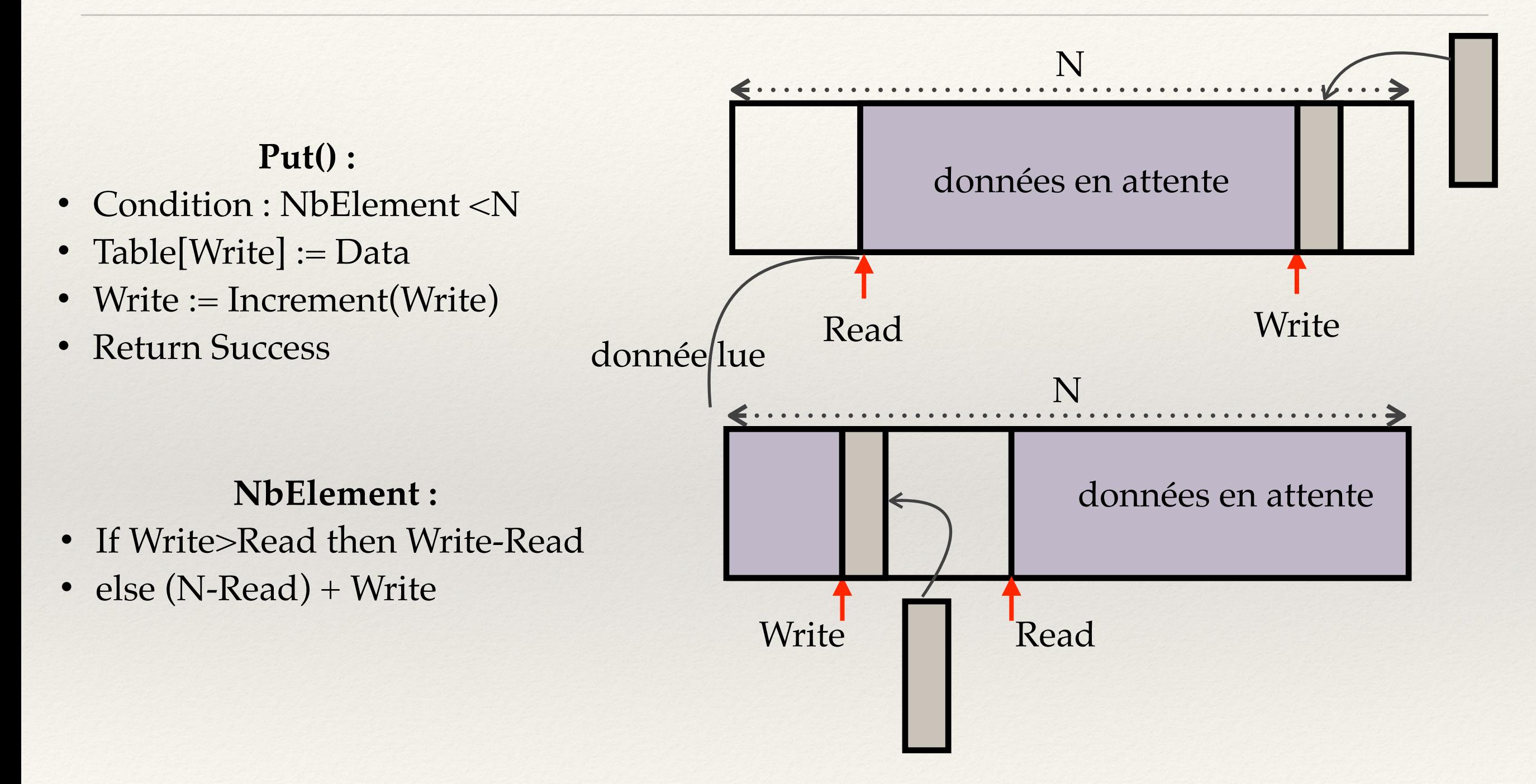

## Queue réception

Les tampons entrant permettent d'attendre la disponibilité d'un processus, qui travaille, qui est bloqué, ou préempté par le système au bénéfice d'un autre processus.

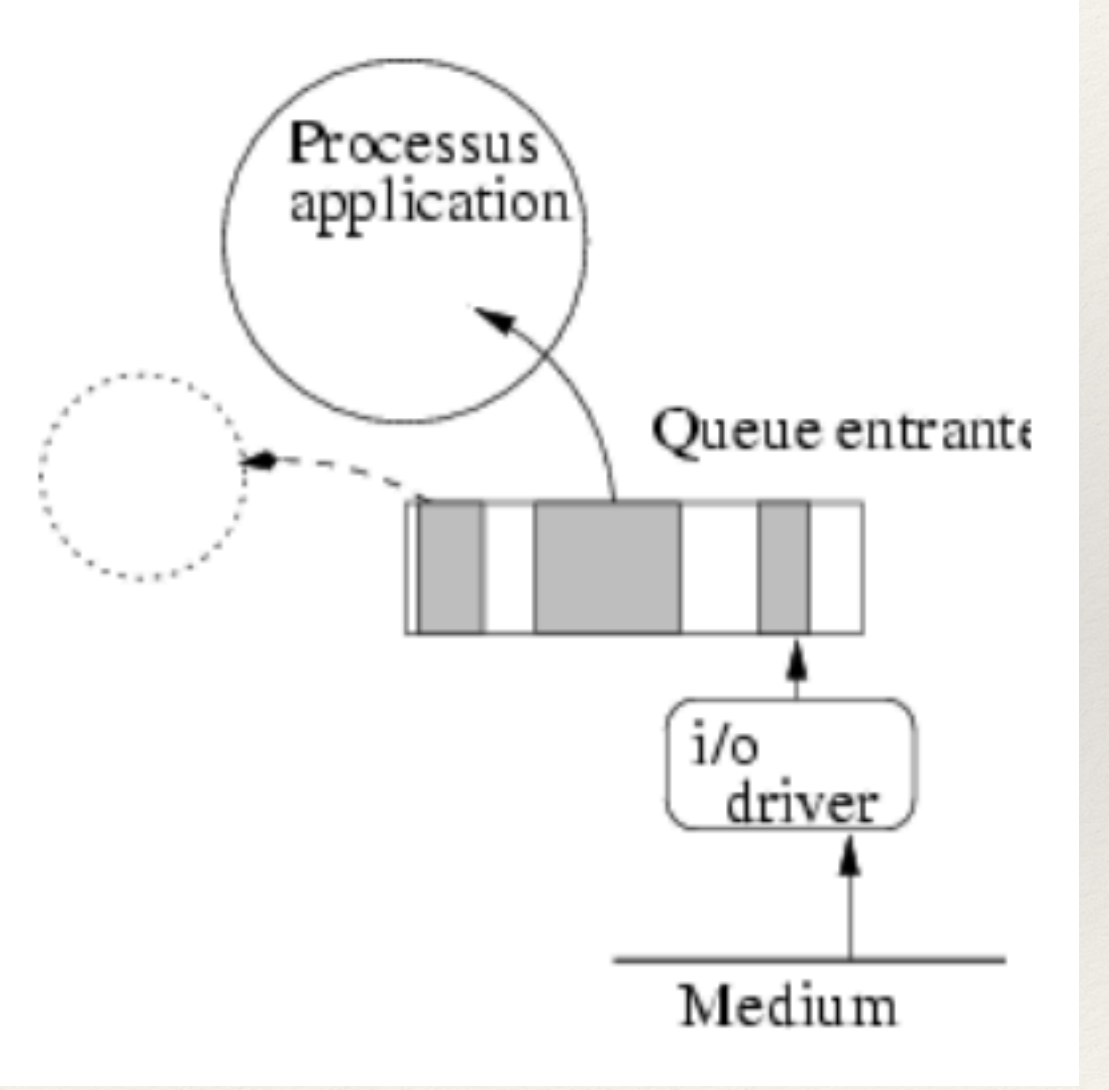

## Queues en acheminement

Le réseau ne réagit pas différemment en essayant de faire attendre des messages qui s'accumulent en direction d'une ligne. Les queues d'entrées ou de sorties permettent une certaine régulation du flux localement.

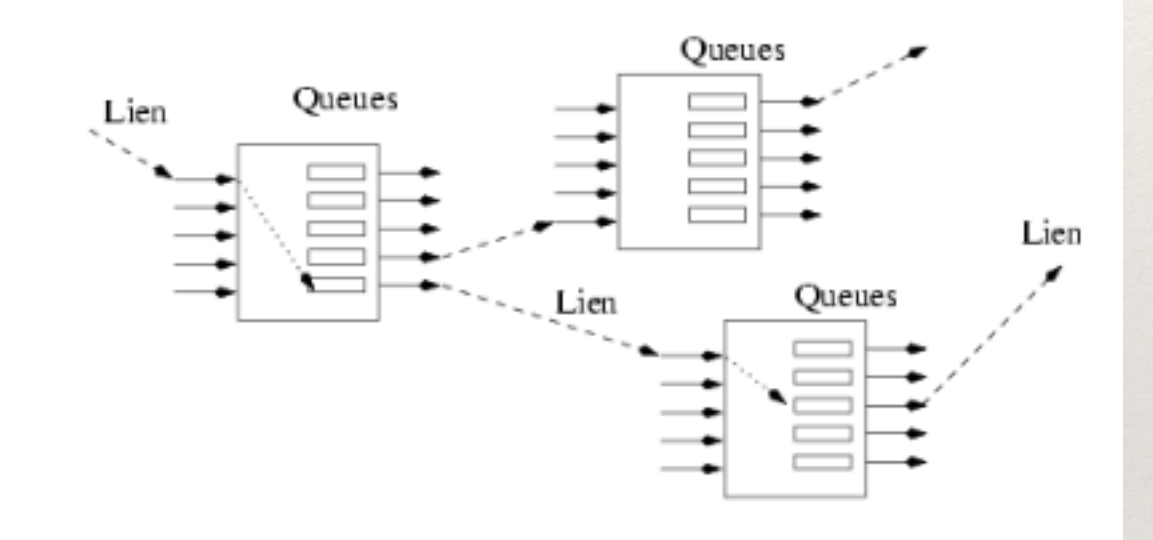

### Acheminements sans queues

**Cas d'un processus acheminant des messages:**

- A. Réception de données (bufIn)
- B. Ré-émission vers l'aval (bufOut).

Il faut jeter les messages en excès si on n'a pas d'espace de stockage.

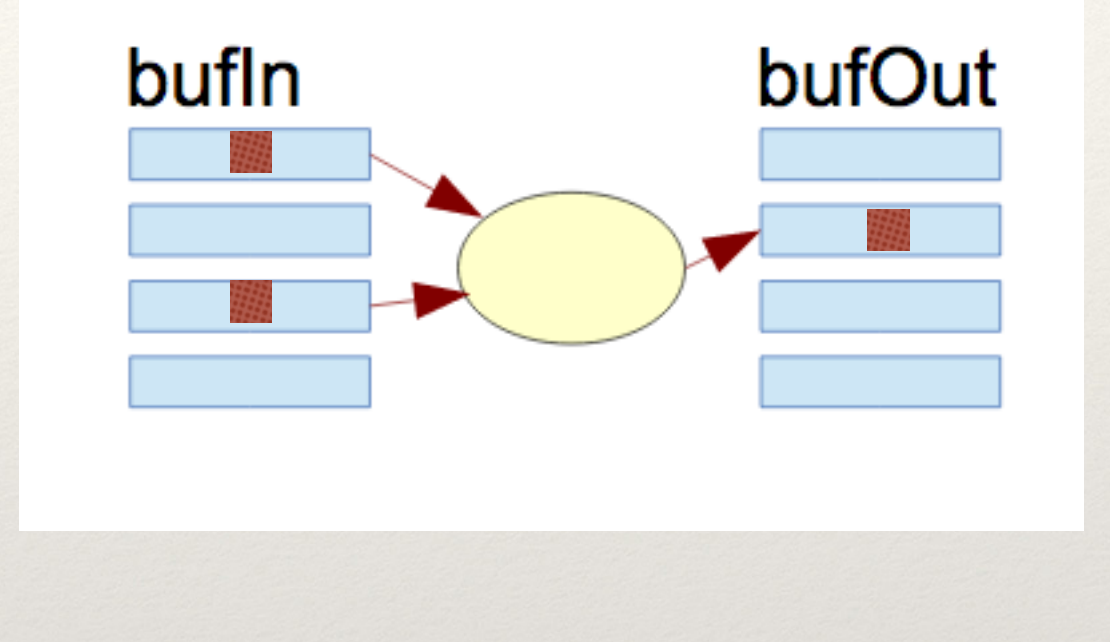

A. 2 messages B. 1 message

### Acheminements avec queues

#### **Tables de queues permettent d'éponger les excès de transits**

- A. Réception de données (*bufIn*)
- B. Insertion dans la FIFO de la sortie
- C. Balayage des FIFOs et transmission vers l'aval (*bufOut*).

Les pertes peuvent toujours exister, mais les excès temporaires sont absorbés.

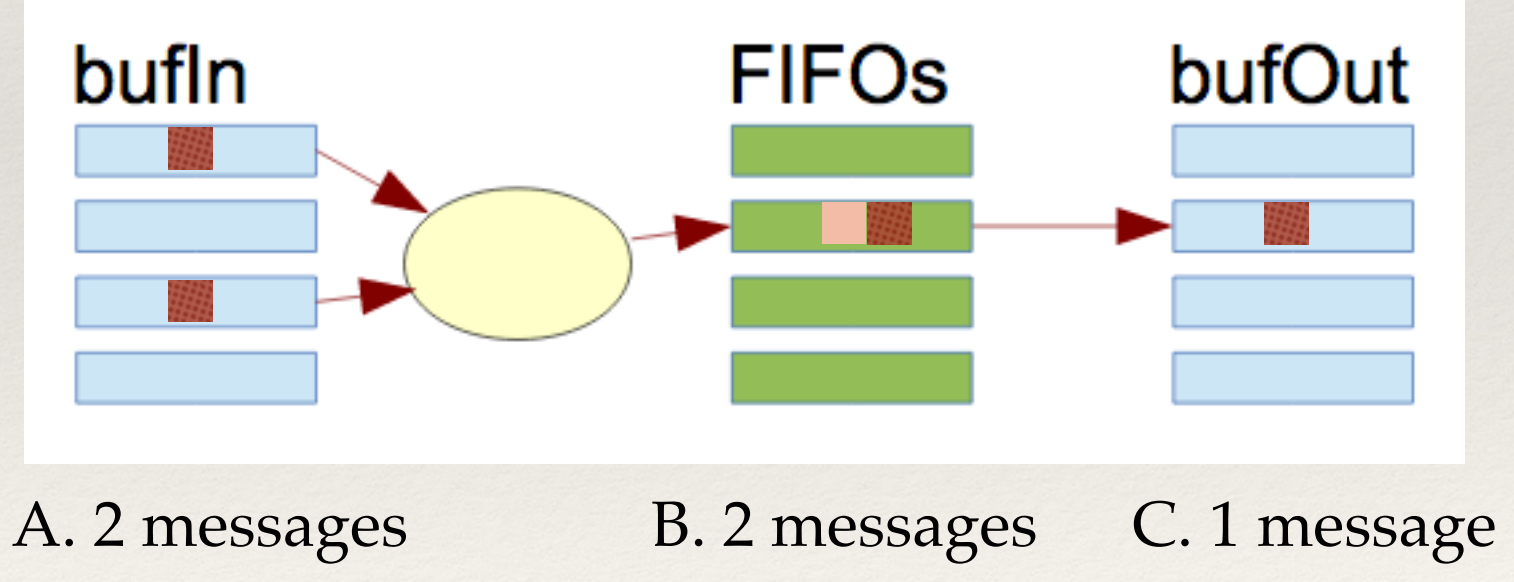

### Modèle de communication

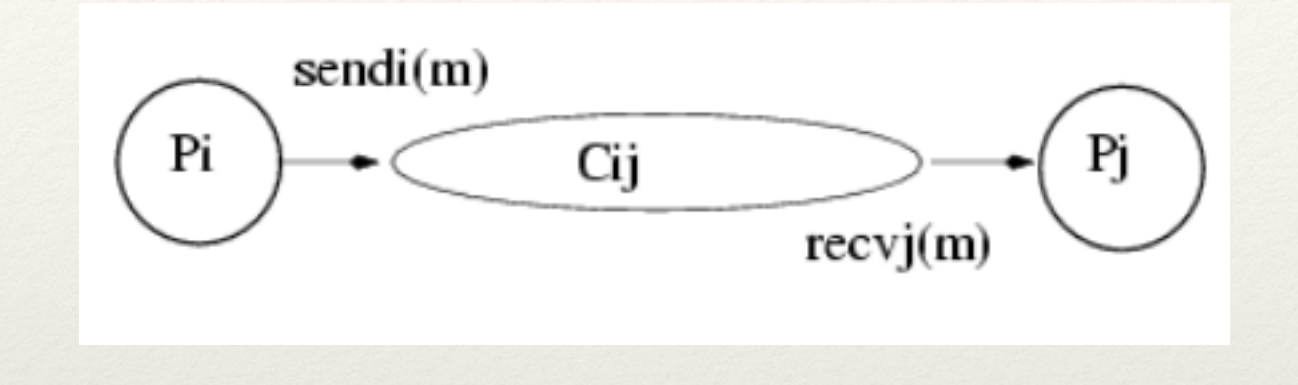

**Pi communique avec Pj:**

- Cij est le canal « réseau » de communication directionnel:
	- sendi(m) : Opération d'expédition, bloquant ou non bloquant
	- receivej(m) : Operation de réception, bloquante ou non bloquante
- Les processus sont des automates exécutant des send et des receive
- Le canal a une capacité : plusieurs messages peuvent y être en transit.
- Le canal n'induit pas de contrainte de séquencement
- Des avatars peuvent s'y produire

#### Avatars de communication

#### **La communication peut être perturbée:**

- Queues saturées qui entrainent des pertes de messages
- Perturbation de l'ordre (pertes, changements de routages)
- Agressions délibérées, modifications des contenus.

## Modèle de canal programmé en Occam

**Implantation dans un processus:**

- Symétrie et équité pour lecture et écriture
- Non déterminisme

#### **Usage de la construction alternative:**

- ALT n'admet que les communications entrantes!
- on contourne le problème avec des lectures en deux temps (deux canaux):
	- Requète (RcvReqChan)
	- Données (rcvDataChan)

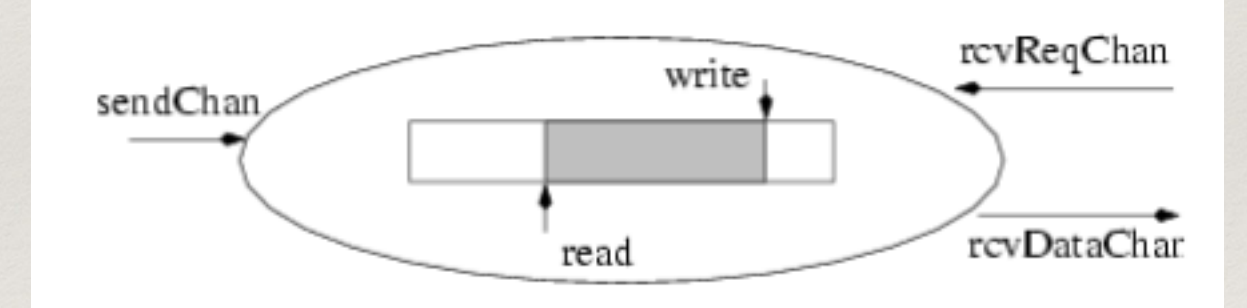

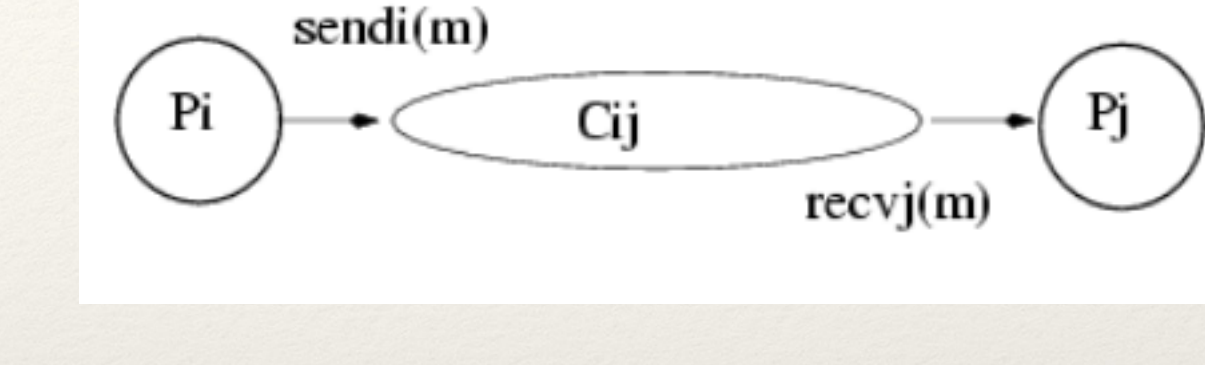

## FIFO en Occam (Types)

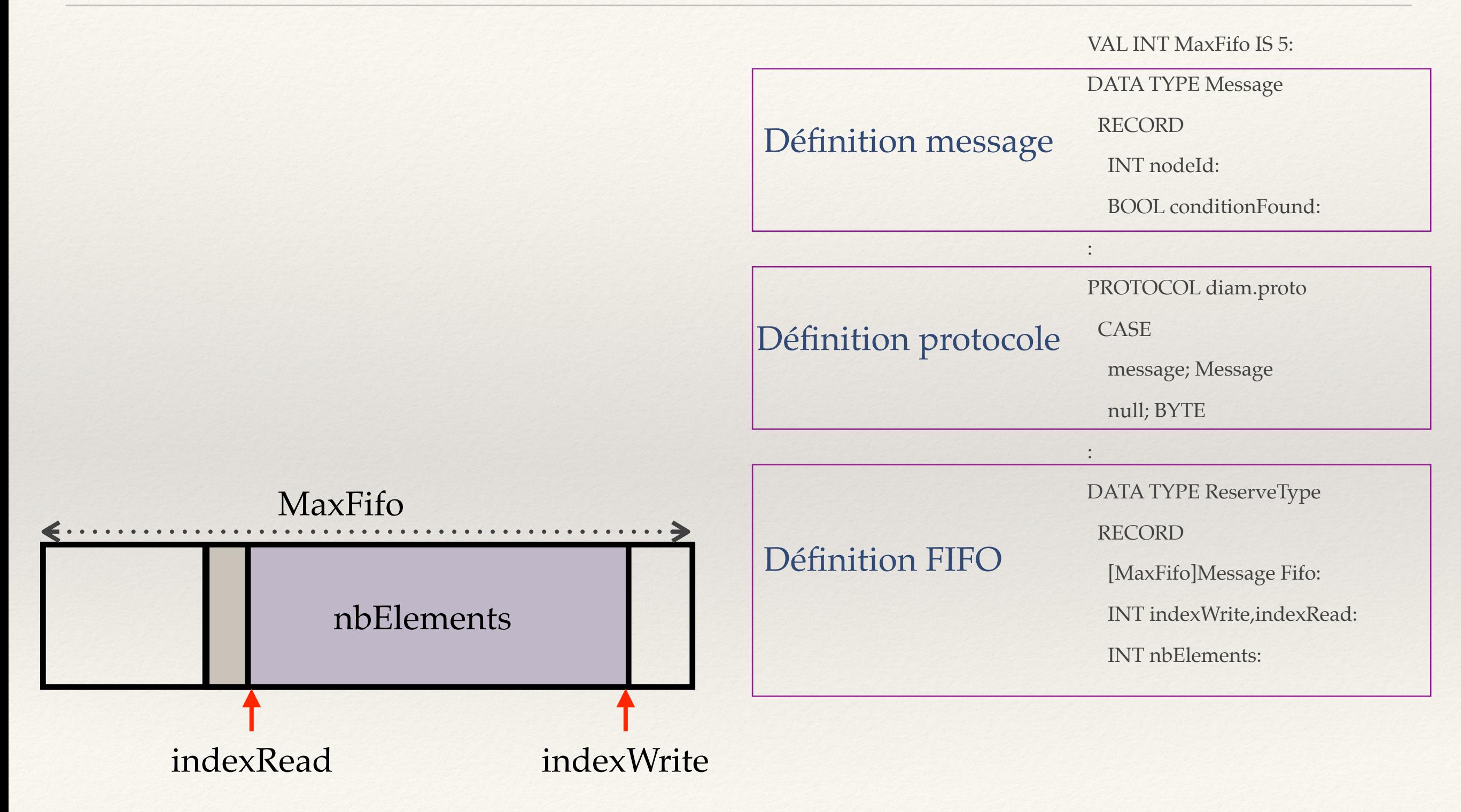

## FIFO en Occam (Utilités)

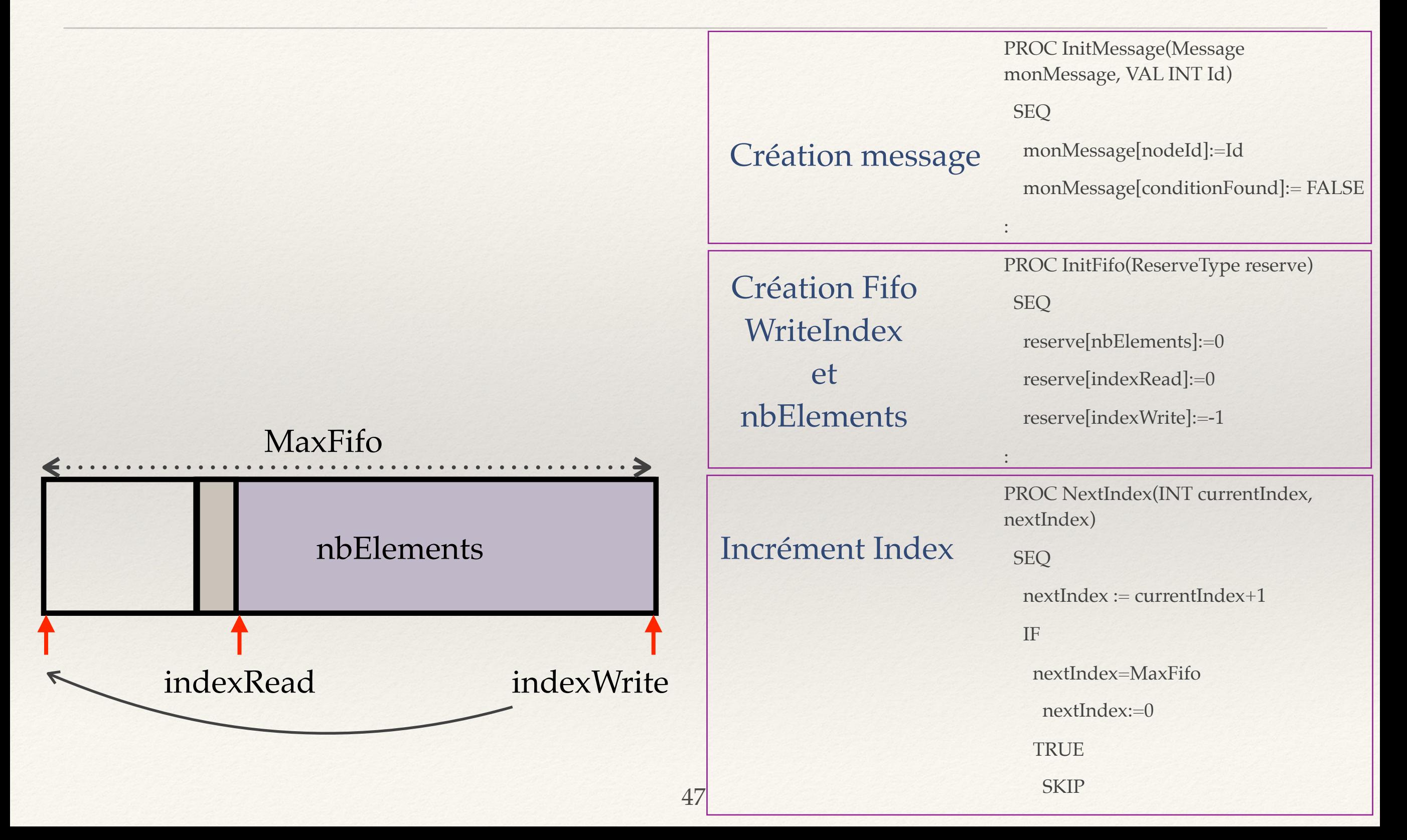

## FIFO en Occam (put)

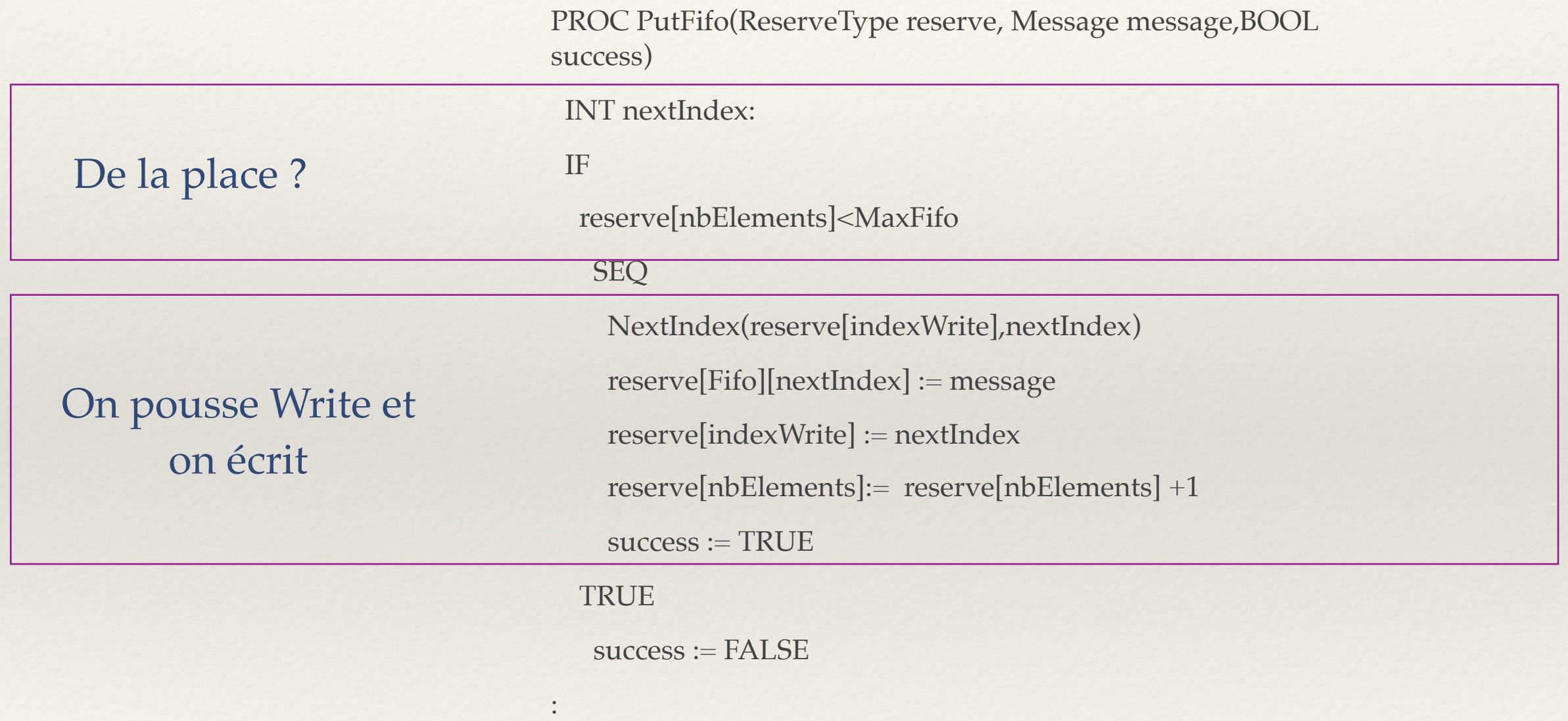

:

:

# FIFO en Occam (get)

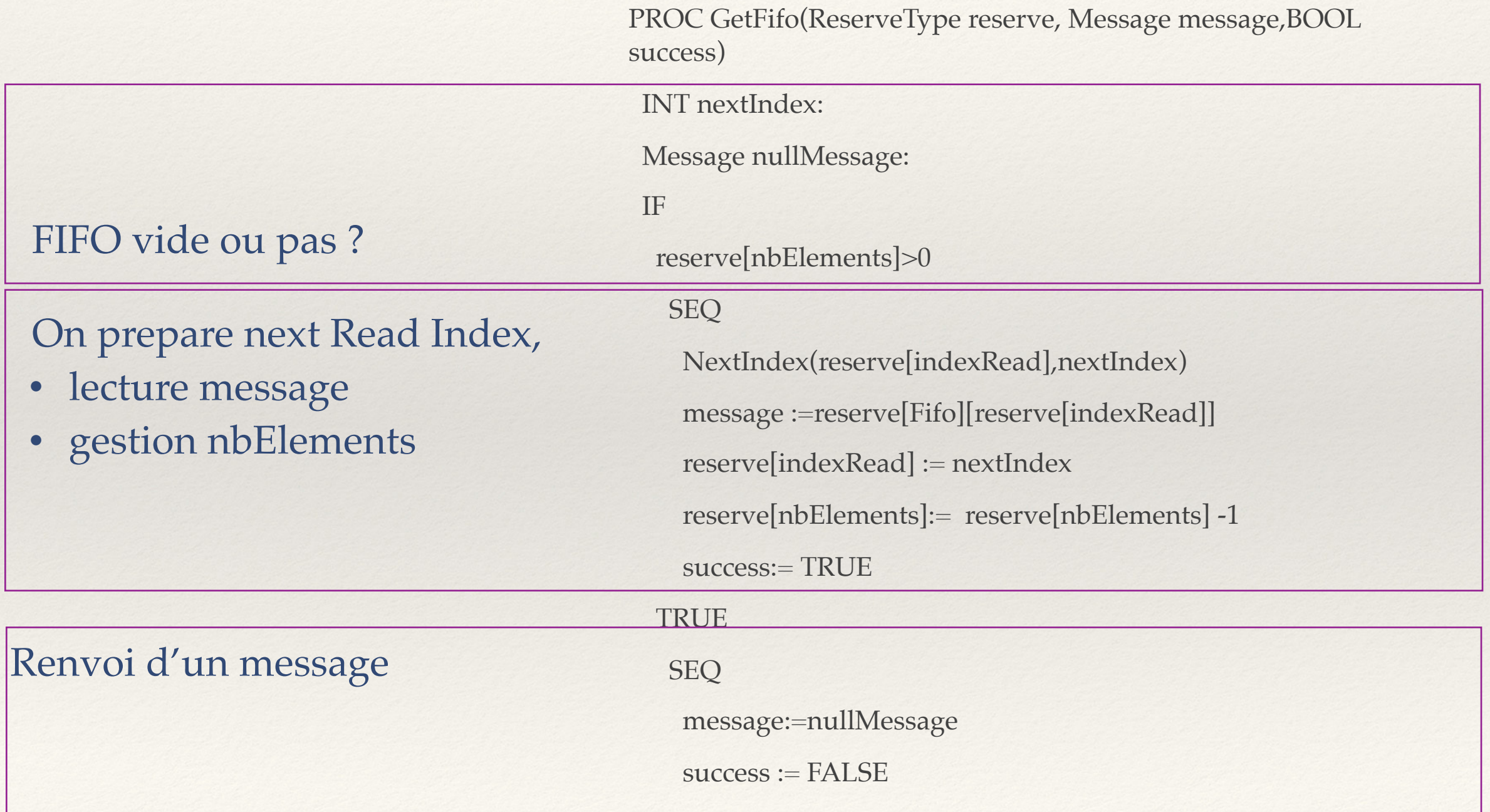

:

### Communication avec FIFO

50

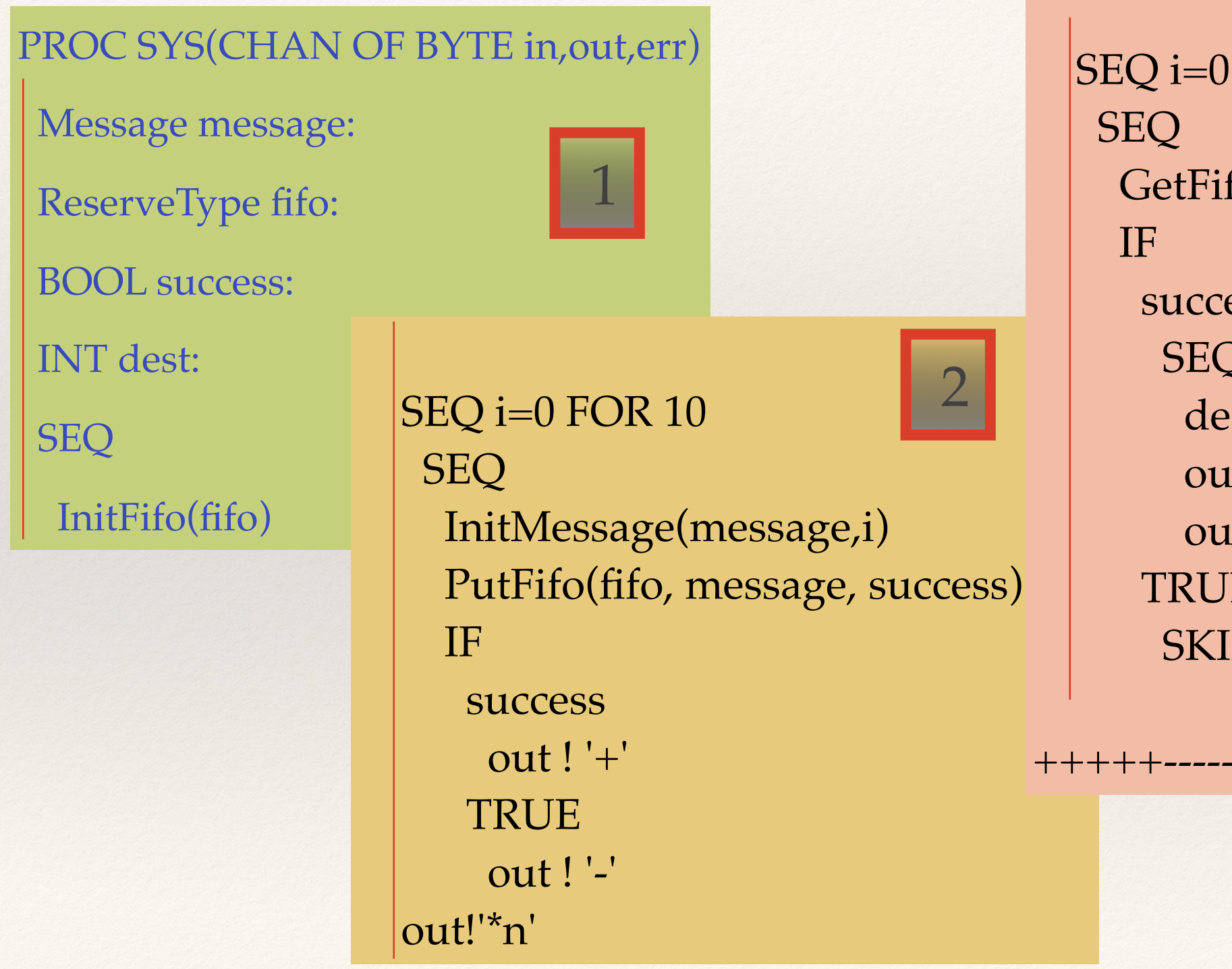

 $SEQ$  i=0 FOR 10 GetFifo(fifo, message, success) success SEQ dest := (INT message[nodeId]) out.number(dest,0,out) out ! '\*n' **TRUE SKIP** 3

## Exemple : anneau asynchrone

#### **Structure**

- 4 processus Node
- 4 processus CanalAsync
- 12 canaux Occam bloquants

#### **Comportement**

- Node libres d'avancer
- CanalAsync contraints par les FIFO internes

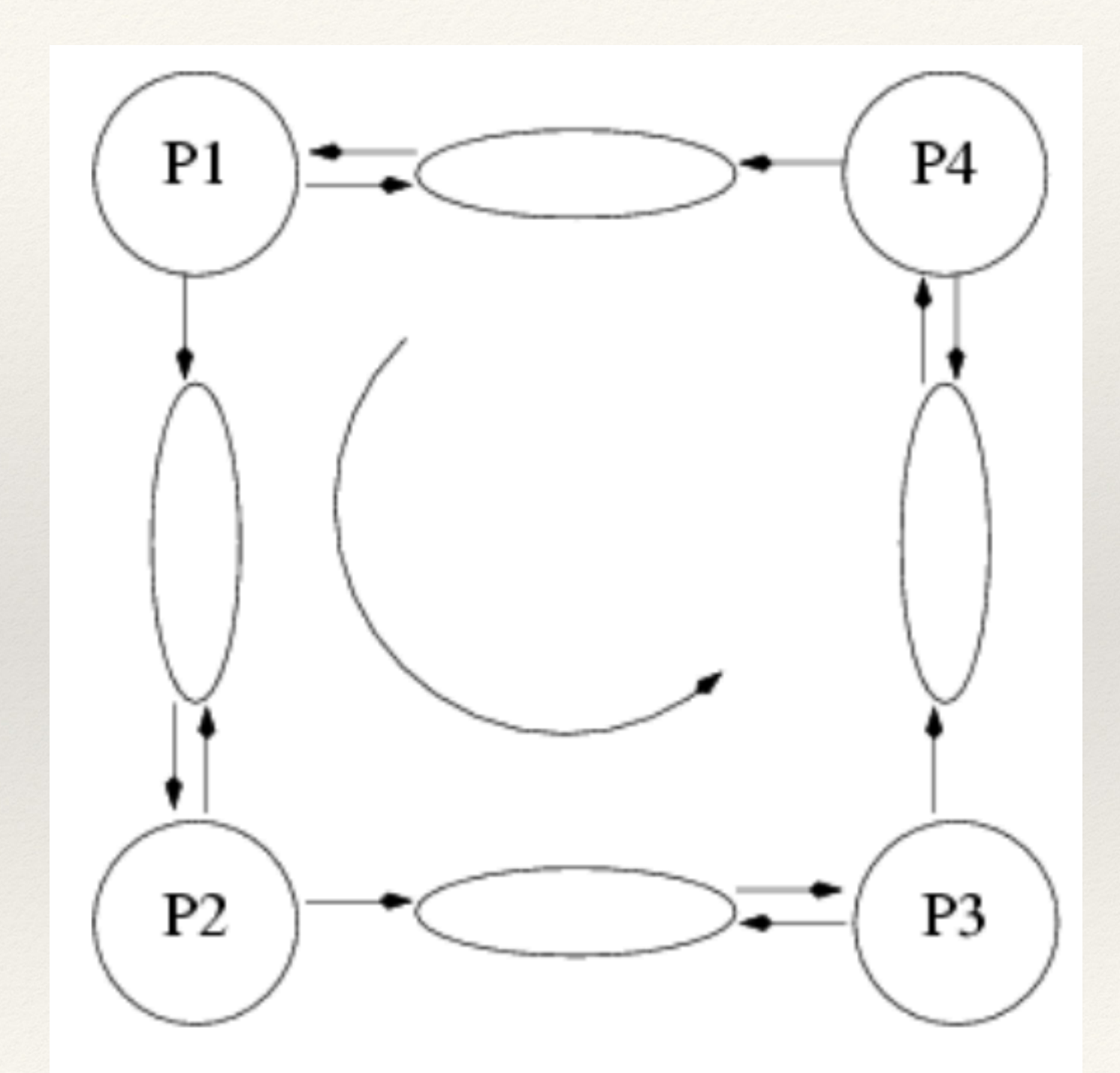

# Algorithme : anneau asynchrone

- On assemble quatre processus par des canaux directionnels
- Chaque processus dispose d'un identificateur unique ID qu'il émet sur son canal sortant.
- Lors de la réception d'un identificateur rcylD le processus compare avec le sien.
- si rcvID  $> i$  ID, alors on ré-émet rcyID
- $\bullet$  si rcvID  $<$  ID, alors on ne fait rien,
- si rcvID = ID, alors on devient leader

Le comportement est différent, les messages pouvant s'accumuler dans les nœuds en nombre arbitraire.
#### Part III

#### Réseaux et modélisation

# **Algorithmes distribués et Réseaux III. Couches et protocoles**

Bernard Pottier Université de Brest

**I. Couches basses 1+2** datagrammes, niveau 3

## Structure des réseaux

- Usage de « couches » (7)
	- Empilées, correspondantes
	- Évolutives
- Caractérisation par niveaux des services, exemple:
	- $-$  Transmission sur un réseau local
	- Adressage sur un réseau général (« internet »)
	- Fiabilité des opérations
	- Usage de services distants

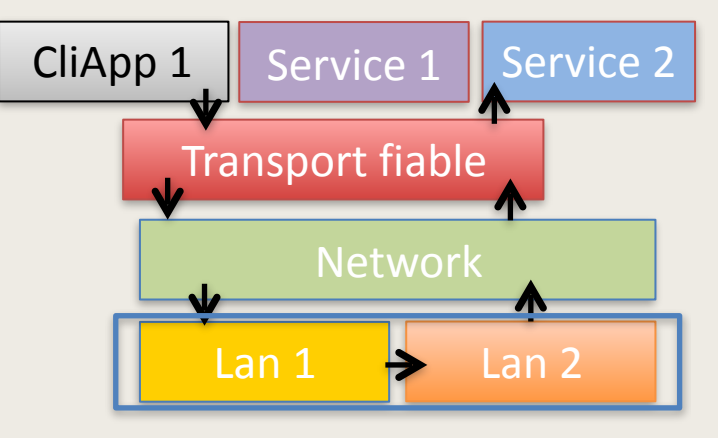

## **Communication locale**

- Fonction de *communication* **physique** autour d'un *medium partagé:* 
	- $-$  Par diffusion : radio, cable coaxial
	- Par routage : aiguillage
- Notion d'identité locale
- Notion d'adressage entre nœuds ou groupe de nœuds (diffusion)

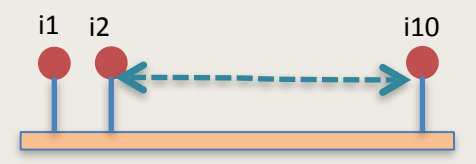

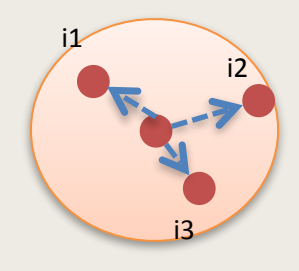

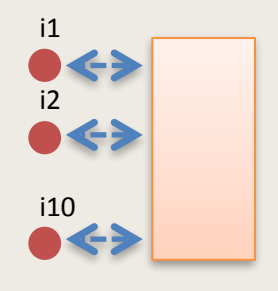

## **Trames de bas niveau**

- Identification *locale* de la destination ou d'un groupe destinataire
- Identification *locale* de la source
- Identification de la fonction
- Empaquetage dans une trame adaptée au réseau local
	- Synchronisation et code contrôle

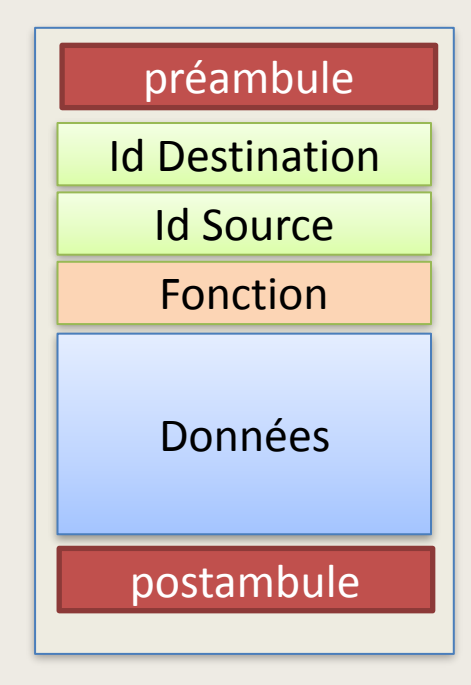

# **Adressage local**

- L'identification *locale* sert aux partenaires d'un medium à échanger des messages
- La transmission src->dest peut concerner 1 ou plusieurs nœuds
- La réception se fait par filtrage des trames entrantes (i1, i2, ..) *Routages*
- Les réseaux locaux sont reliés par des liaisons locales (i1-n2)

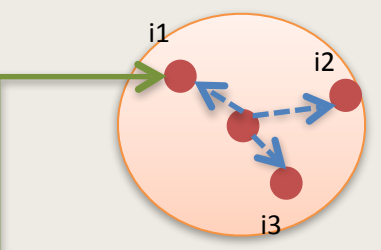

*Radio: 1 émetteur, plusieurs récepteurs*

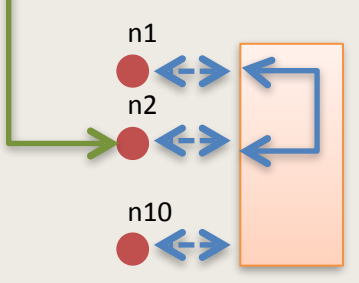

*Aiguillage: 1 émetteur, 1 récepteur*

# **Couche 1: physique**

- Systèmes matériels variés
- Modulations, fréquences
- Horloges de transmission
- Trains de bits effectifs et encodages décodages des données
- Interfaces matériels

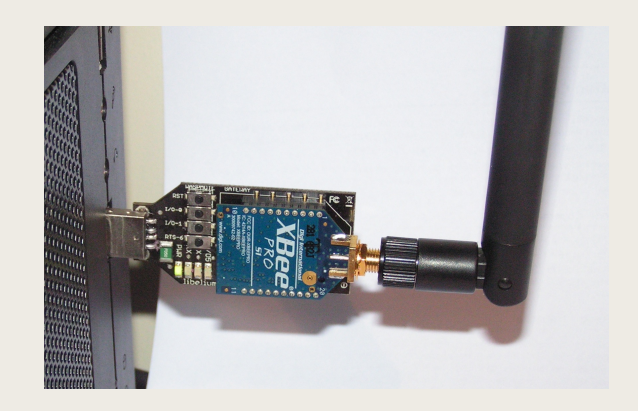

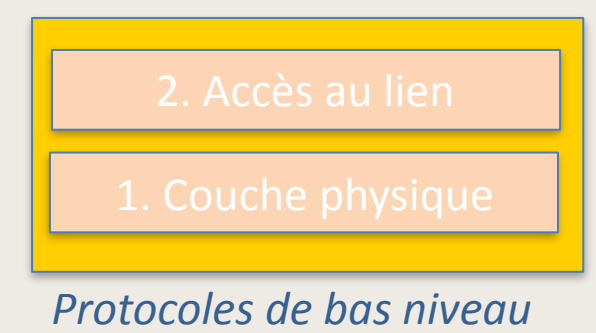

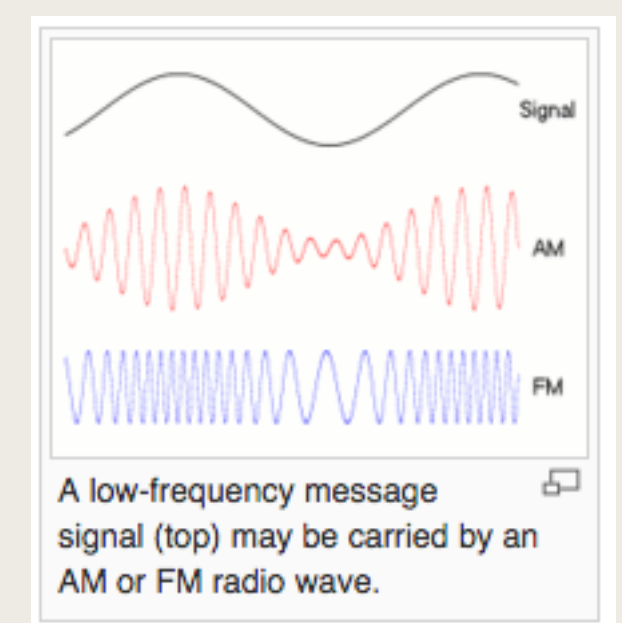

*(de wikipedia)*

## Couche 2: accès au lien

- Cette couche définit les protocoles permettant de transférer les informations entre 2 nœuds locaux.
- Elle définit les adresses, les formats de paquets, la correction d'erreurs.

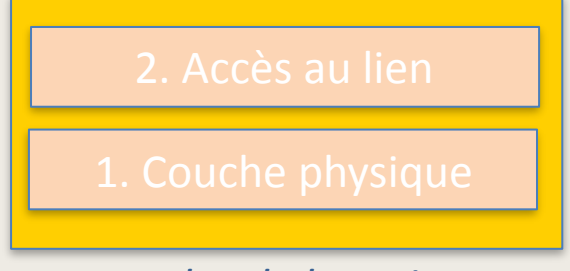

#### *Protocoles de bas niveau*

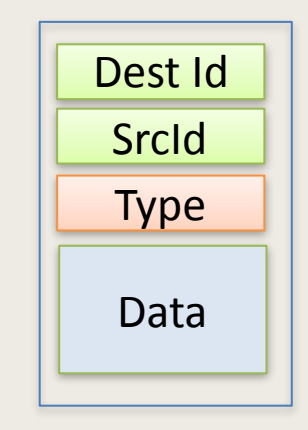

#### *Trame locale*

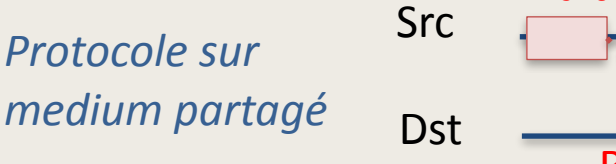

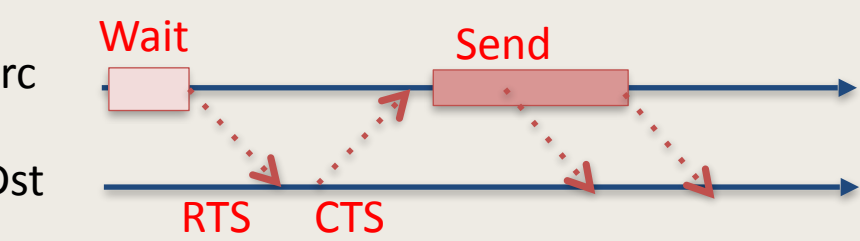

## **Couche 2: adresses statiques**

- Numéros MAC (Medium access control):
	- Uniques, en principe
	- 48 bits (!), 22 pour le constructeur

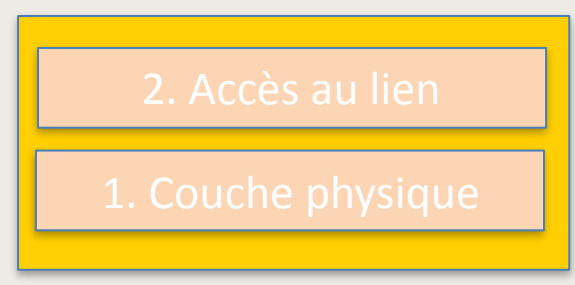

*Protocoles de bas niveau*

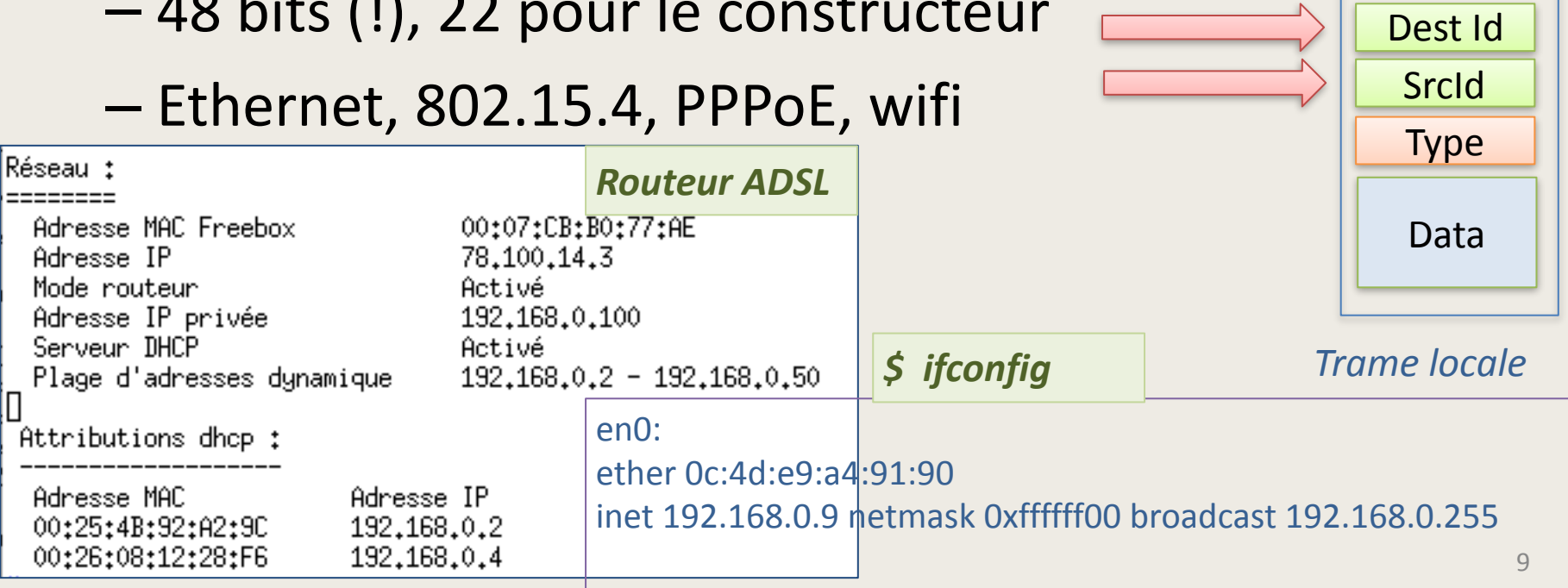

## **Couche 2: adresses dynamiques**

- Acquisition d'adr. dynamique
	- $-$  Exemple, LLAP = 8 bits
	- $\rightarrow$  Tirage au sort : adresse Idx
		- Sondage Idx : Enquiry sur Idx
	- Acquité ? Numéro invalide
		- Time out ? Numéro Idx valide acquis

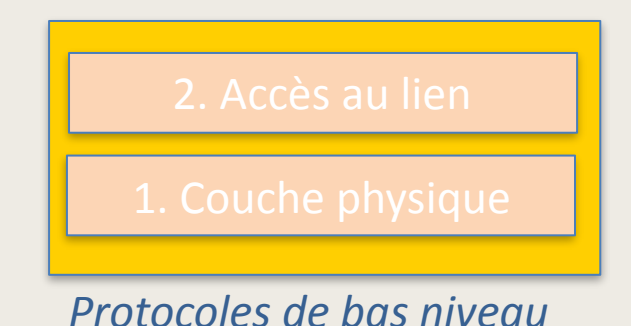

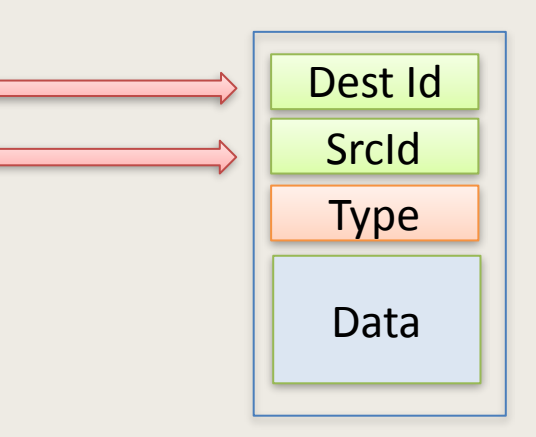

*Trame locale*

65281 . 4 : 8

65281.4:158

65281**.** 4:15

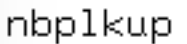

boucle

hp LaserJet 4250:SNMP Agent hp LaserJet 4250:LaserWriter hp LaserJet 4250:HP LaserJet

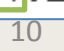

## **Couche 3: Réseau**

- Adresse logique, absolue
- Datagramme acheminé par 1+2
- Familles: Inet4, Inet6, Atalk,....
- Segmentations en réseau-socket
- Routages entre réseaux

Adresse réseau

Routage acheminement **Adressage LAN** local Délivrance Dans le nœud Activité communication

Adr net **Adr noeud Adr socket** 

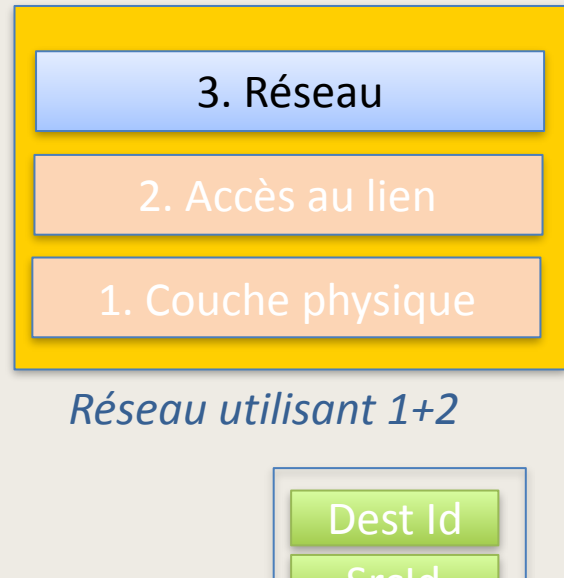

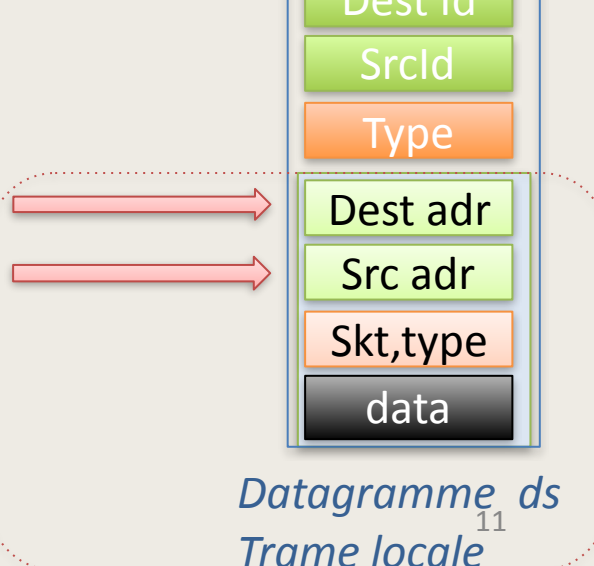

## **Exemple: routage i->n**

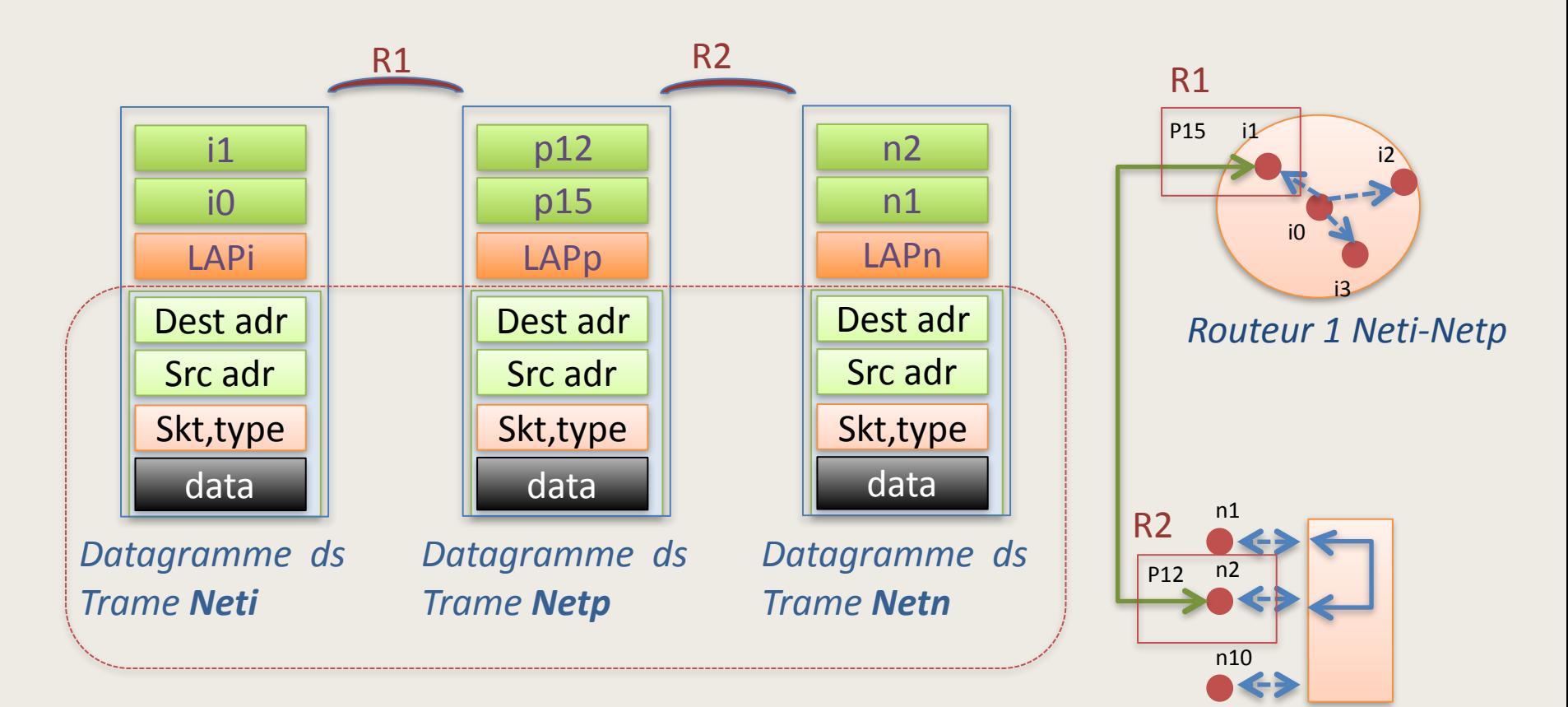

*Routeur 2 Netn-Netp*

## **Exemples adresse inet**

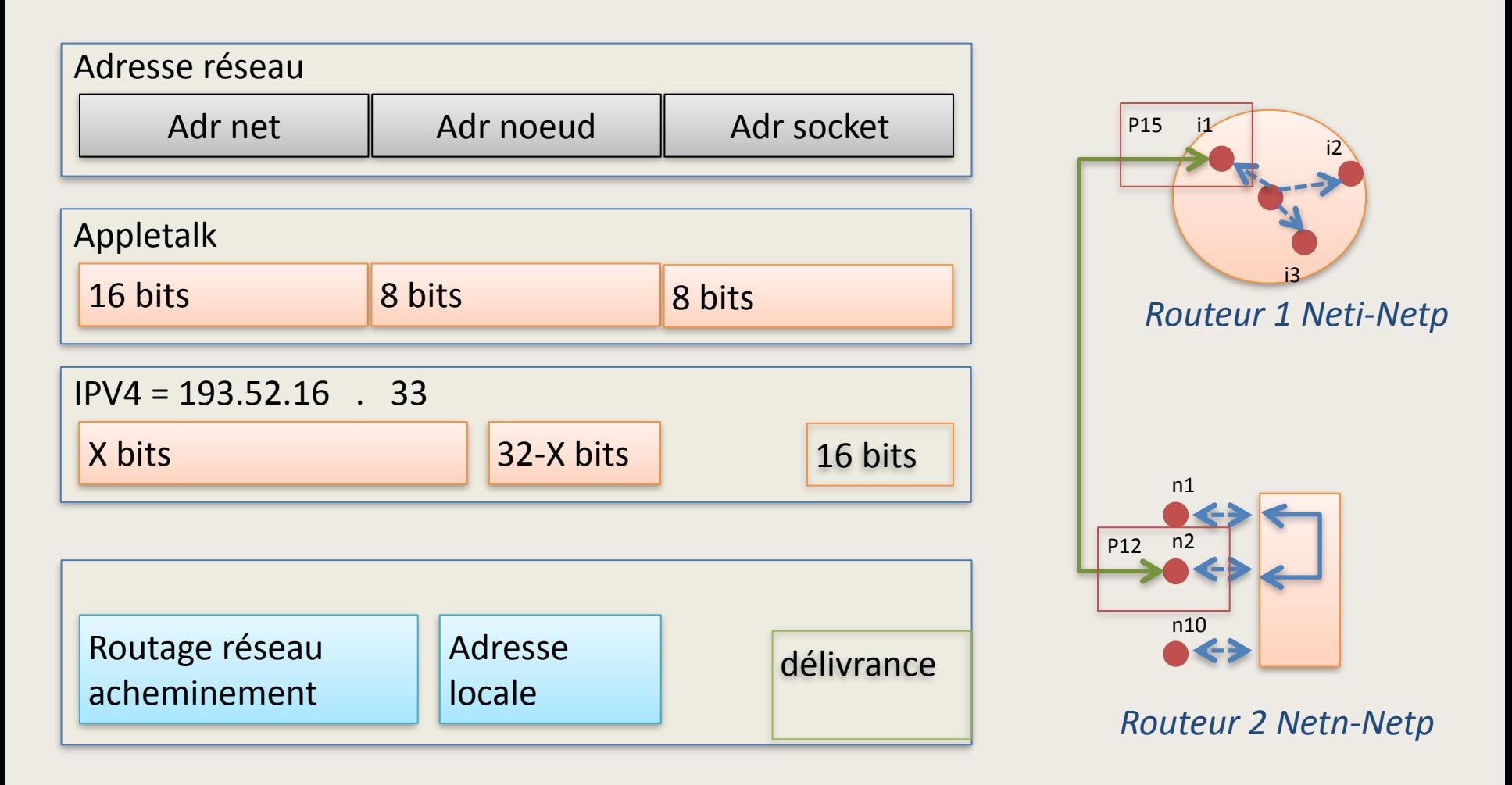

## **Caractéristiques protocoles**

- *Non fiable*
- *Paquets* de taille contingentée
- Exemples:
	- IP Internet protocol, UDP User datagram.
	- DDP Datagram Delivery protocol

### **II. Couches « Transport » niveau 4**

## **Fiabilité des opérations**

- Les communications sur les réseaux niveau 1+2+3 sont *non fiables*.
- La garantie de bonne transmission repose sur un acquittement fourni par le destinataire à la source.
	- Par des *Transactions* couplant émission et acquittement. Pas de rôle, symétrie X, Y.
	- $-$  Par des *Flots* (stream) continu, bidirectionnel, représentant une connexion fiable  $X \leftarrow \rightarrow Y$

## **Couche 4: autres fonctions**

- On range aussi dans la couche 4 les utilités de gestion du réseau couplés directement à la couche 3 (datagrammes).
	- Protocoles de routages **RIP**, **RTMP**, …
	- Protocoles de nommages
	- Protocoles d'application non fiables (imprimantes, ..)

## **II.1 Transactions**

- On nomme *transaction* une opération entre deux entités X et Y sur une réseau.
	- *X émet une requète REQ[tid] vers Y*
	- *Y expédie une réponse ACK[tid] à X*
	- *L'échange possède un identificateur tid, numéro permettant de dissocier la transaction d'autres transactions éventuellement concurrentes.*
- A son achèvement, la procédure de *transaction* rend un status booléen : succès, ou échec.

## **Transactions**

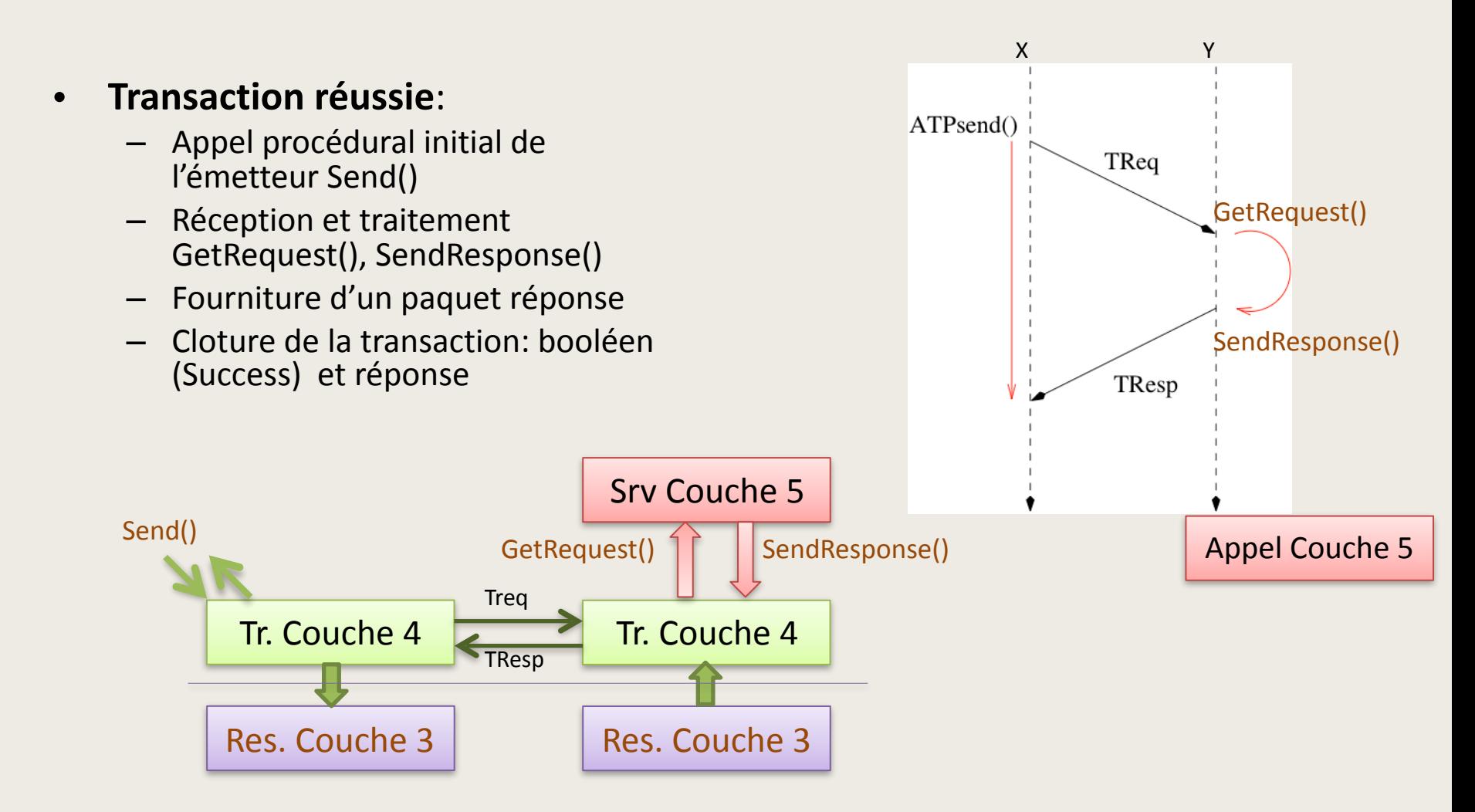

## **Transactions (échec 1)**

### **Transaction échecs et ré-essais:**

- Treq reçu et traité
- $-$  SendResponse(), paquet perdu
- $-$  Time out, sans réponse
- Treq ré-émis, reçu et traité
- $-$  SendResponse(), paquet reçu
- Cloture de la transaction: booléen (Success) et réponse

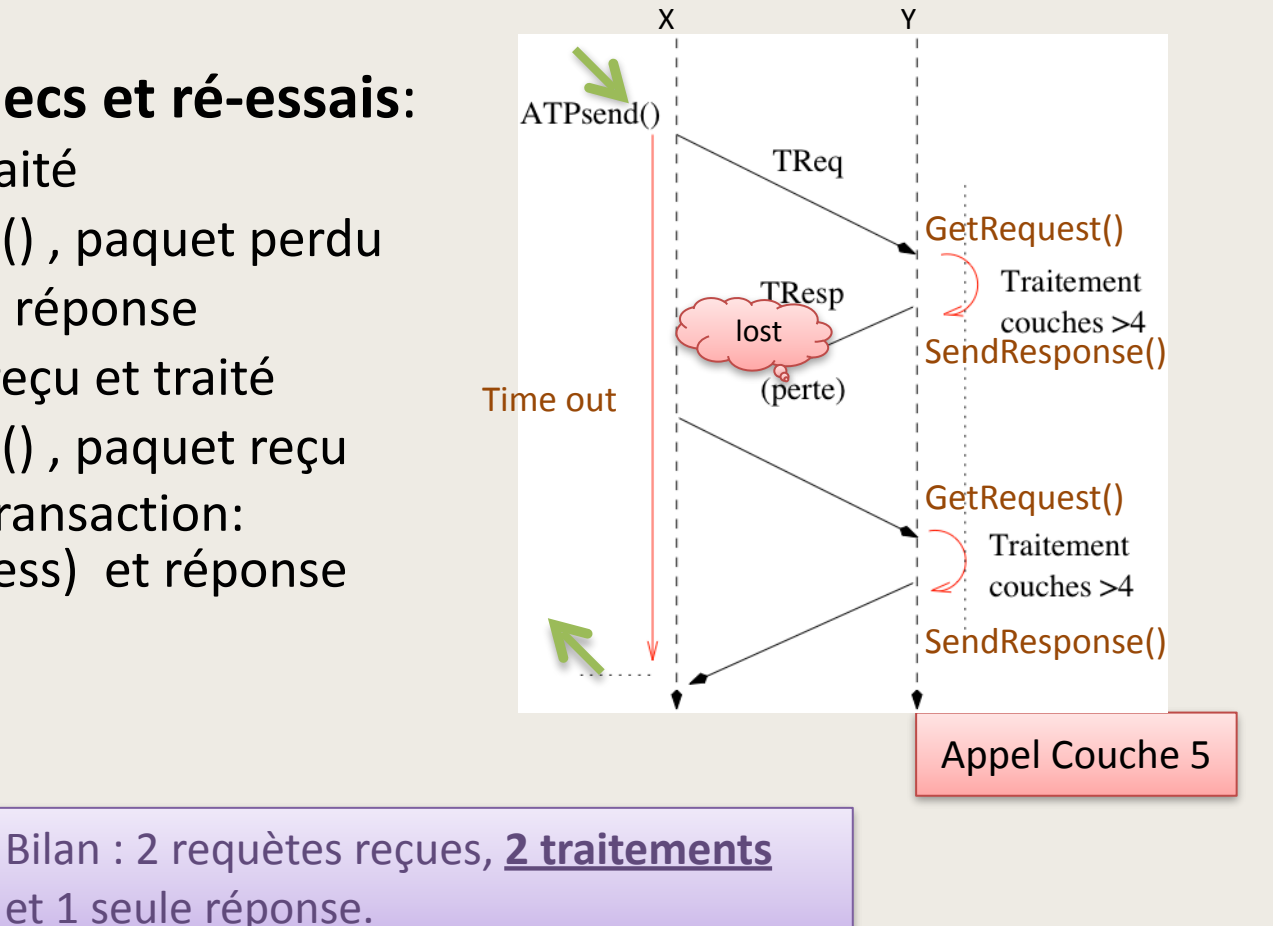

## **Transactions (échec 2)**

### **Transaction échecs et ré-essais:**

- Treq perdu et ré-émis
- $-$  Time out, sans réponse
- Treq ré-émis, reçu et traité
- $-$  SendResponse(), paquet reçu
- $-$  Cloture de la transaction: booléen (Success) et réponse

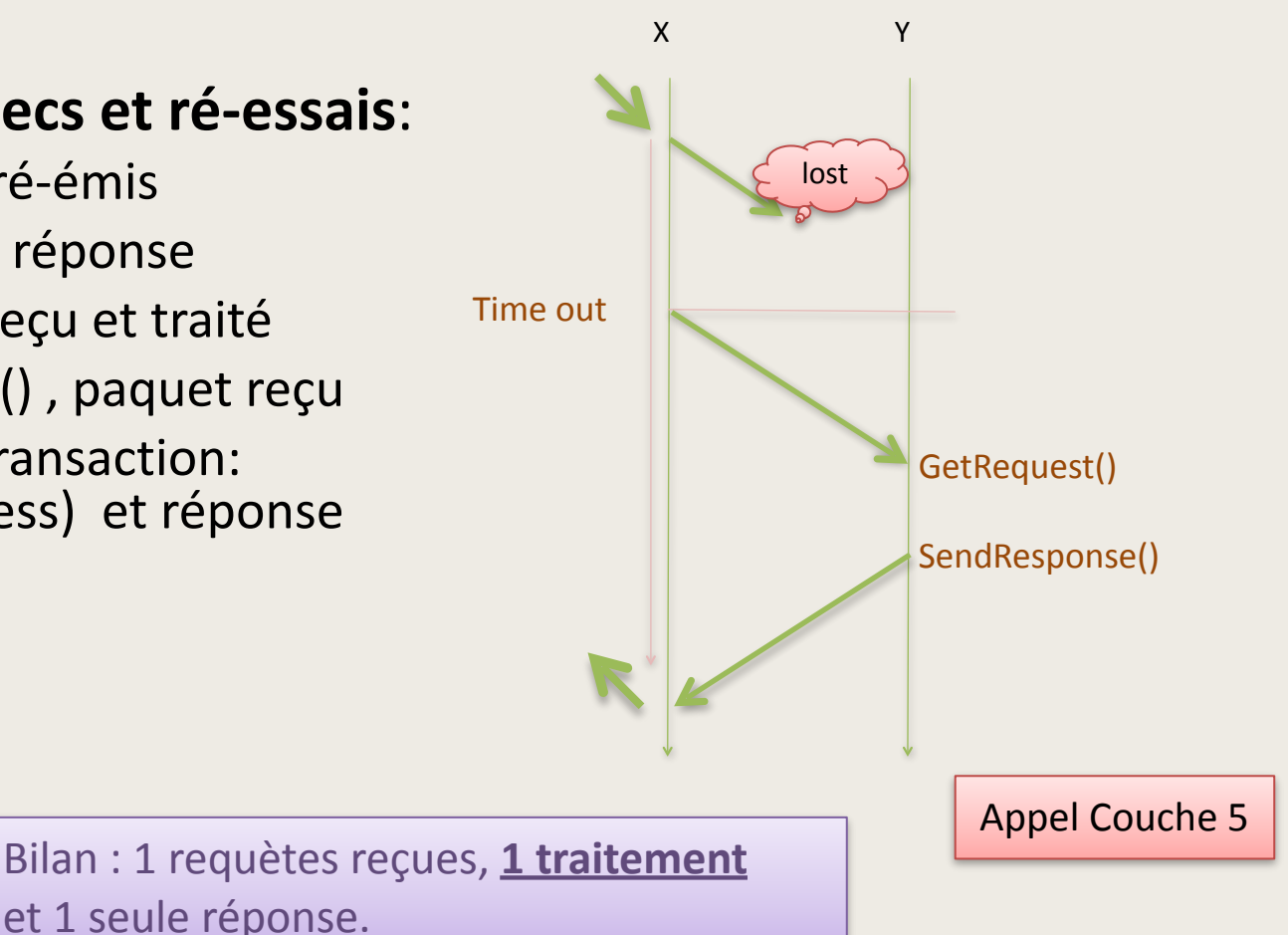

## **Transactions At Least Once (ALO)**

### • **Stratégie**

- Ré-éssais sans gestion des répétitions éventuelles
- Convient à des situations où l'exécution est sans effet d'état
- *Exemple : lire l'heure*

Bilan : n requètes reçues, *n traitements* Et 1 réponse.

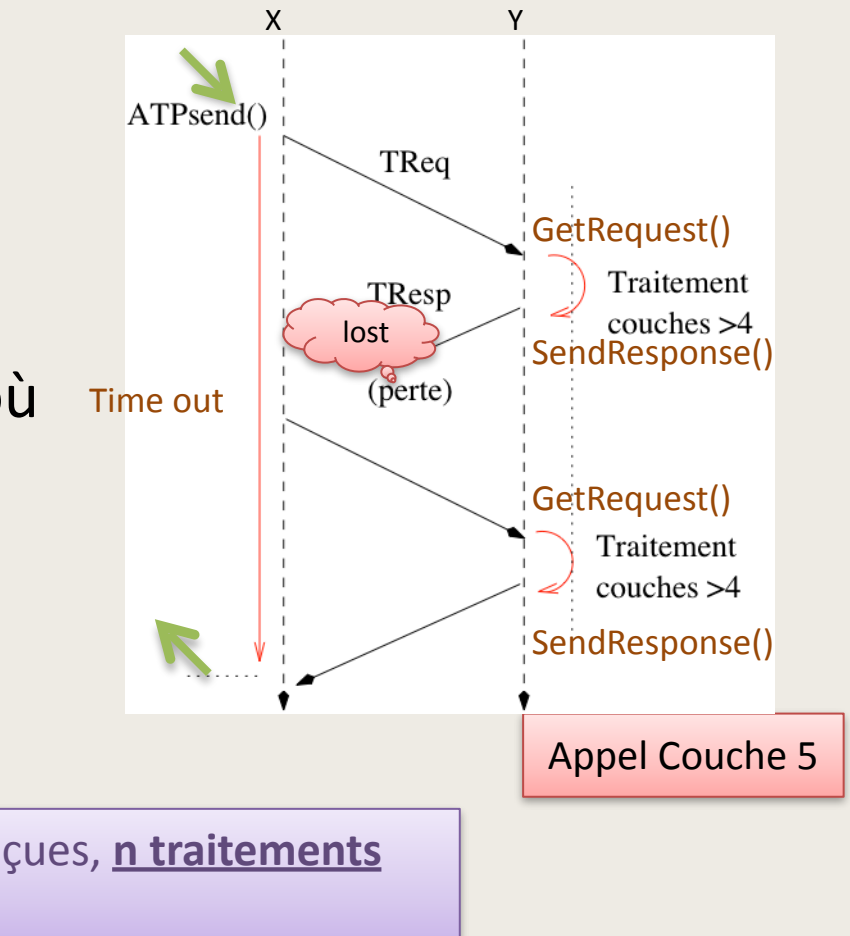

# **Transactions eXactlyOne (XO)**

- **Stratégie** 
	- $-$  Stockage des réponses dans une file, avec le TID
	- $-$  A réception, on cherche une réponse déjà traitée
	- $-$  Si elle existe on ré-émet sans traiter
	- Un message de libération permet de libérer ma réponse
	- *Exemple: transaction bancaire*

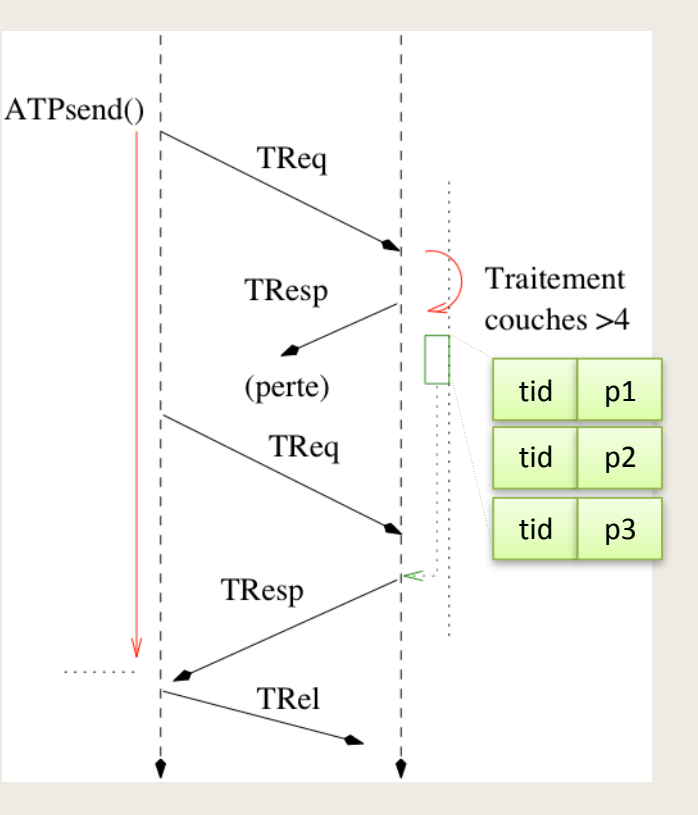

Bilan : n requètes reçues, 1 traitement Et 1 réponse. Mémorisation de paquets et Transaction plus lourde

## **Transactions multi-paquets**

- **Transaction intégrant une table** des paquets attendus
	- $-$  Treq multi paquets
	- Time out,
	- Treq ré-émis, avec bit map attendu
	- $-$  Ré-émission des paquets
	- $-$  Cloture de la transaction: booléen (Success) et réponse

Bilan : 1 requète, **1 traitement** et plusieurs réponses avec ré-émissions. Convient aux lectures/écritures de données

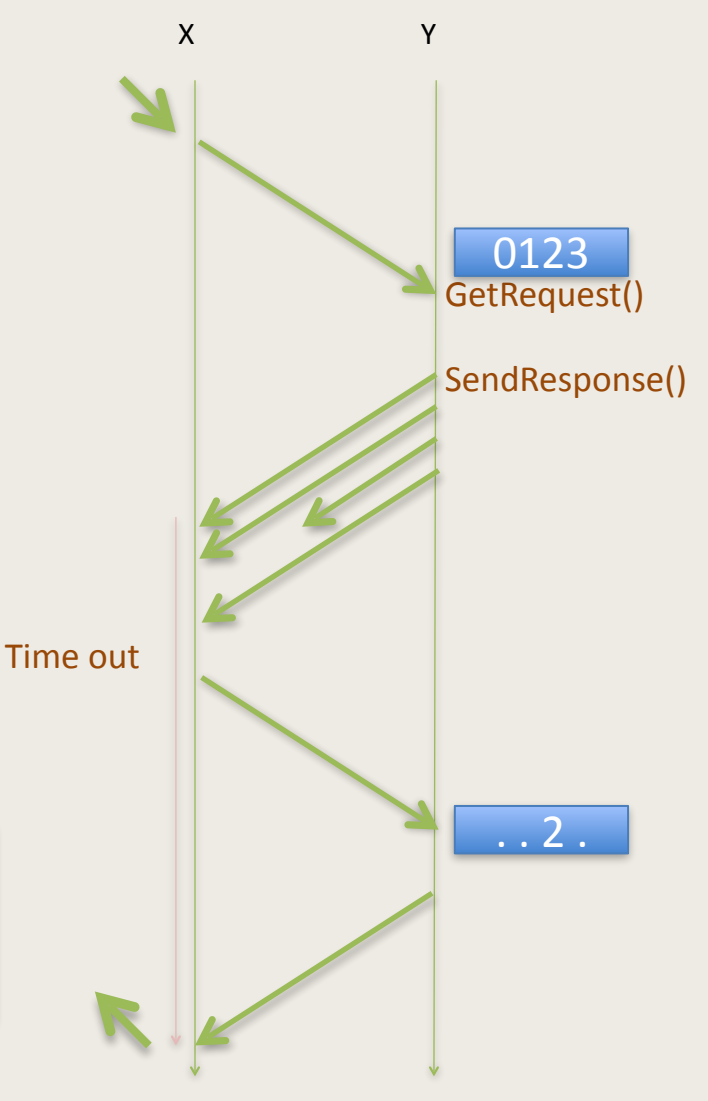

## **II.2 Streams**

- On nomme *Stream, ou flot,* une *connexion* fiable entre deux entités X et Y sur une réseau.
	- *La connexion représente un flot de données non*  structuré (Cf pipe ou stream Unix)
	- *Les procédures sont de type read() et write() de lots de*  données sans contrainte de paquets
	- *Le mécanisme interne gère les pertes de paquets en requérant des ré-émissions.*
	- *Il gère la régulation de flux conjointement avel l'anticipation des transmissions*
- Des implémentations connues sont TCP et ADSP.

## **Fractionnement des données**

- **La transmission est opérée par** *paquets*:
	- L'émetteur fractionne et transmet
	- $-$  Le récepteur tamponne les paquets reçus
	- Il peut délivrer la zone fiable au lecteur
	- $-$  Les transmissions peuvent avoir lieu *avant la* délivrance : recouvrement des communications et de l'exécution

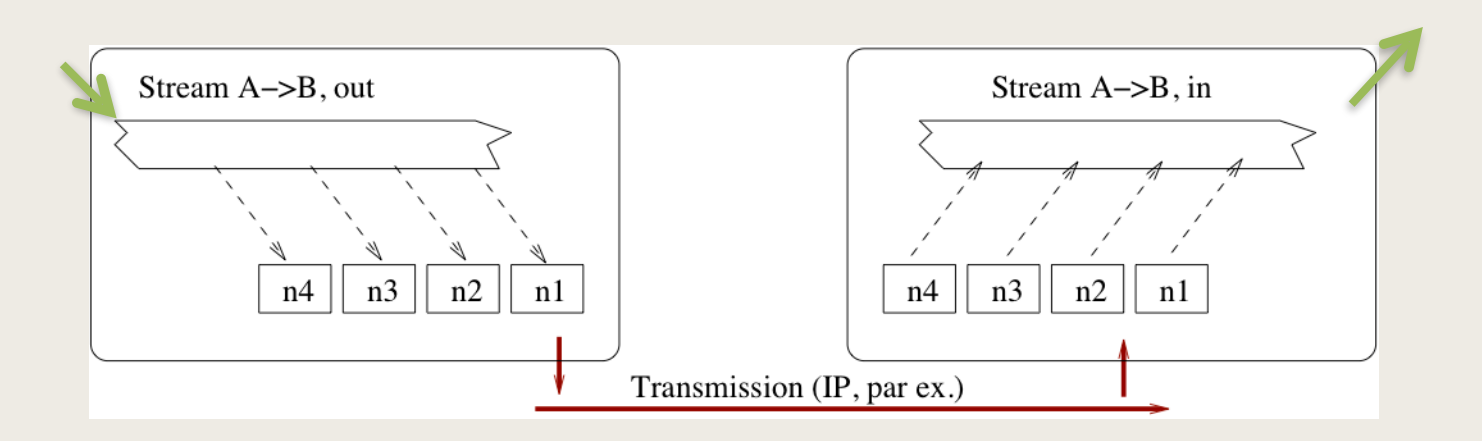

## **Récupération des erreurs**

- **Acquittements** :
	- La voie de retour permet de notifier l'Identité Id du dernier paquet reçu fiablement.
	- A échéance d'un time out, les paquets manquant sont ré-émis jusque cet Id

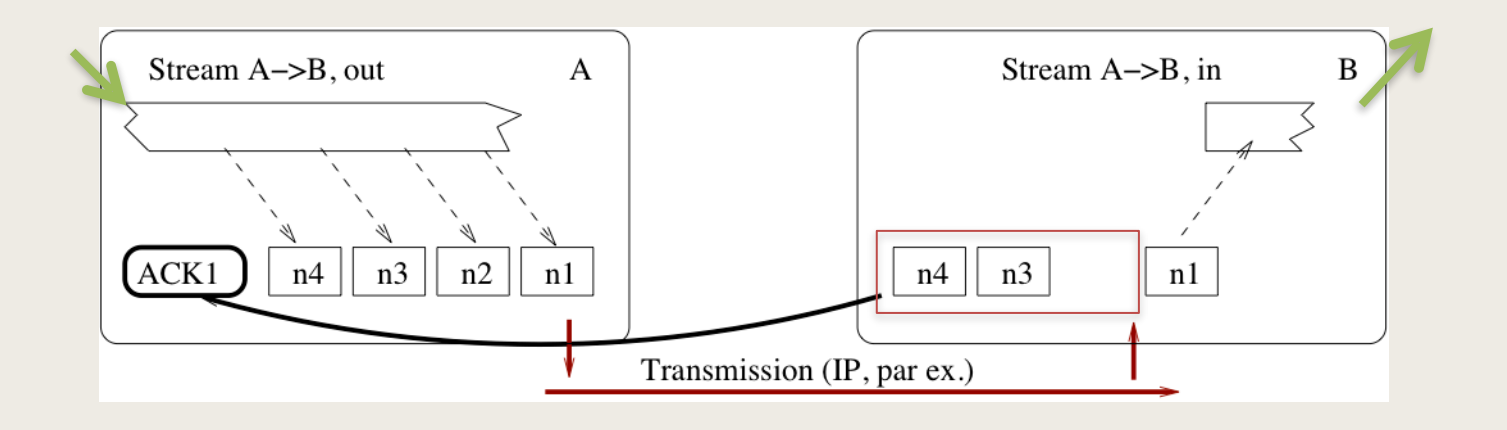

# **Régulation de flux**

- **Présence d'un compteur** *CPT* **autorisant des émissions anticipées**:
	- X émet vers Y
		- Si CPT > 0, alors X peut émettre un paquet
		- Il doit alors décrémenter CPT
	- $-$  Les acquittements de Y permettent à X de mettre à jour l'Id du dernier paquet reçu de manière fiable
		- Il fait remonter CPT en fonction des progrès de cet Id
- La fenêtre d'émission donnée par CPT permet d'émettre en avance du besoin. C'est une estimation distribuée de la place disponible chez Y.

## **Comparaison Stream/Transaction**

- Stream équivalent au stream Unix: **read()** et **write()**, unifiable avec pipes et fichiers
- Anticipation = recouvrement des communications
- Pas de sémantique, on doit analyser et plaquer les données sur le stream.
- La plupart des applications distribuées sont définies par des protocoles proches des transactions

## **Exemple sur un stream via telnet**

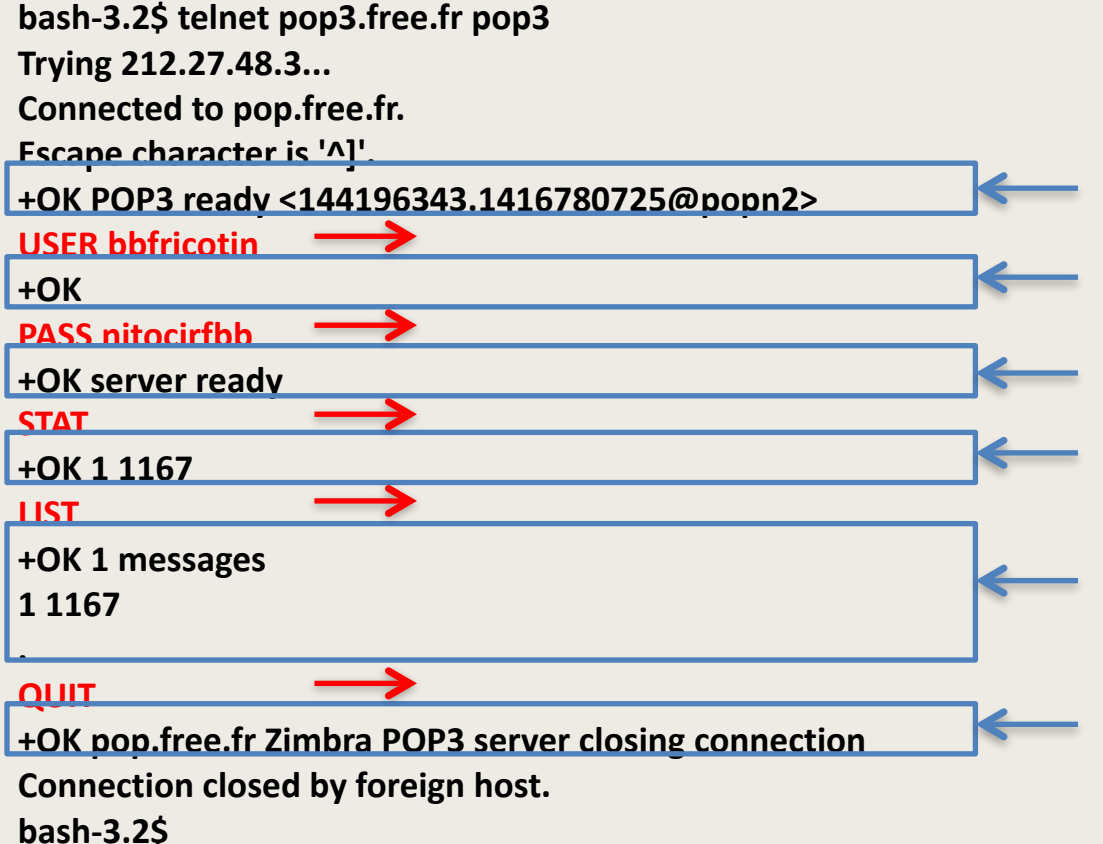

**III. Couches 5, 6, et 7** session – présentation - application

## **Nommage distribué : NBP**

- Ancêtre des protocoles Bonjour, Avahi,... Zeroconf
- Pas d'administration, enregistrement des entités,
- Interrogation distribuée

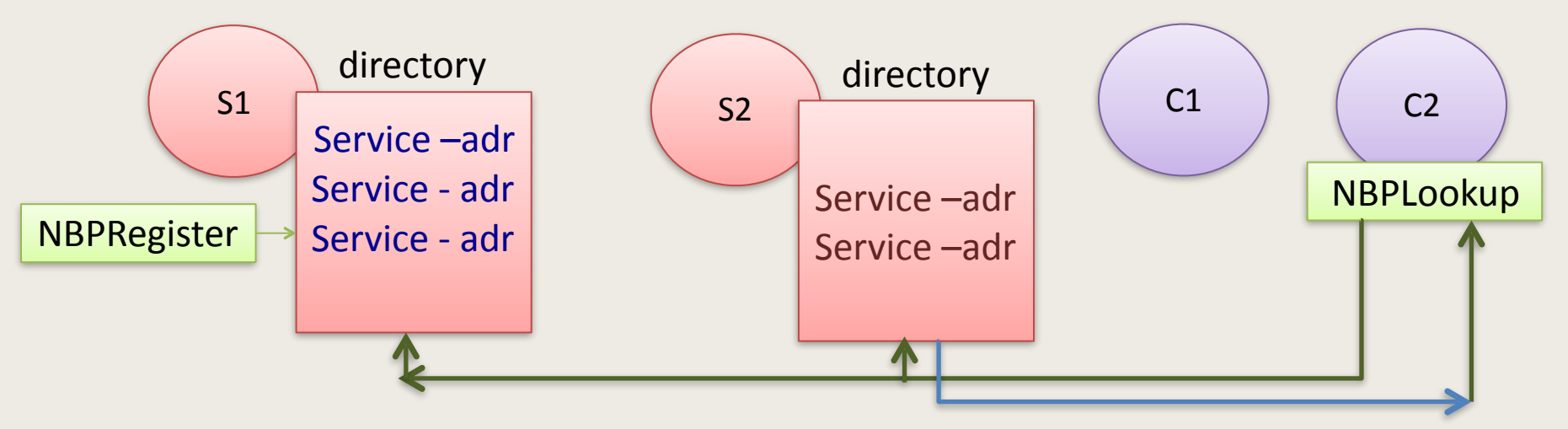

## **Session**

- Une session est une *relation* établie entre deux partenaires sur le réseau.
- Cette relation est dissymétrique, elle recoupe la notion de *client-serveur*
- Elle s'appuie sur la notion de *sockets*, ouverts par un dialogue préalable, et maintenu par un *contrôle de vivacité*.
- *Non supporté* dans la pile TCP, voir plutôt OSI et ASP, ou des Appl. Prog. Int. (API, NetBIOS, RPC)
- Exemple d'usage : Apple Filing Protocol (AFP, porté sur ATP et TCP)

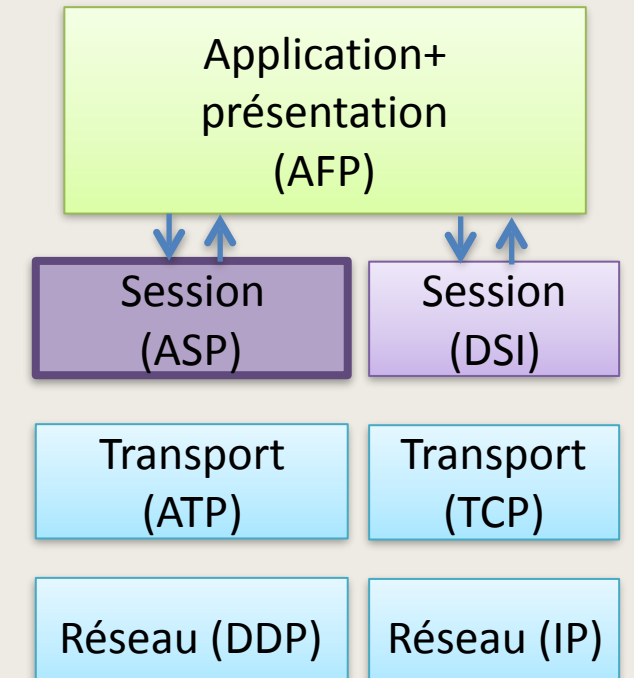

## **Ouverture de session**

- Elles reposent sur 3 sockets
	- SLS, Session Listening Socket,
	- WSS Workstation Session Socket.
	- $-$  SSS Server Session Socket,
- Opérations du *client*
	- SendCommand(), GetStatus(),
- Opérations du *serveur*
	- GetSession()
	- GetRequest(), CommandReply(),
	- Attention()
	- Close

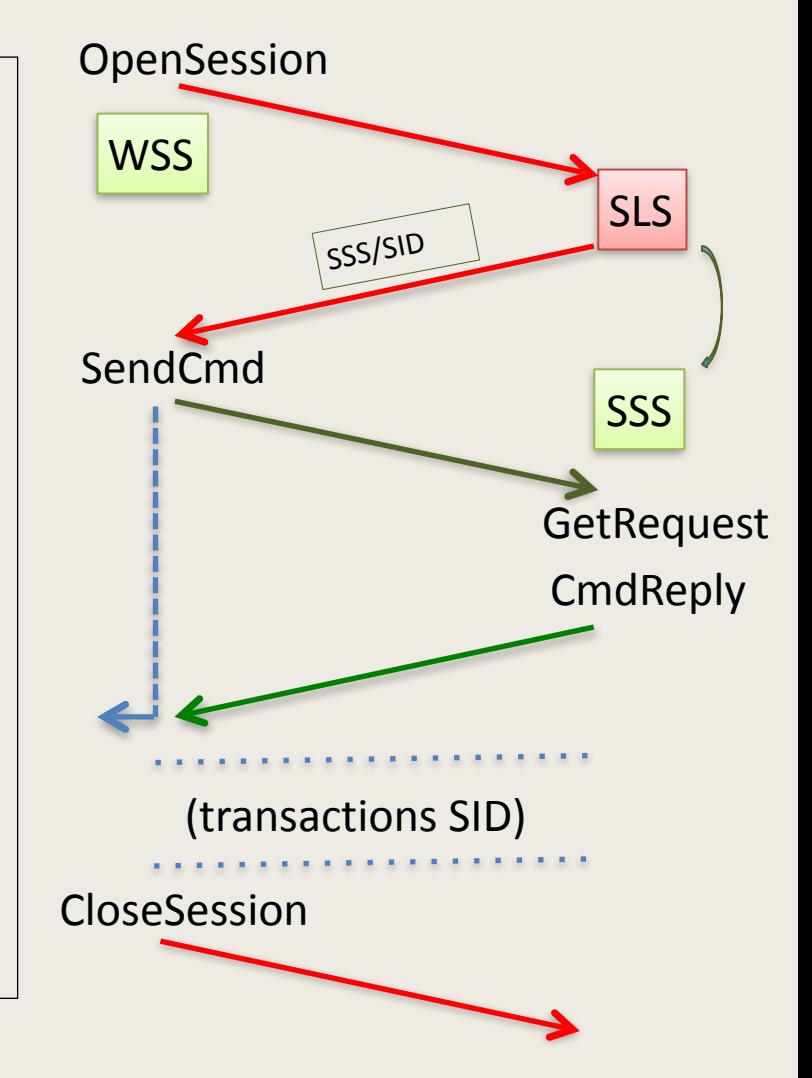

## **Résolution de noms**

- La recherche de services est fondée sur des *noms*, permettant de retrouver une *adresse*.
- La résolution peut utiliser plusieurs mécanisme dans un ordre arbitraire

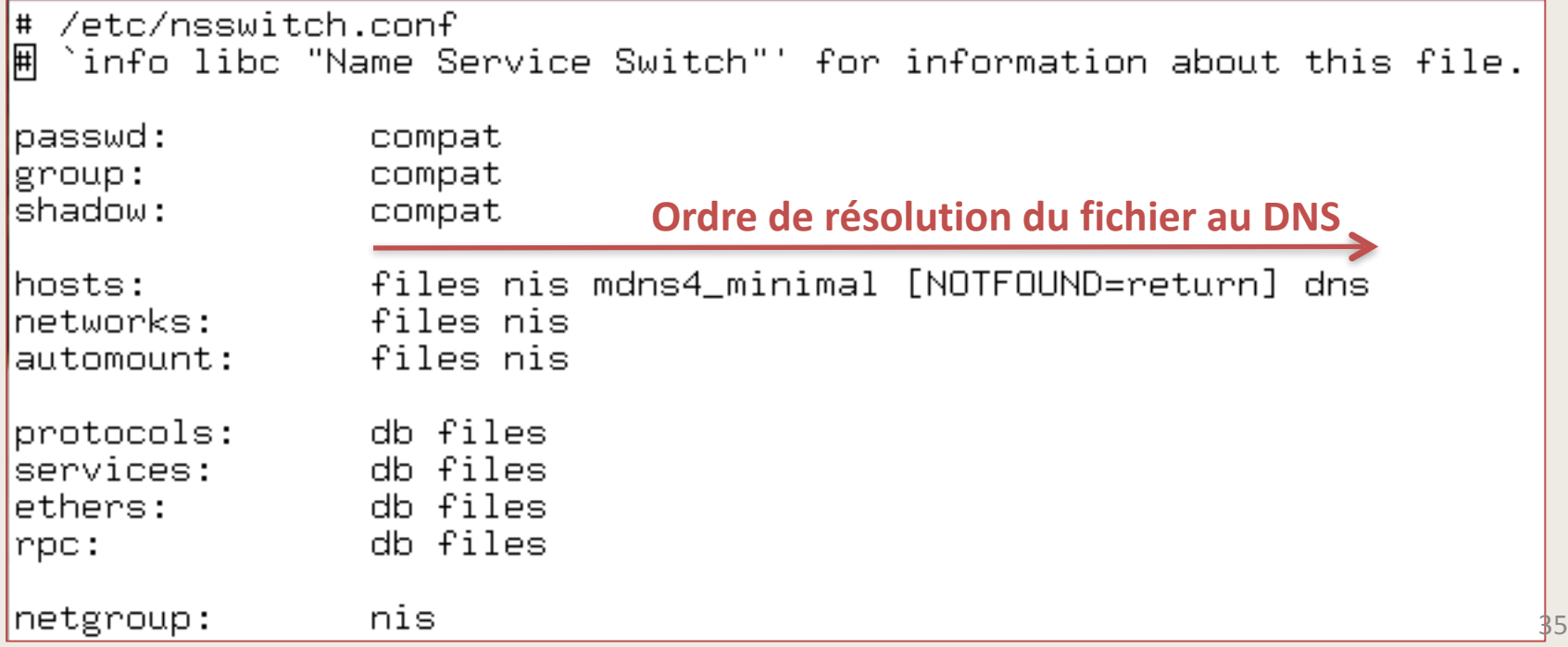
#### Résolution des noms getaddrinfo()

```
|int nameResolver(char *name.char *proto. char *ip)
€
    int sockfd;
    struct addrinfo hints, *servinfo, *p;
    struct sockaddr_in *h;
    memset(&hints, 0, sizeof hints);
    hints.ai_family = AF_lUNSPEC;hints.ai_socktype = SOCK_STREAM;
    if (\Thetaetaddrinfo( name, proto, &hints, &servinfo)) != 0)
       return 1;
    if ((p = servinfo) != NULL)h = (struct \; sockaddr_in *) p-\lambda ai\_addr;\textsf{strong}(ip, \textsf{inet\_ntoa}(h-)sim\_addr)printf("IP %d\nu";ip);Ŗ
    freeaddrinfo(servinfo); // all done with this structure
    return 0;
```
if (argc  $>1$ ) portName = (argv[1]); else portName = "pop3" ; if (argc  $>2$ ) name = argv[2]; else name = "www.univ-brest.fr"; nameResolver(name,portName, ipAddress);

## **Présentation**

- Il ne suffit pas de pouvoir échanger des données pour pouvoir communiquer:
	- $-$  Les processeurs représentent les données de manière différente (big-endian/little-endian)
	- Les données ont des tailles différentes (16/32/64 bits)
	- Les langages et compilateurs représentent les données de manière différente.
- La couche présentation a la responsabilité de *qualifier strictement les données* et de garantir un *accès correct*.

#### **Présentation: outils**

• Usages de langages de spécification et de compilateurs dédiés: Abstract Syntax Number 1 (ASN1), PROTOCOL chez Occam

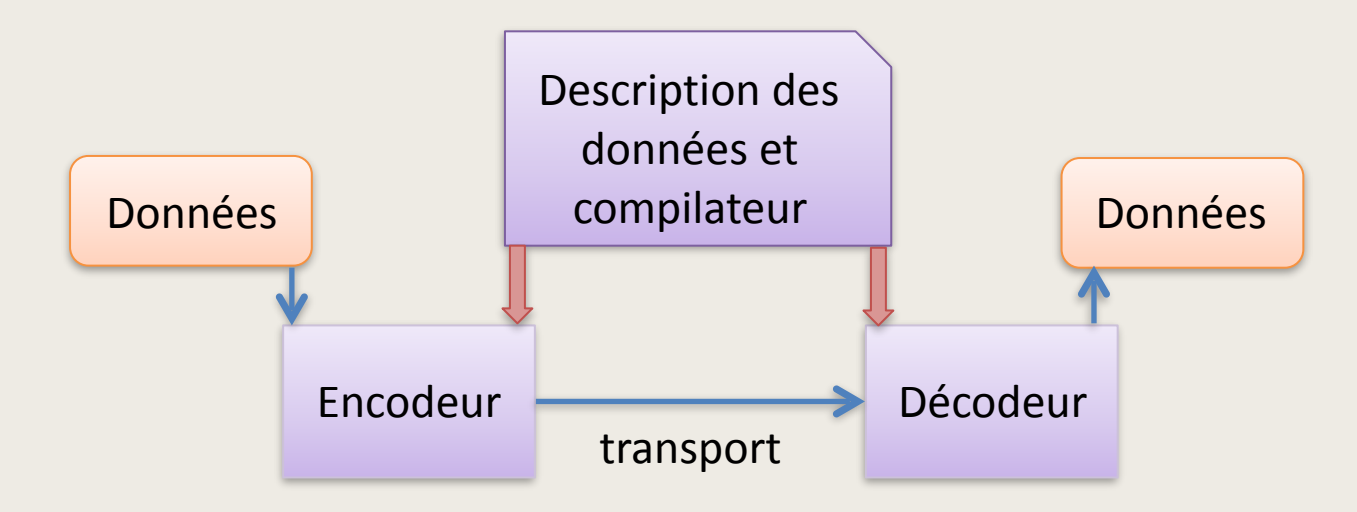

## **Présentation: outils**

- A la main :
	- Spécification des données dans un standard:
		- $i: int16, b: byte, s8: string[8], etc...$
	- $-$  Construction des paquets, et relecture par des procédures *variables -> paquet -> variables*
		- *Htons, ntohs: conversions de short host et network*
		- *Htonl, ntohl: long (32 bits)*

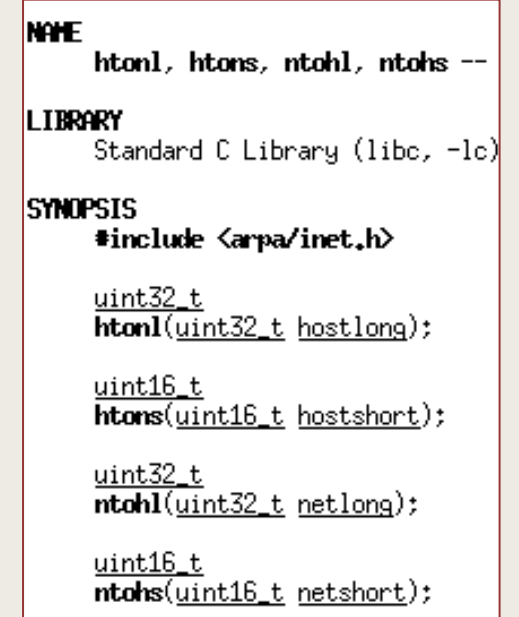

# **Application : paquet requète**

• Les paquets sont lus par dessus la couche session : GetRequest(), ou lecture sur un *socket SSS.*

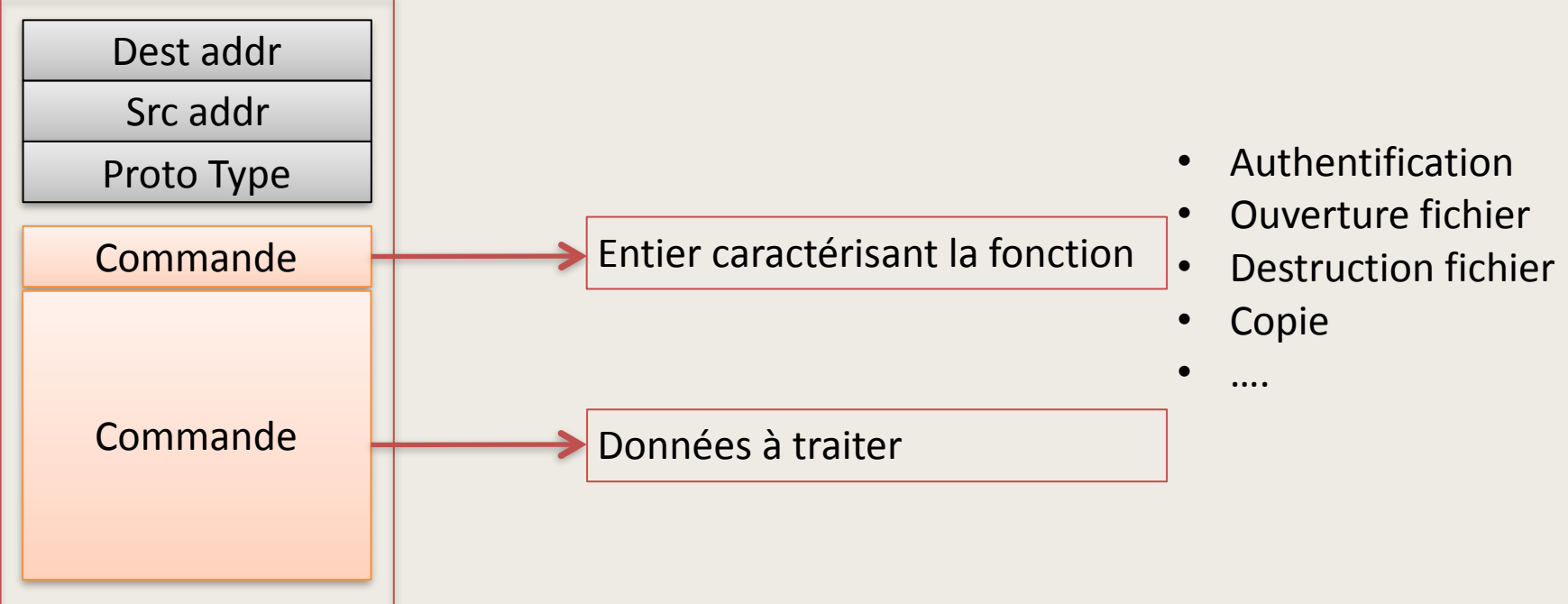

# **Application : service fichier**

- **NFS**: *Network File System*, interprétation locale du système de fichier et échanges de blocs entre clients et serveurs. (Linux)
- **AFP**: *Appletalk File Protocol*, interprétation distante du système de fichier et *commandes*réponses entre clients et serveurs. (Apple et **Netatalk**)
- **SMB**: *Server Message Block*, interprétation distante du système de fichier et API entre clients et serveurs. (Microsoft, Apple, Linux)

### **Application : interface user**

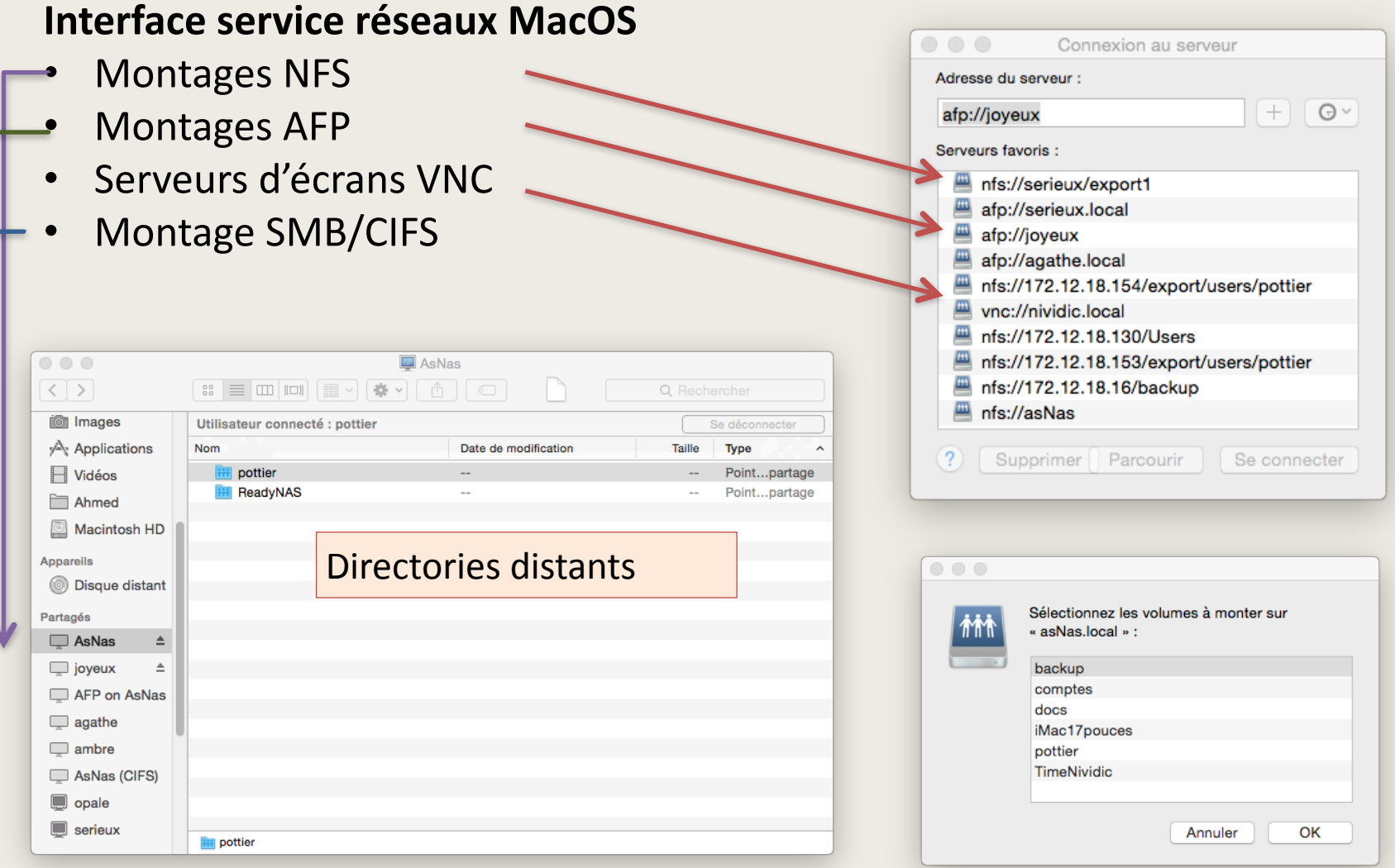

## **Application : interprétation FS**

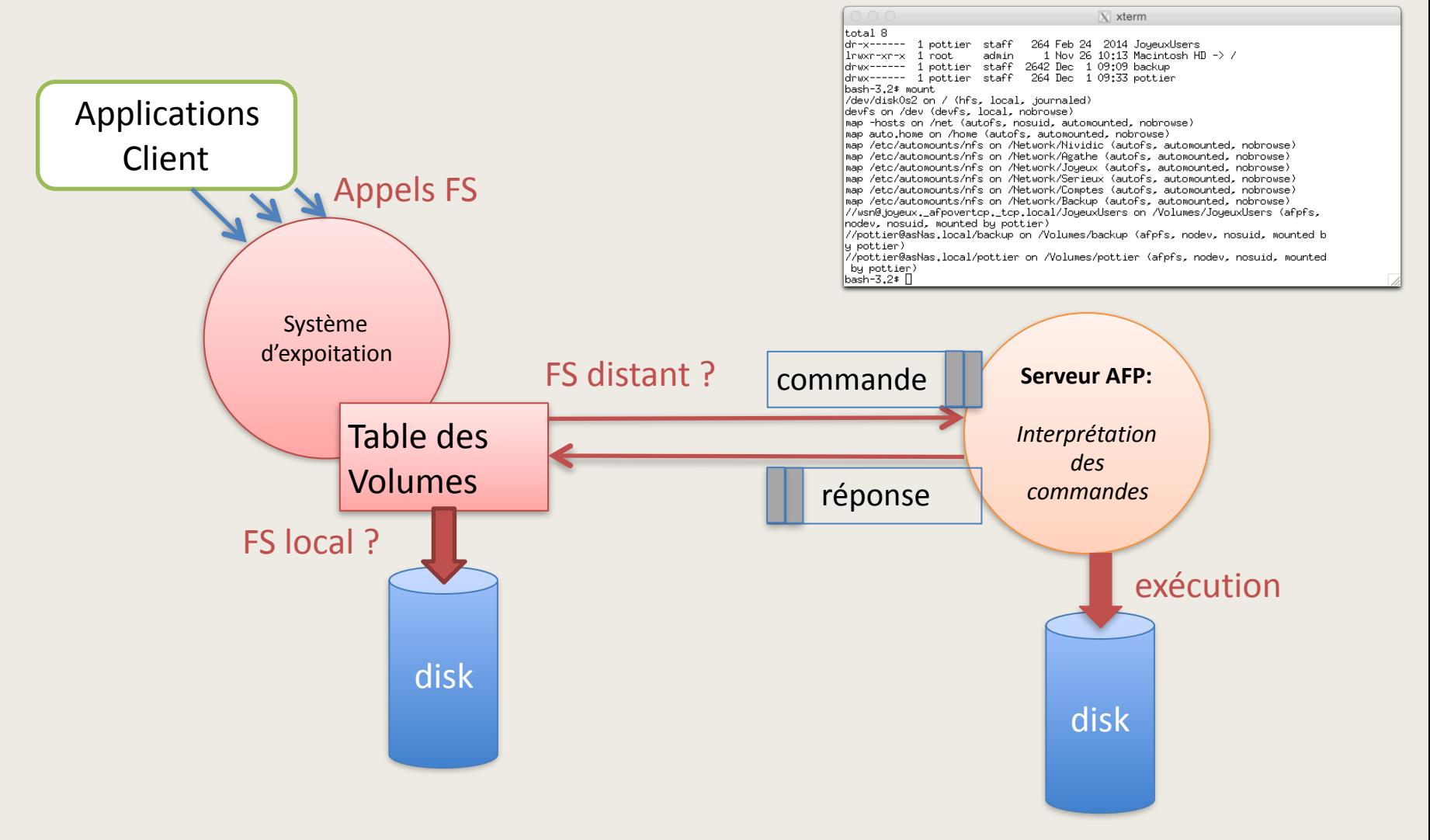

# Application : traitement requète

- *Les paquets sont analysés et convertis en*  variables du serveur, puis celui ci traite.
- *Les variables sont paquetées dans la réponse*

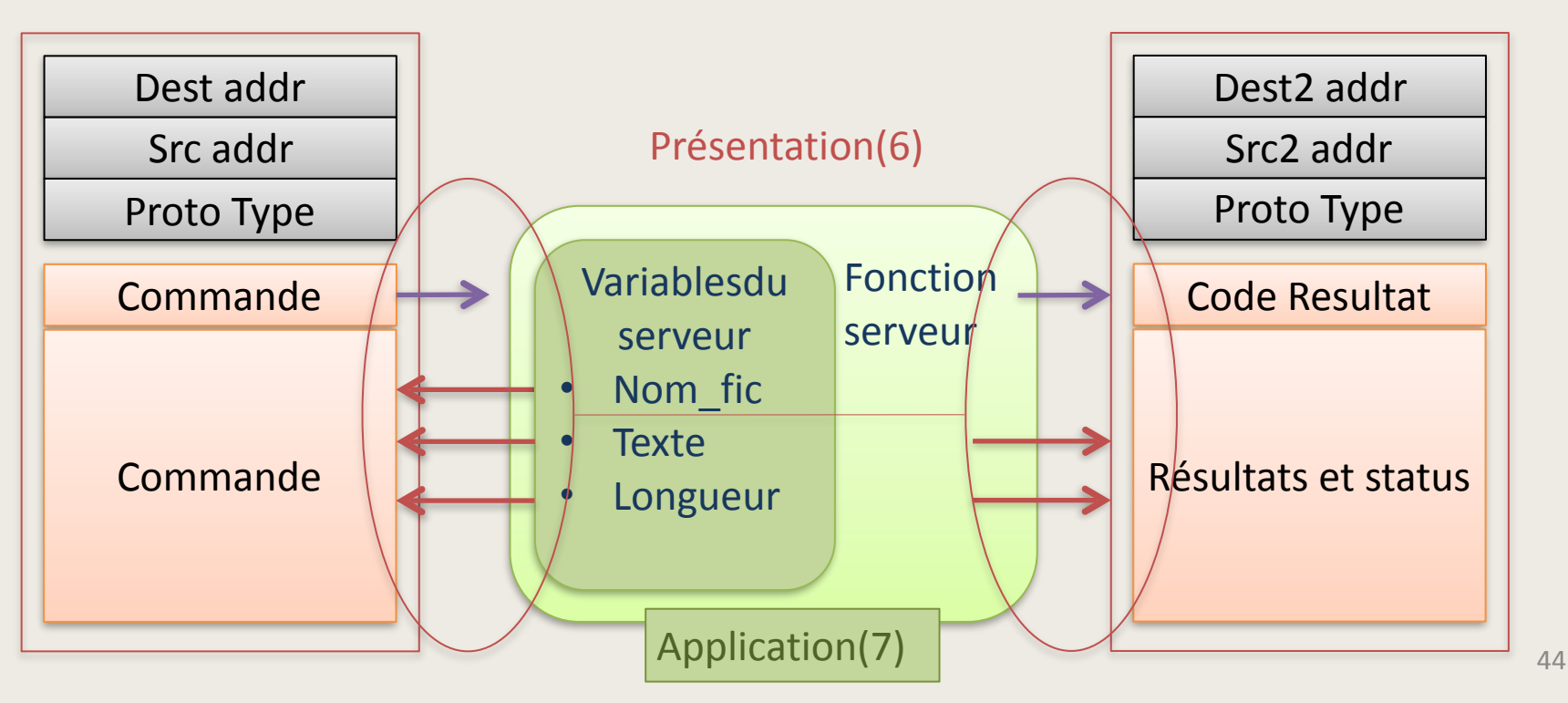

#### **Application : branchement AFP**

 $AFPCmd * afp switch = preakh switch;$ 

```
AFPCmd postauth switch[ ] = \{NULL, afp bytelock, afp closevol, afp closedir,
    afp closefork, afp copyfile, afp createdir, afp createfile, /* 0 - 7 */afp delete, afp enumerate, afp flush, afp flushfork,
    afp_null, afp_null, afp_getforkparams, afp_getsrvrinfo, /* 8 - 15 */
    afp getsrvrparms, afp getvolparams, afp login, afp logincont,
                                                             /* 16 - 23 */
    afp logout, afp mapid, afp mapname, afp moveandrename,
    afp openvol, afp opendir, afp openfork, afp read,
    afp rename, afp setdirparams, afp setfilparams, afp setforkparams,
    /* 24 - 31 * /afp setvolparams, afp write, afp getfildirparams, afp setfildirparams,
    afp changepw, afp getuserinfo, afp getsrvrmesg, afp createid, /* 32 - 39 */
    afp deleteid, afp resolveid, afp exchangefiles, afp catsearch,
                                                               /* 40 - 47 */
    afp null, afp null, afp null, afp null,
    afp opendt, afp closedt, afp null, afp geticon,
    afp geticoninfo, afp addappl, afp rmvappl, afp getappl,
                                                               /* 48 - 55 */
    afp addcomment, afp rmvcomment, afp getcomment, NULL,
                                                               /* 56 - 63 */NULL, NULL, NULL, NULL,
    NULL, NULL, NULL, NULL,
                                                               /* 64 - 71 */NULL, NULL, NULL, NULL,
    NULL, NULL, NULL, NULL,
    NULL, NULL, afp_syncdir, afp_syncfork, /* 72 - 79 */
    NULL, NULL, NULL, NULL,
```
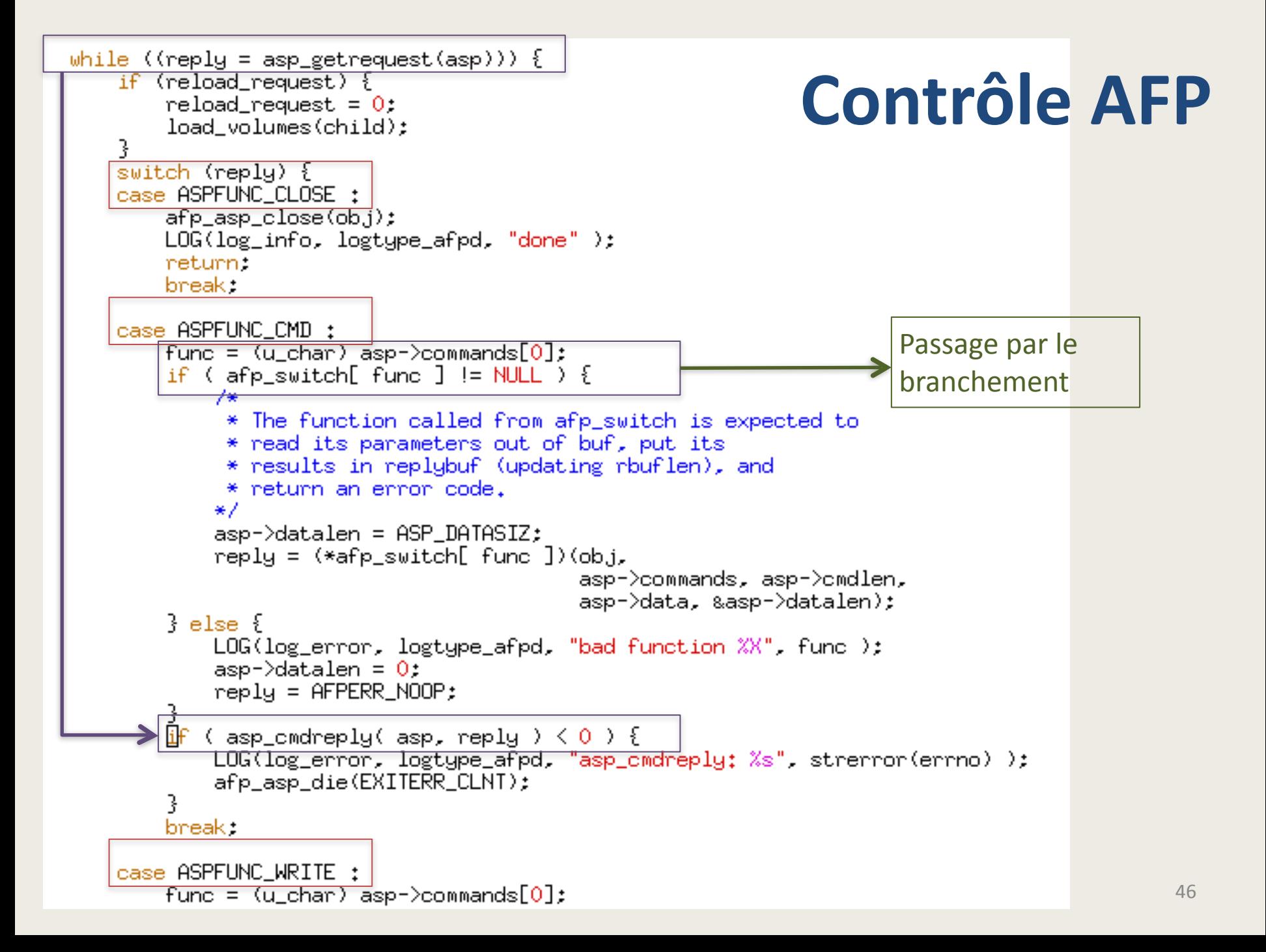